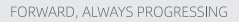

## **INOVANCE**

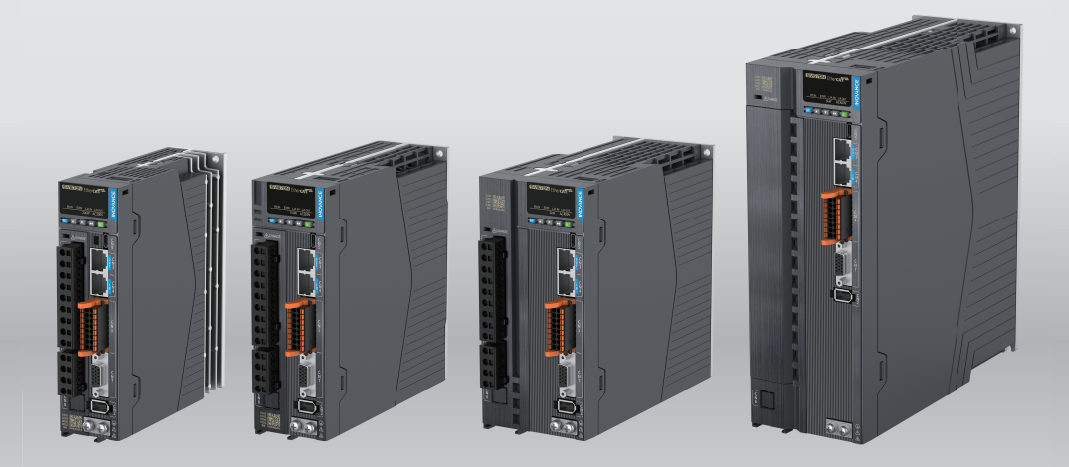

# **SV670N Series Servo Drive Troubleshooting Guide**

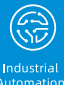

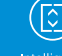

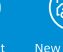

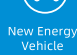

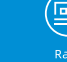

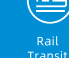

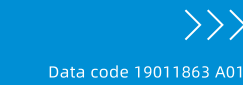

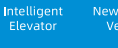

Pobo

Rail<br>Transi

### <span id="page-1-0"></span>**Preface**

### **Introduction**

Thank you for purchasing the SV670N series servo drive developed by Inovance.

The SV670N series servo drive is a high-end servo drive designed based on globalleading standards and high-end application needs. It is featured with high speed, high precision, high performance, and tuning-free Function.

The servo drive covers a power range from 0.05 kW to 7.5 kW and carries EtherCAT communication interfaces to work with the host controller for a networked operation of multiple servo drives. The drive comes with the ITune function which supports adaptive stiffness level setting, inertia auto-tuning, and vibration suppression for easy use. The servo drive, together with an MS1 series high-response servo motor (with ultra-low, low or medium inertia) equipped with a 23-bit single-turn/multi-turn absolute encoder, serve to deliver a quiet and stable operation and accurate process control through the fully closed-loop function and internal process segment function.

The drive also offers dynamic braking, and STO (option) and built-in brake output (no external relay is needed) (option). The drive aims to achieve quick and accurate position control, speed control, and torque control through high-performance solutions for automation equipment in such industries as electronic manufacturing, lithium batteries, manipulators, packaging, and machine tools.

This guide Introduces faults and fault levels, the troubleshooting process, warning codes and fault codes.

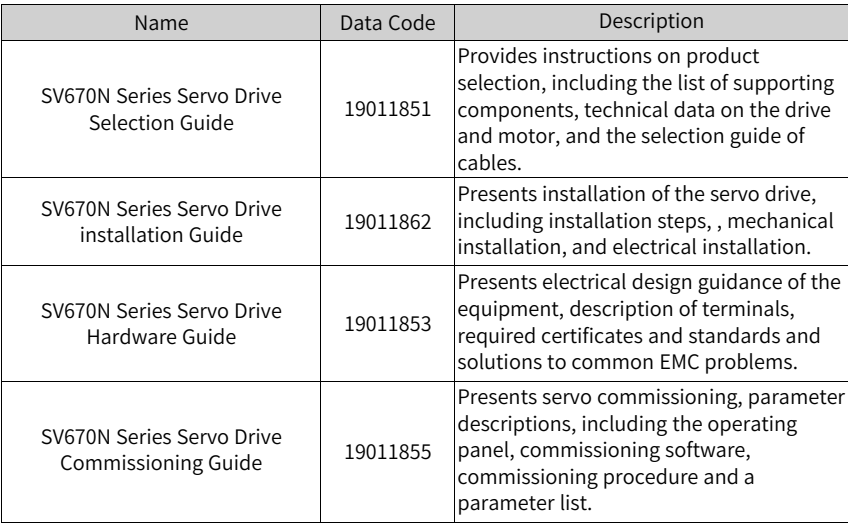

### **More Documents**

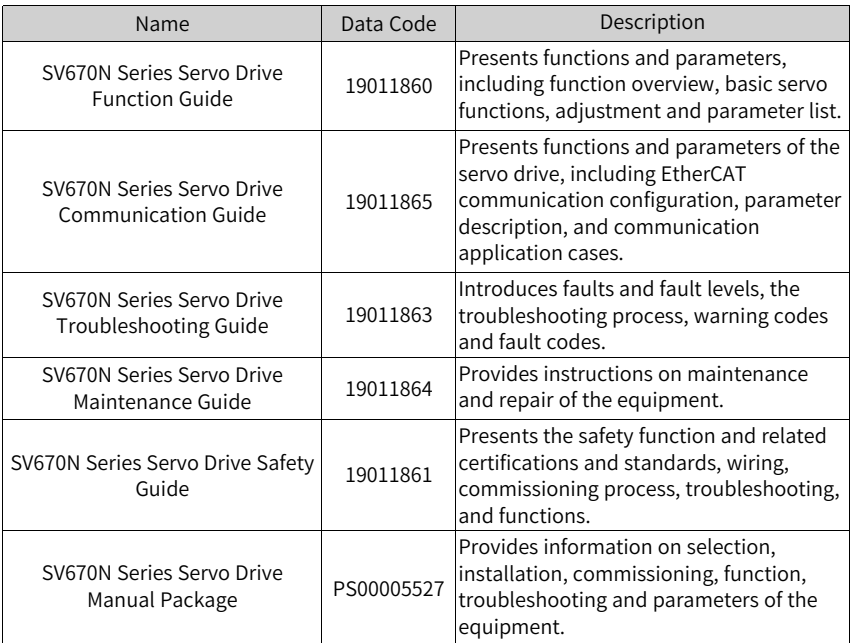

### **Revision History**

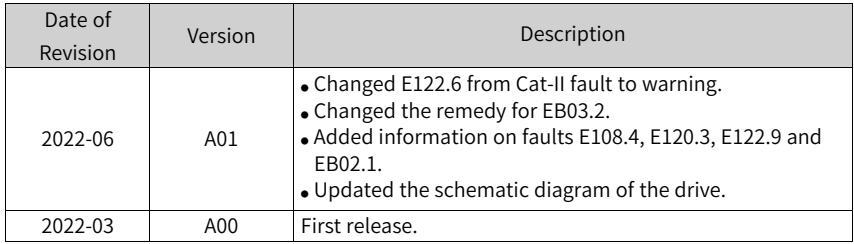

#### **Document Acquisition**

This manual is not delivered with the product. You can obtain the PDF version by visiting:

- <http://www.inovance.com>.
- Scan the QR code on the equipment to acquire more.

### **Table of Contents**

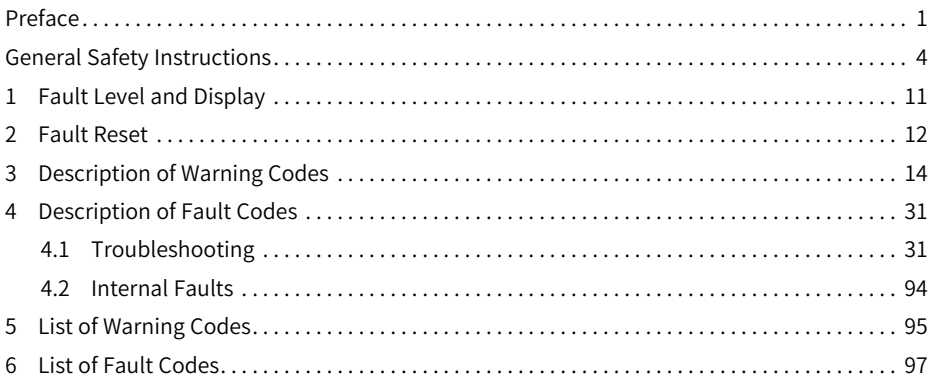

### <span id="page-4-0"></span>**General Safety Instructions**

### **Safety Precautions**

- This section explains the safety precautions that need to be observed to use this product correctly. Before using this product, please read the instruction manual and correctly understand the relevant information of safety precautions. Failure to comply with the safety precautions may result in death, serious injury, or equipment damage.
- "CAUTION", "WARNING", and "DANGER" items in the guide only indicate some of the precautions that need to be followed; they just supplement the safety precautions.
- Use this equipment according to the designated environment requirements. Damage caused by improper use is not covered by warranty.
- Inovance shall take no responsibility for any personal injuries or property damage caused by improper use.

### **Safety Levels and Definitions**

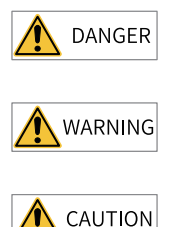

Indicates that failure to comply with the notice will result in death or severe personal injuries.

Indicates that failure to comply with the notice may result in death or severe personal injuries.

Indicates that failure to comply with the notice may result in minor or moderate personal injuries or equipment damage.

### **General Safety Instructions**

- Drawings in the selection guide are sometimes shown without covers or protective guards. Remember to install the covers or protective guards as specified first, and then perform operations in accordance with the instructions. Install the covers or protective guards as specified, and use the equipment in accordance with the instructions described in the user guide.
- The drawings in the guide are shown for illustration only and may be different from the product you purchased.

#### **Unpacking**

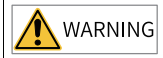

- Do not install the equipment if you find damage, rust, or signs of use on the equipment or accessories upon unpacking.
- Do not install the equipment if you find water seepage or missing or damaged components upon unpacking.
- Do not install the equipment if you find the packing list does not conform to the equipment you received.

CAUTION

- Check whether the packing is intact and whether there is damage, water seepage, dampness, and deformation before unpacking.
- Unpack the package by following the unpacking sequence. Do not strike the package violently.
- Check whether there is damage, rust, or injuries on the surface of the equipment and equipment accessories before unpacking.
- Check whether the package contents are consistent with the packing list before unpacking.

#### **Storage and Transportation**

**WARNING** 

- Large-scale or heavy equipment must be transported by qualified professionals using specialized hoisting equipment. Failure to comply may result in personal injuries or equipment damage.
- Before hoisting the equipment, ensure the equipment components such as the front cover and terminal blocks are secured firmly with screws. Loosely-connected components may fall off and result in personal injuries or equipment damage.
- Never stand or stay below the equipment when the equipment is being hoisted by the hoisting equipment.
- $\bullet$  When hoisting the equipment with a steel rope, ensure the equipment is hoisted at a constant speed without suffering from vibration or shock. Do not turn the equipment over or let the equipment stay hanging in the air. Failure to comply may result in personal injuries or equipment damage.

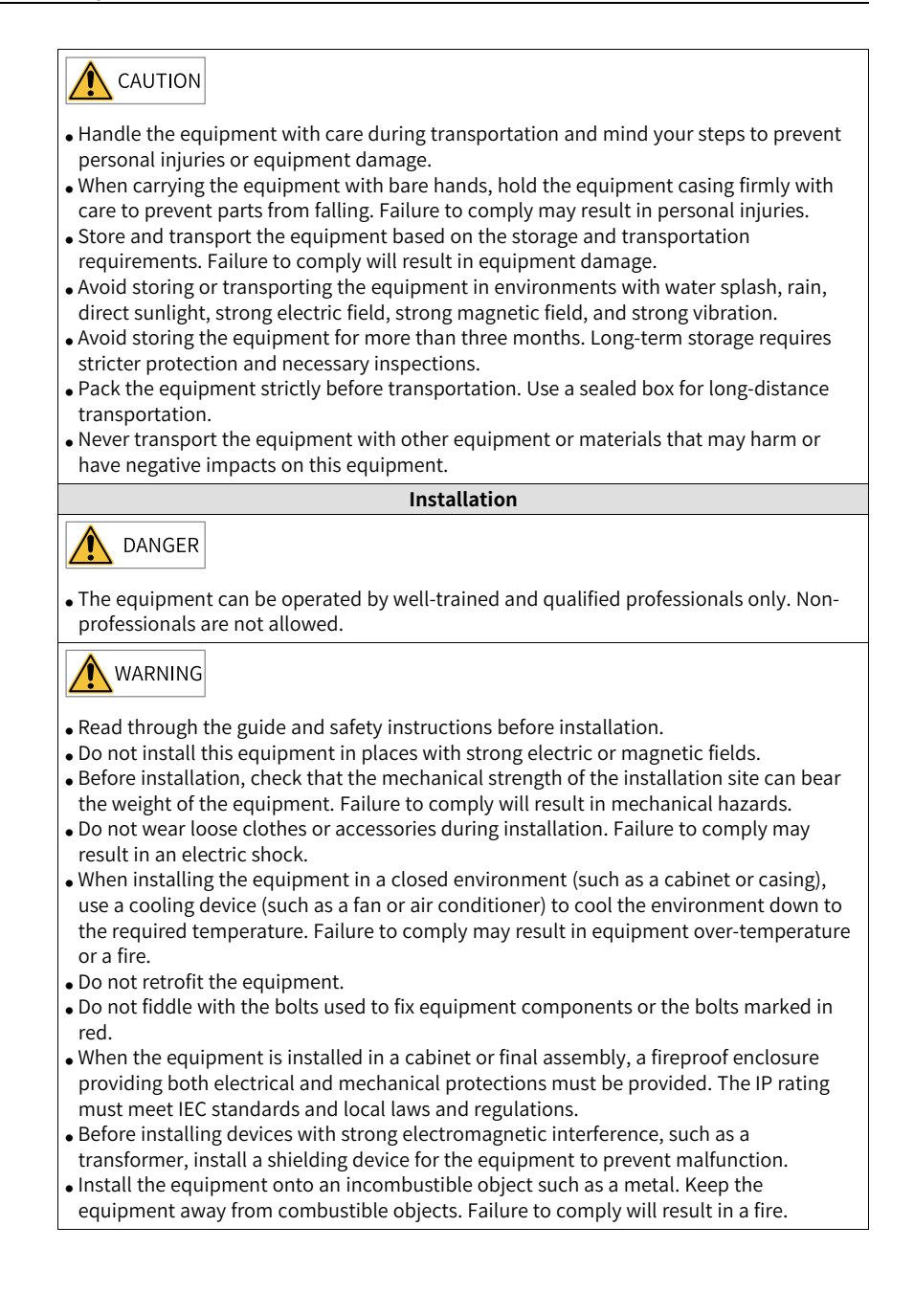

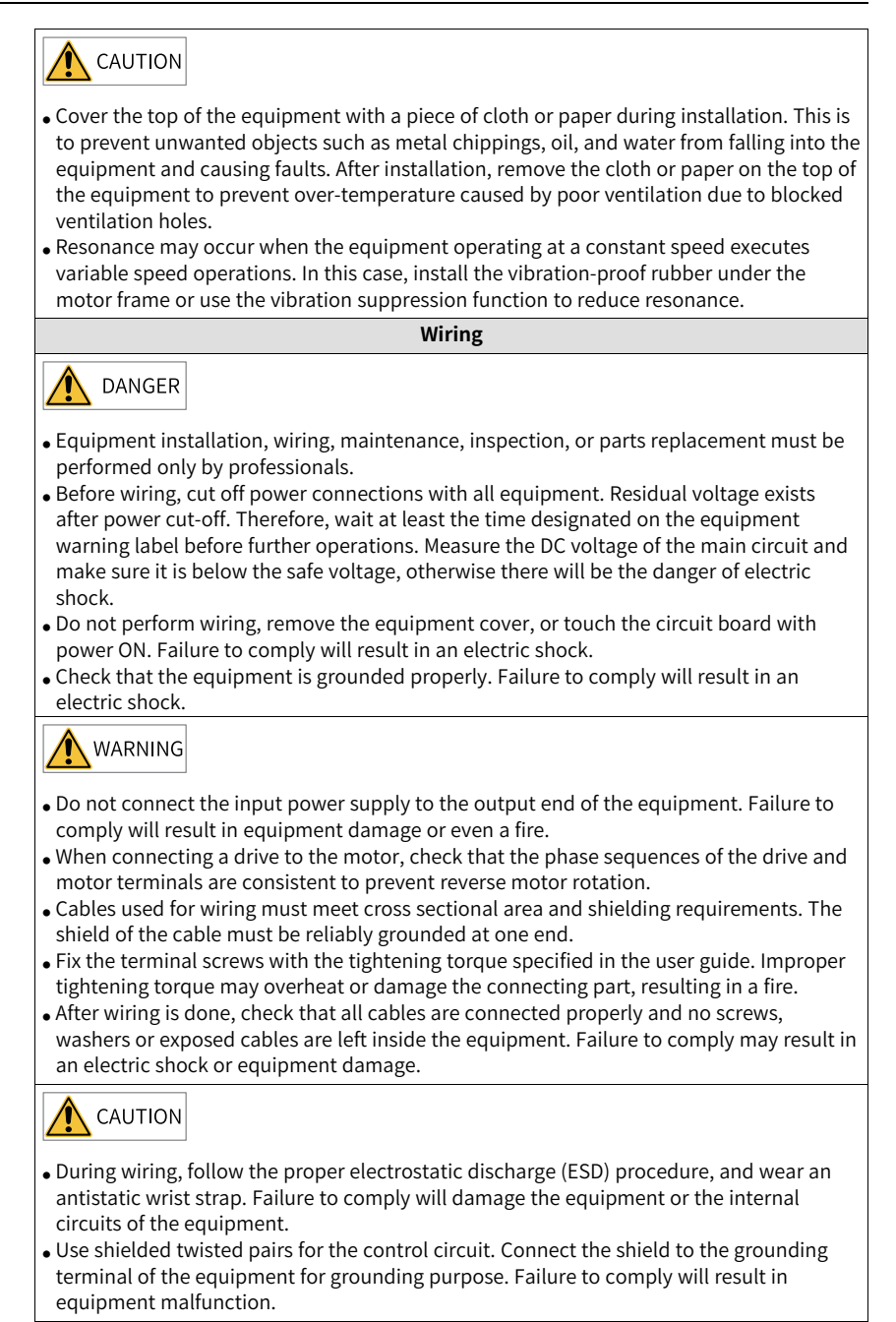

**Power-on**

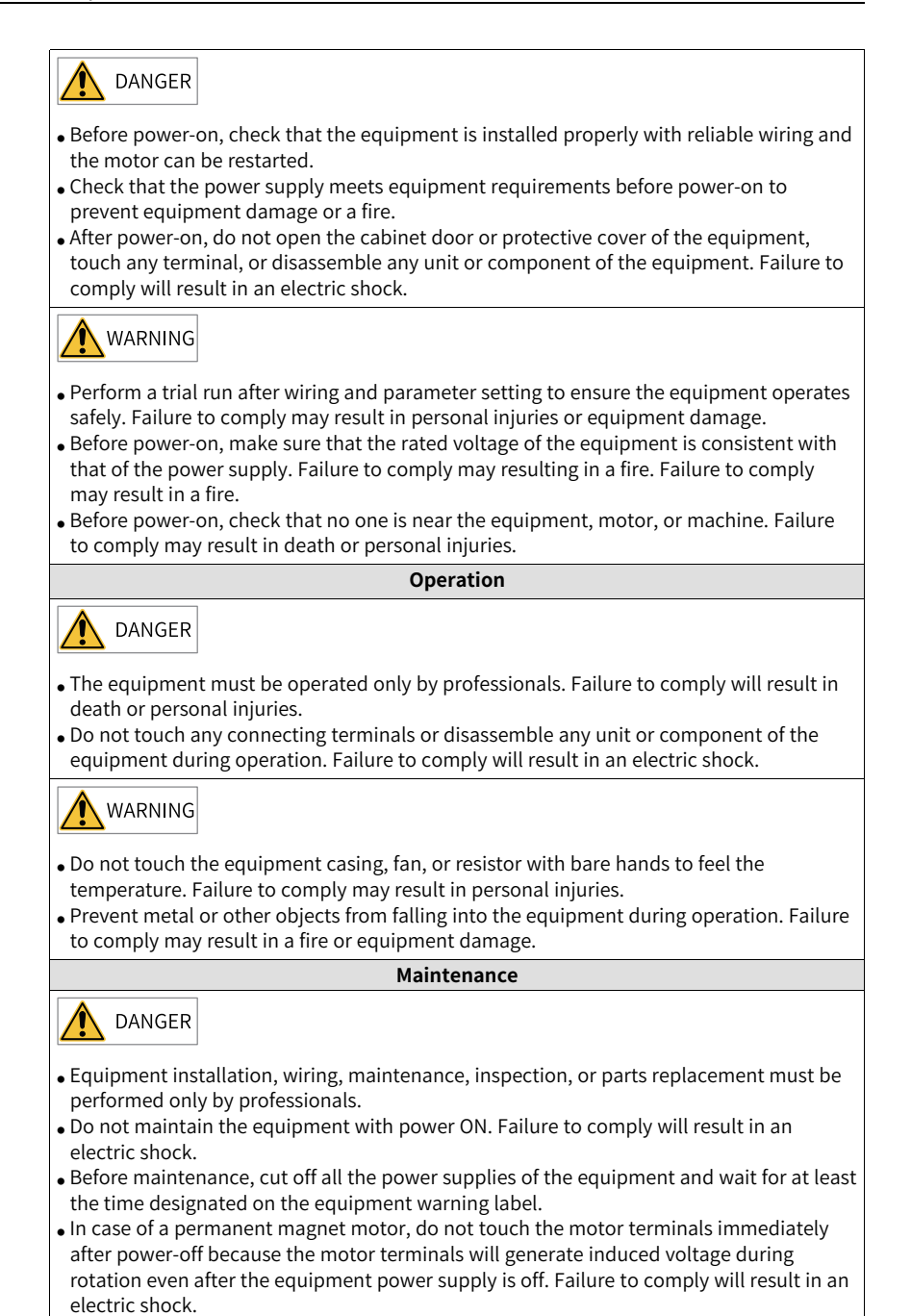

‑8‑

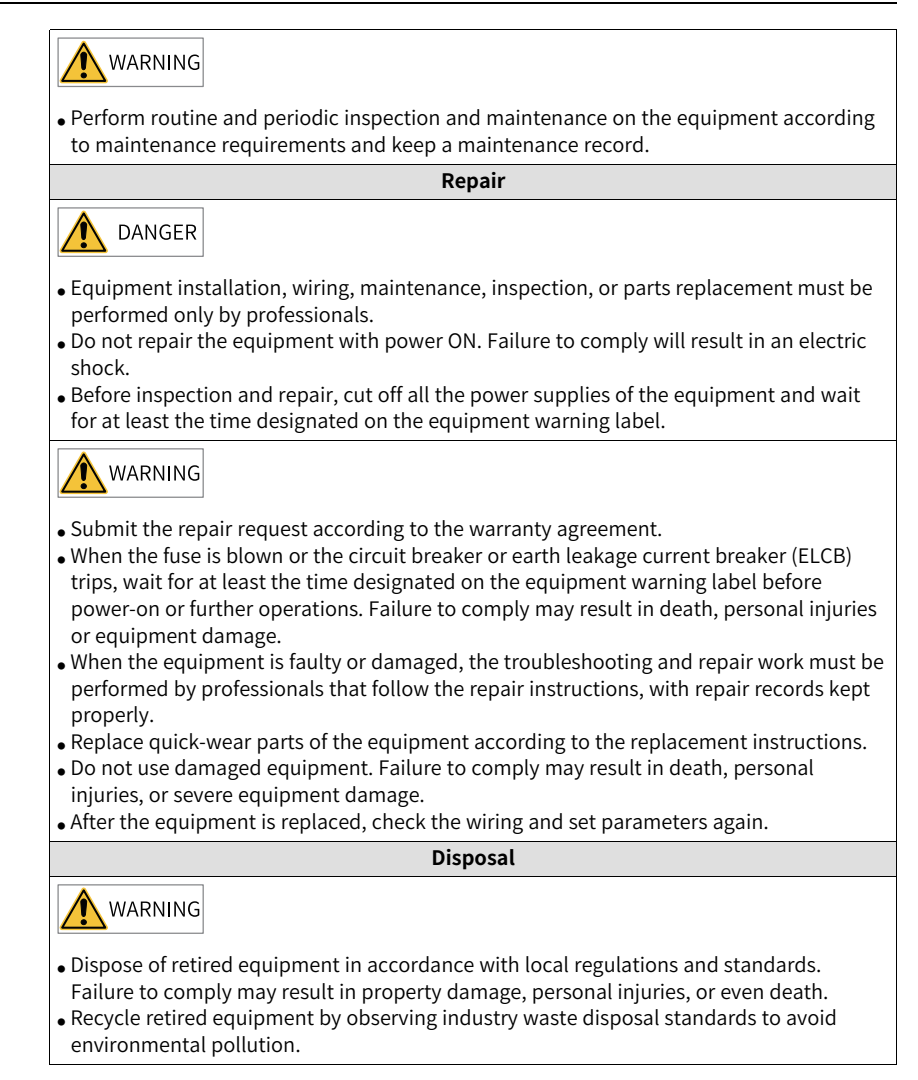

### **Additional Precautions**

#### **Cautions for the dynamic brake**

- Dynamic braking can only be used for emergency stop in case of failure and sudden power failure. Do not trigger failure or power failure frequently.
- Ensure that the dynamic braking function has an operation interval of more than 5 minutes at high speed, otherwise the internal dynamic braking circuit may be damaged.

● Dynamic braking is common in rotating mechanical structures. For example, when a motor has stopped running, it keeps rotating due to the inertia of its load. In this case, this motor is in the regenerative state and short-circuit current passes through the dynamic brake. If this situation continues, the drive, and even the motor, may be burned.

#### **Safety Label**

For safe equipment operation and maintenance, comply with the safety labels on the equipment. Do not damage or remove the safety labels. See the following table for descriptions of the safety labels.

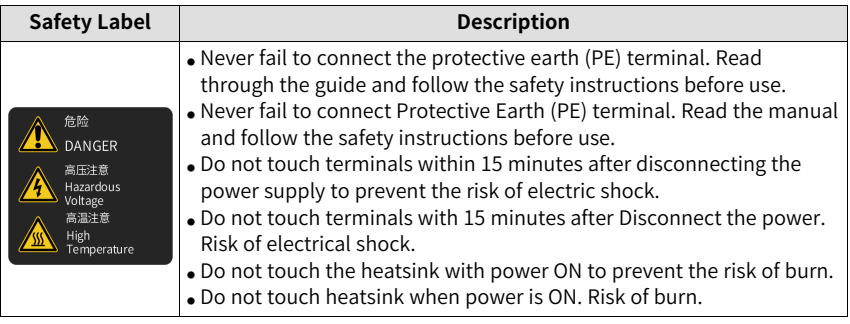

### <span id="page-11-0"></span>**1 Fault Level and Display**

Faults and warnings of the servo drive are divided into three levels based on severity: No. 1 > No. 2 > No. 3, as shown below.

- No. 1 non-resettable fault
- No. 1 resettable fault
- No. 2 resettable fault
- No. 3 resettable warning

### **Note**

"Resettable" means the keypad stops displaying the fault/warning once a "Reset signal" is input.

### **Fault and warning log**

The servo drive can record the latest 20 faults and warnings and values of status parameters upon fault/warning. Among the latest 5 faults/warnings, if a fault/warning occurs repetitively, the servo drive records the fault/warning code and the drive status only once.

A fault/warning will still be saved in the fault log after reset. To remove the fault/ warning from the fault log, set H02.31 to 1.

Read the value of H0b.34 to get the fault/warning code. See examples in the following table.

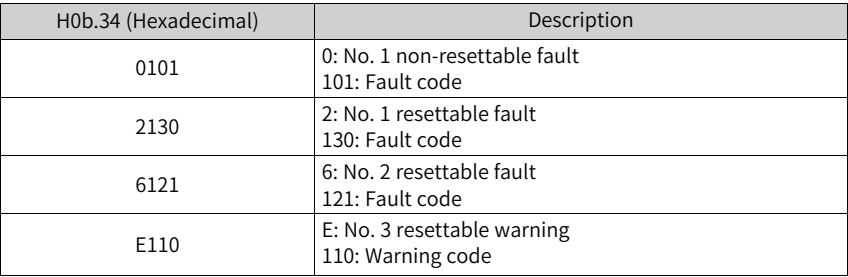

### <span id="page-12-0"></span>**2 Fault Reset**

Faults and warnings of the servo drive are divided into three levels based on severity: No. 1 > No. 2 > No. 3, as shown below.

- No. 1 non-resettable fault
- No. 1 resettable fault
- No. 2 resettable fault
- No. 3 resettable warning

### **Note**

"Resettable" means the keypad stops displaying the fault/warning once a "Reset signal" is input.

Operating procedure:

- To stop the keypad from displaying the fault/warning, set H0d.01 (Fault reset) to 1 or activate the DI terminal assigned with DI function 2 (FunIN.2: ALM- RST, fault and warning reset).
- To reset No. 1 and No. 2 faults, switch off the S-ON signal, and then set H0d.01 to 1 or activate the DI terminal allocated with DI function 2.
- To reset No. 3 warnings, set H0d.01 to 1 or activate the DI terminal allocated with DI function 2.

### **Note**

- Some faults and warnings can be reset only after the fault causes are rectified by modifying the settings. However, a reset operation does not necessarily activate the modifications to settings.
- For modifications activated at next power-on (R, S, T/L1C, L2C powered on again), perform a power cycle.
- For modifications activated after stop, switch off the S-ON signal. The servo drive can operate normally only after modifications are activated.

☆Related function No.

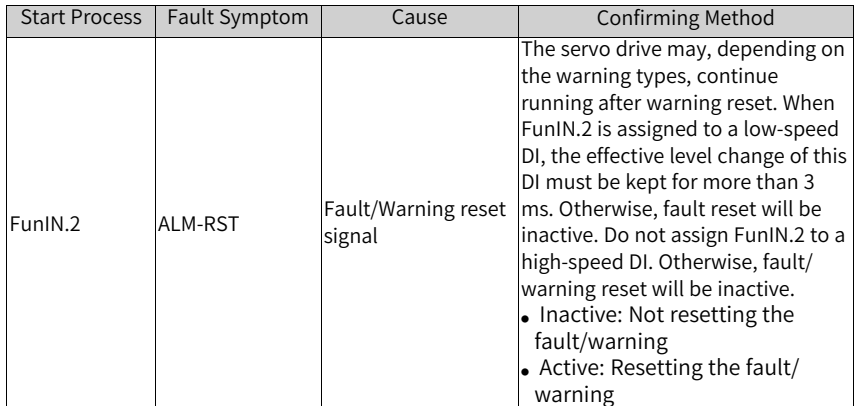

### <span id="page-14-0"></span>**3 Description of Warning Codes**

● E108.0: Parameter write error Cause:

Parameter values cannot be written to e2prom.

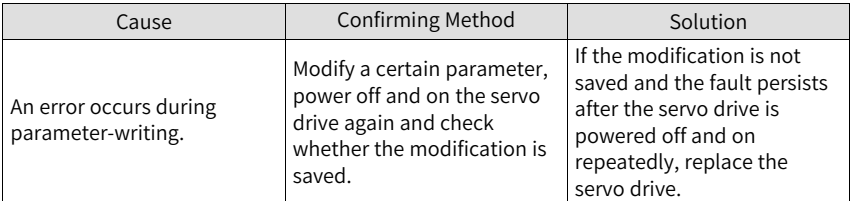

● E108.1: Parameter read error

Cause:

Parameter values cannot be read from e2prom.

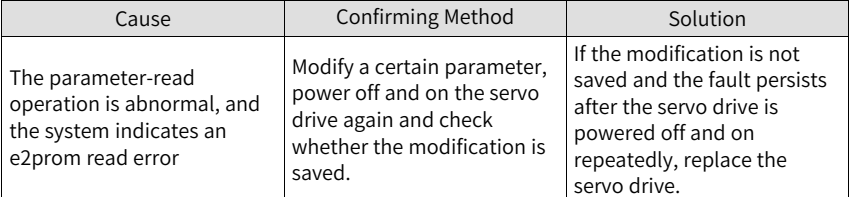

● E108.2: Check on data written in e2prom failed Cause:

The check on the data written in e2prom fails.

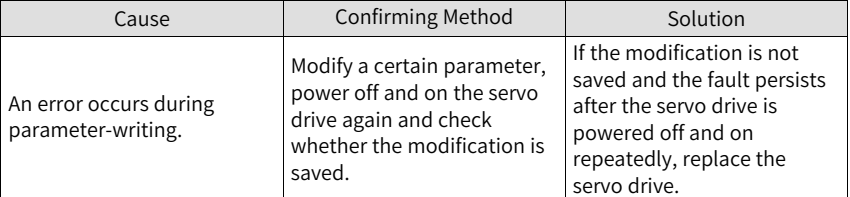

● E108.3: Check on data read in e2prom failed Cause:

The check on the data read in e2prom fails.

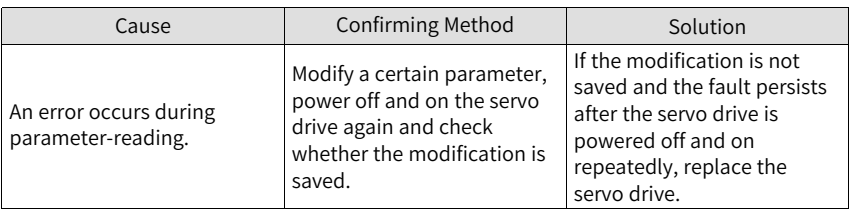

● E108.4: Single data stored too many times Cause:

Single data is stored too frequently.

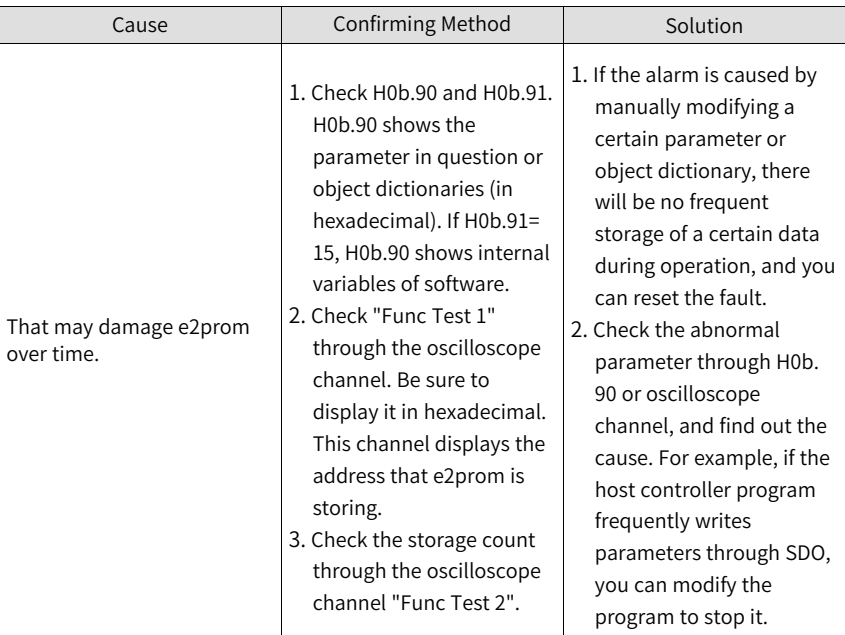

● E110.0: Frequency-division pulse output setting error

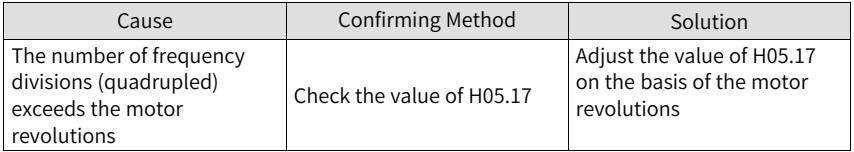

#### ● E120.3: The motor and drive do not match in the power Cause:

the motor and drive do not match in the rated power.

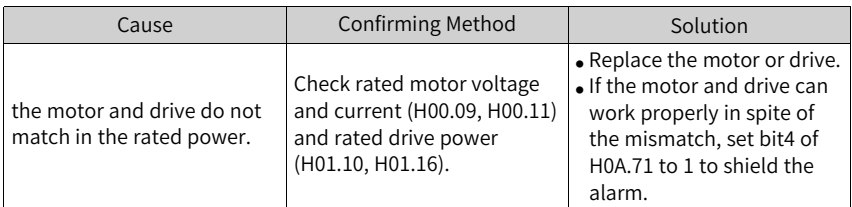

● E121.0: Invalid S-ON command Cause:

A redundant S-ON signal is sent when some auxiliary functions are used.

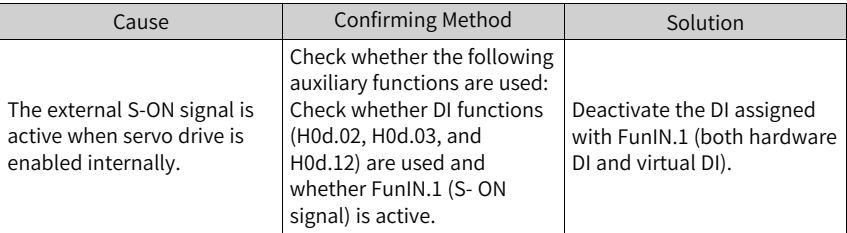

● E122.0: Multi-turn absolute encoder setting error Cause:

The motor does not match the absolute position mode or the motor code is set improperly.

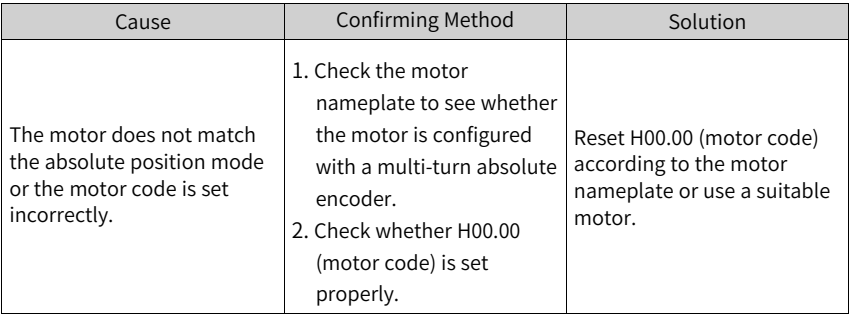

● E122.6: Absolute function setting fault of the 2nd encoder Cause:

The motor does not match the absolute mode.

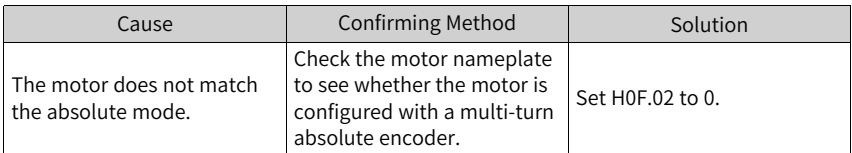

● E510.0: Frequency division output overspeed

Cause:

The single-channel output pulse frequency exceeds the frequency upper limit allowed by the hardware (4 MHz) when pulse output is used (H05.38 =  $0/1/2$ ).

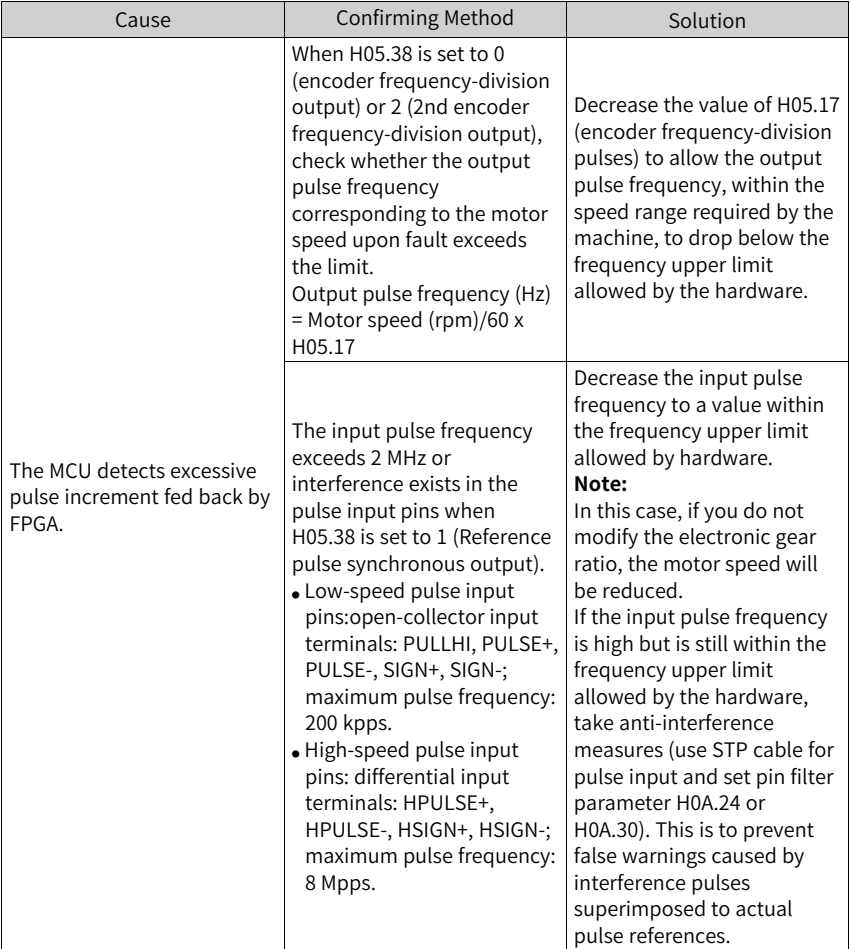

● E600.0: Inertia auto-tuning failure Cause:

Vibration cannot be suppressed. You can set notch parameters (H09.12...H09.23) manually to suppress vibration.

The auto-tuned values fluctuate dramatically. Increase the maximum operating speed, reduce the acceleration/deceleration time, and shorten the stroke of the lead screw during ETune operation.

Mechanical couplings of the load are loose or eccentric. Rectify the mechanical faults.

A warning occurs during auto-tuning and causes interruption. Rectify the fault causes and perform inertia auto-tuning again.

The vibration cannot be suppressed if the load carries a large inertia. In this case, increase the acceleration/deceleration time first to ensure the motor current is unsaturated.

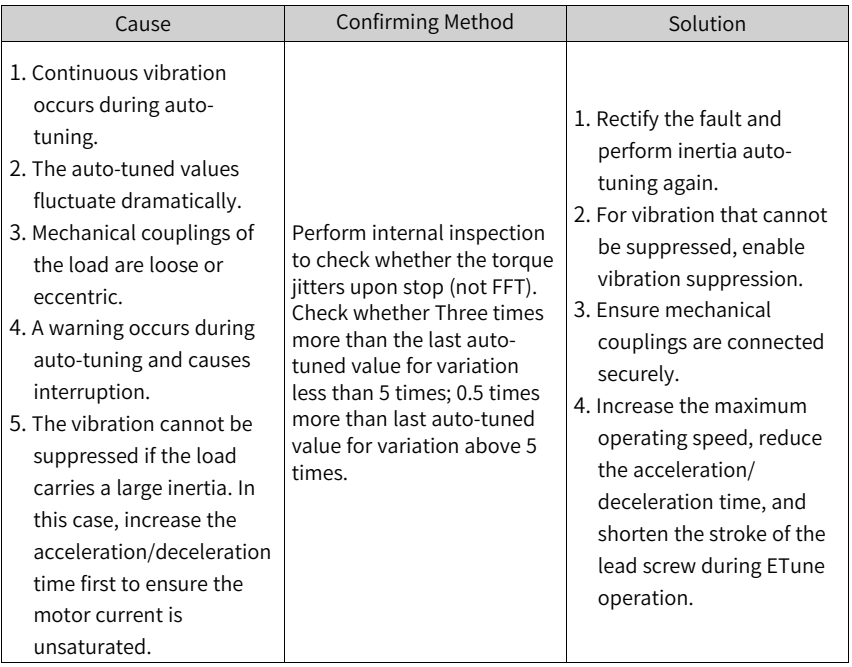

● E601.0: Homing warning Cause:

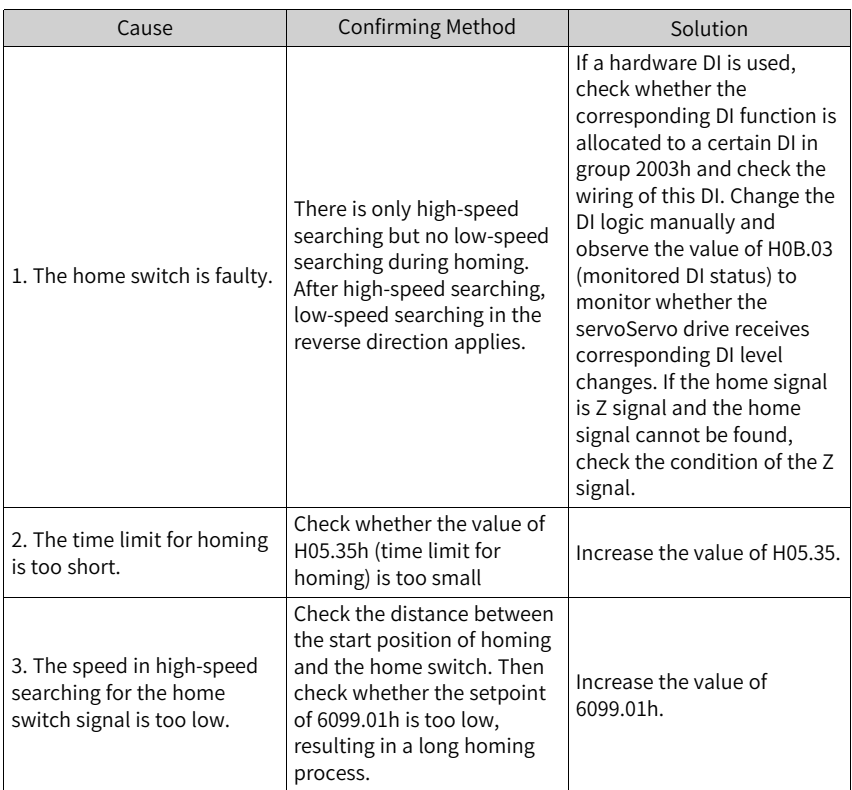

● E601.1: Homing switch error Cause:

The homing switch is set improperly.

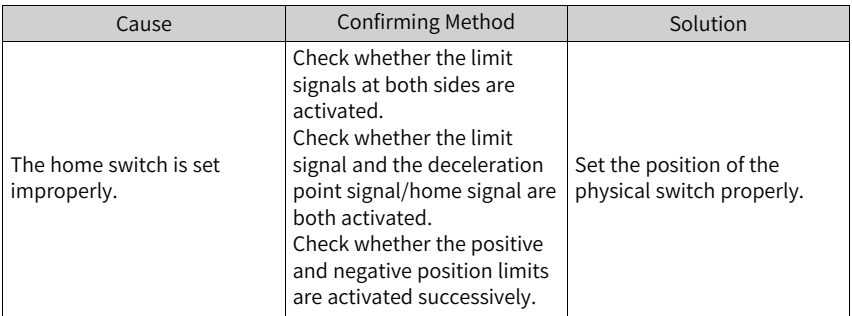

● E601.2: Homing method setting error Cause:

The homing method value is too large.

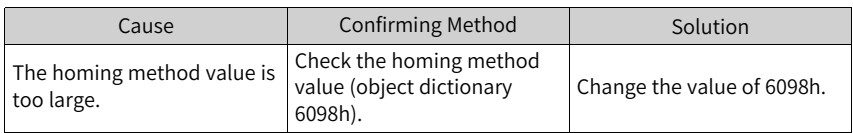

● E631.4: P-Mos short-circuited Cause:

The brake circuit is faulty.

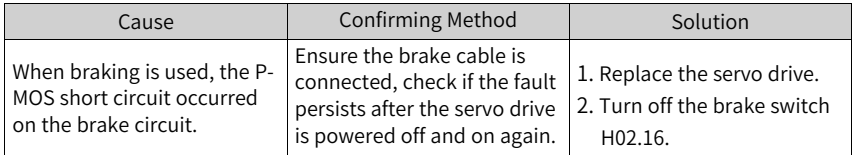

● E631.5: N-Mos short-circuited Cause:

The brake circuit is faulty.

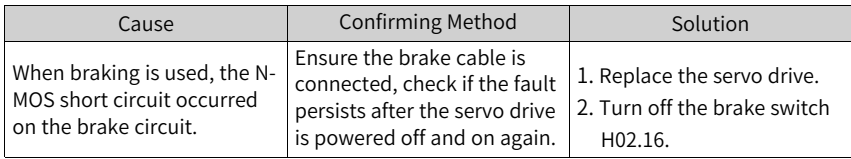

● E730.0: Encoder battery warning Cause:

The voltage of the absolute encoder battery is lower than 3.0 V.

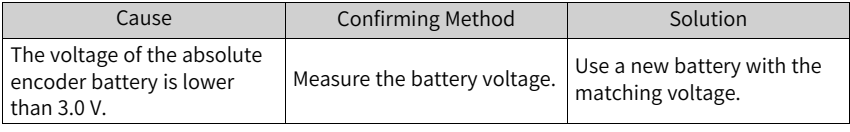

### **Note**

E731.0 and E733.0 can trigger E730.0. See E731.0 and E733.0 for other solutions.

● E730.1: Inovance 2nd encoder battery voltage low Cause:

Inovance 2nd encoder battery voltage is lower than 3.0 V.

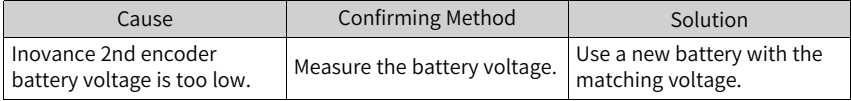

#### ● E831.0: AI2 zero offset too large

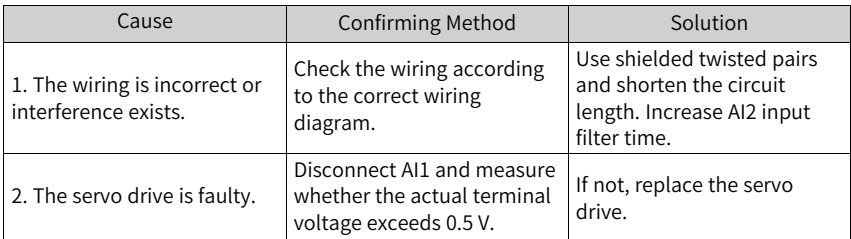

#### ● E834.2: AI2 overvoltage

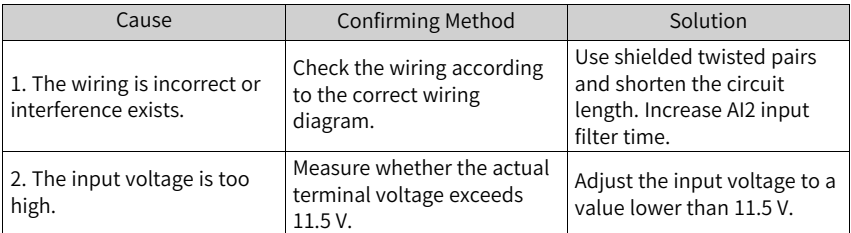

#### ● E834.2: AI2 overcurrent

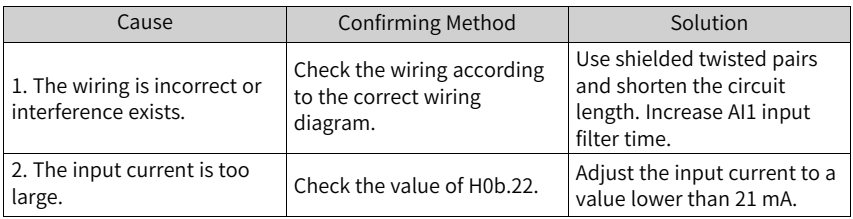

● E900.0: DI emergency braking Cause:

The logic of the DI terminal (including the hardware DI and virtual DI) allocated with DI function 34 (FunIN.34) is effective.

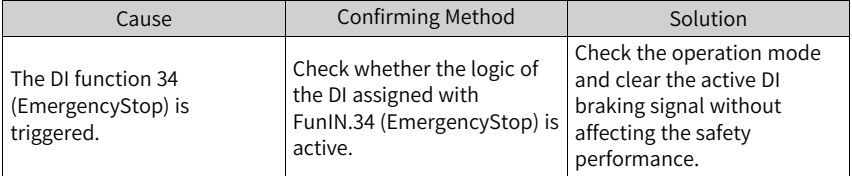

#### ● E902.0: DI setting invalid Cause:

DI function parameters are set to invalid values.

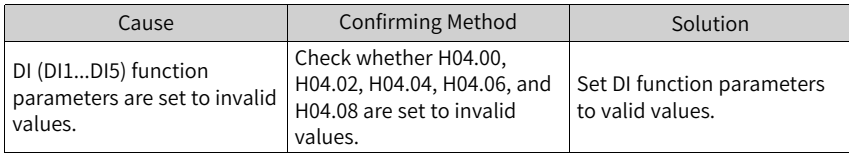

● E902.1: DO setting invalid Cause:

DO function parameters are set to invalid values.

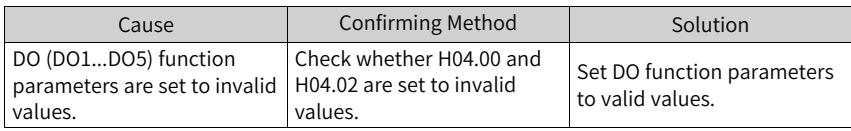

● E902.2: Invalid setting for torque reach Cause:

The DO parameters set for torque reach in the torque control mode are invalid.

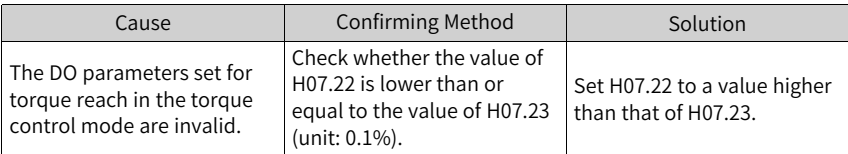

#### ● E908.0: Model identification failure

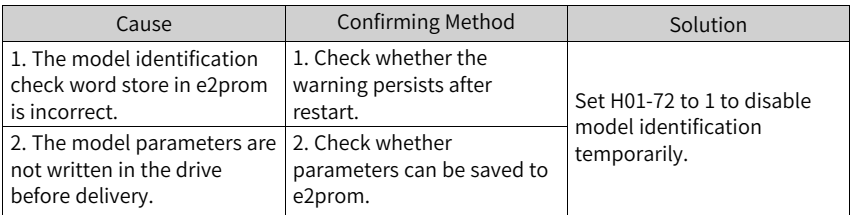

● E909.0: Motor overload warning Cause:

The accumulative heat of the motor reaches the warning threshold (90% of the maximum allowable heat).

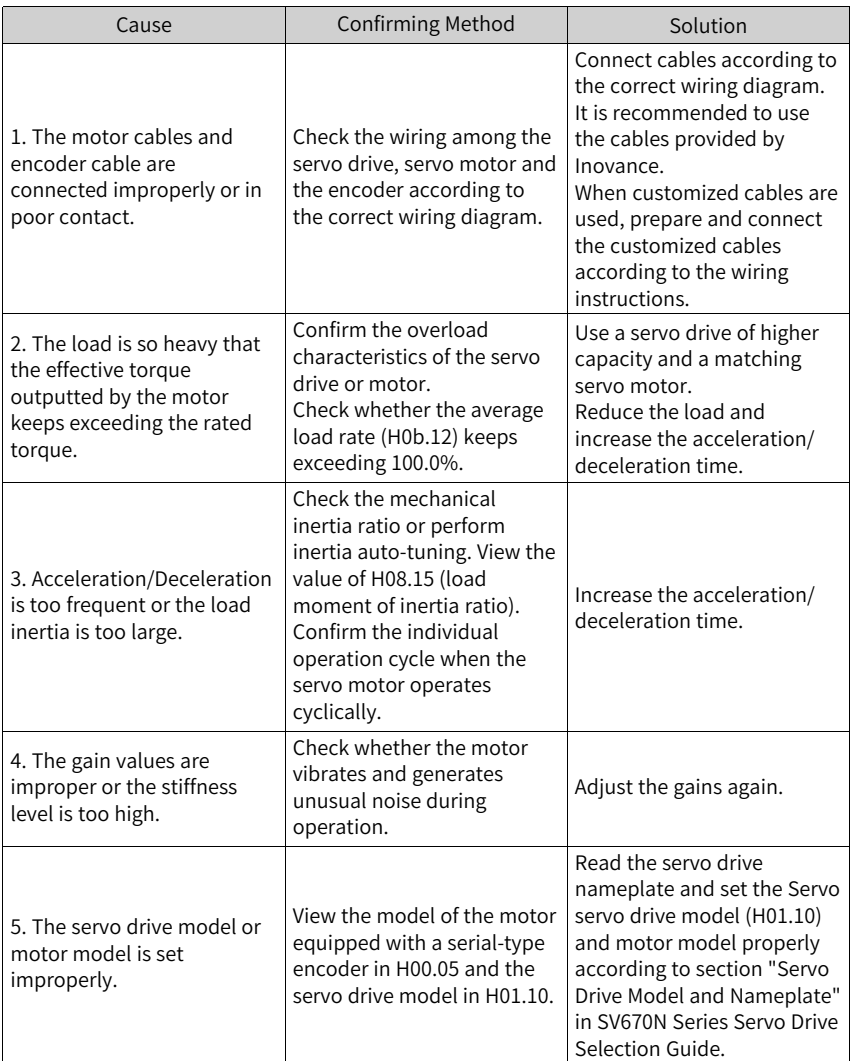

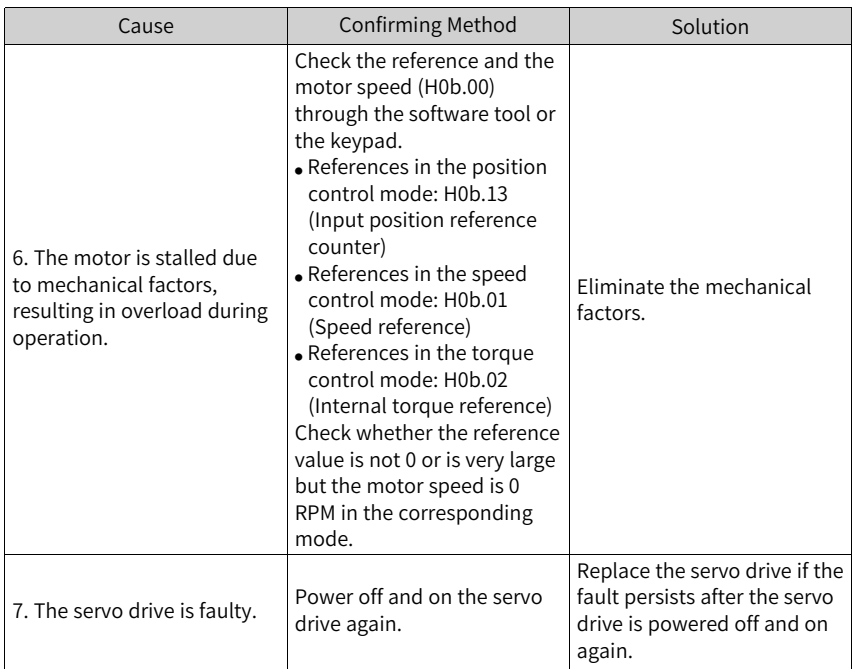

● E910.0: Control circuit overvoltage

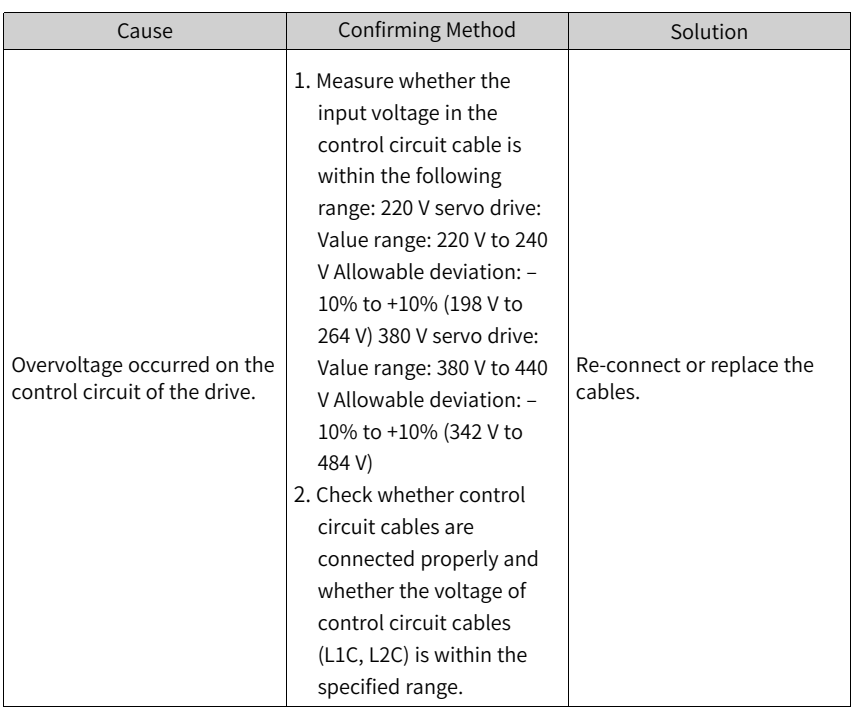

● E920.0: Regenerative resistor overload Cause:

The accumulative heat of the regenerative resistor exceeds the set value.

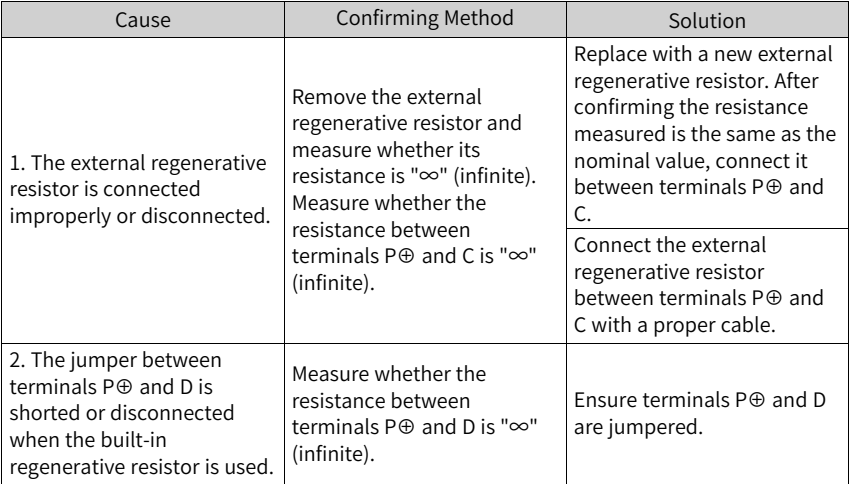

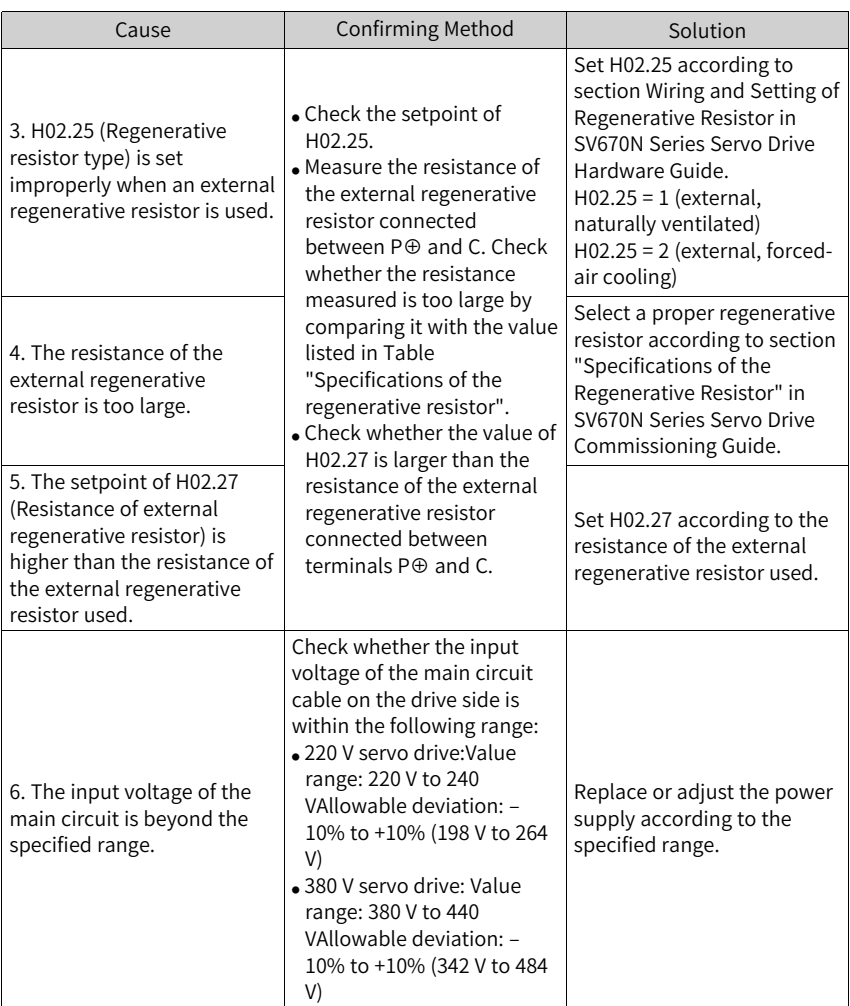

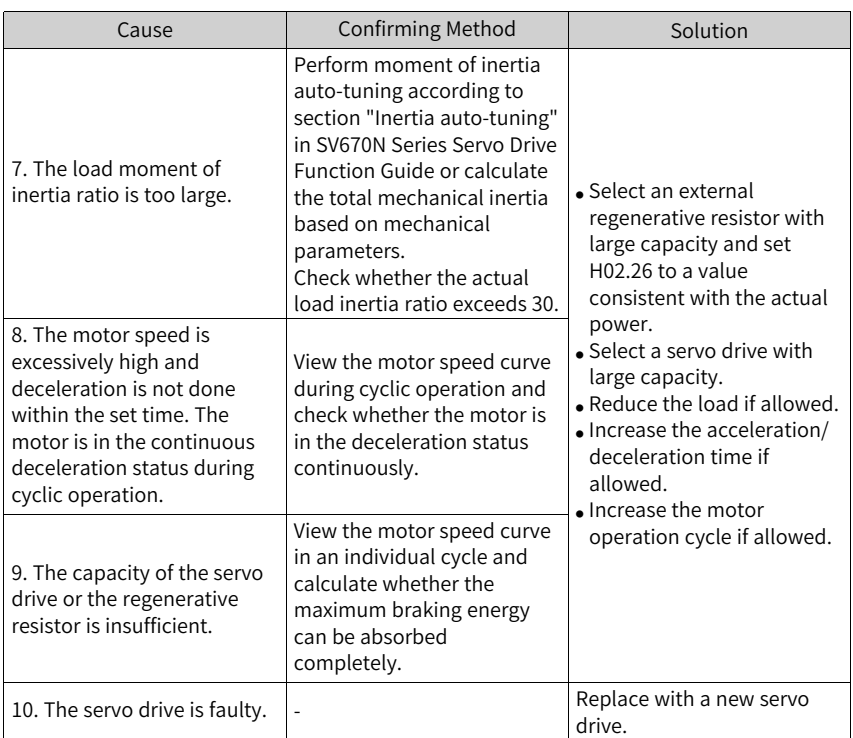

● E922.0: Resistance of the external regenerative resistor too small Cause:

The value of H02.27 (resistance of external regenerative resistor) is lower than the value of H02.21 (permissible min. resistance of external regenerative resistor).

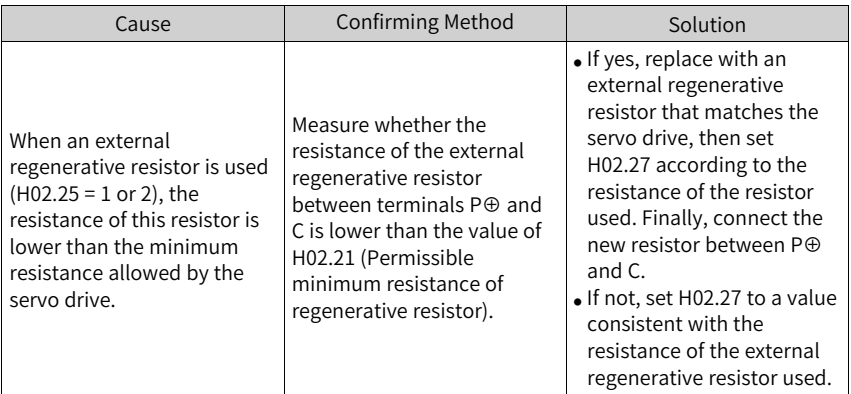

● E924.0: Regenerative transistor overtemperature Cause:

The estimated temperature of the regenerative transistor is higher than H0A.18 (IGBT overtemperature threshold).

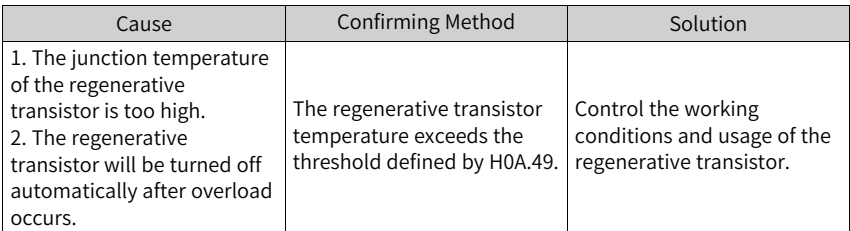

● E941.0: Parameter modifications activated at next power-on Cause:

The parameters modified are those whose "Effective time" is "Next power-on".

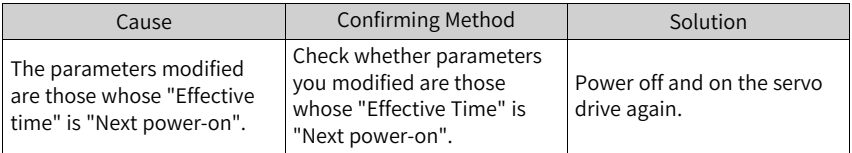

● E942.0: Parameter saved frequently Cause:

The number of parameters modified at a time exceeds 200.

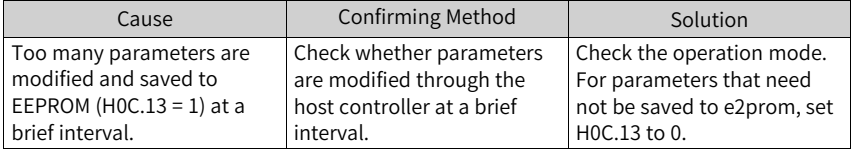

● E950.0: Forward overtravel warning Cause:

The logic of the DI terminal allocated with DI function 14 (FunIN.14: P-OT, positive limit switch) is effective.

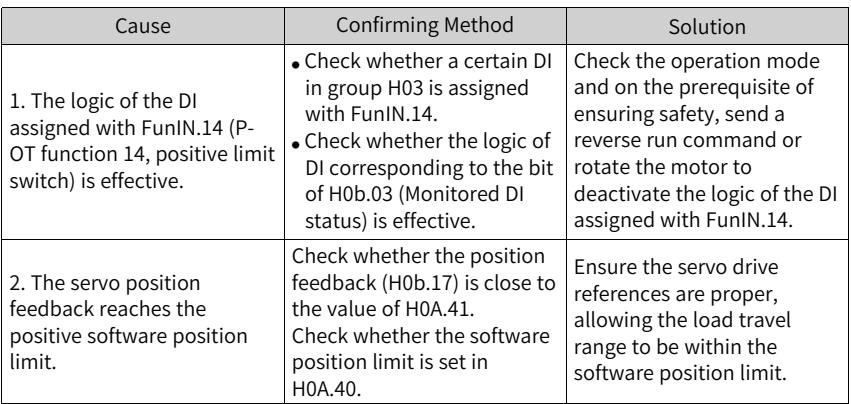

● E952.0: Reverse overtravel warning Cause:

The logic of the DI terminal allocated with DI function 15 (FunIN.15: N-OT, negative limit switch) is effective.

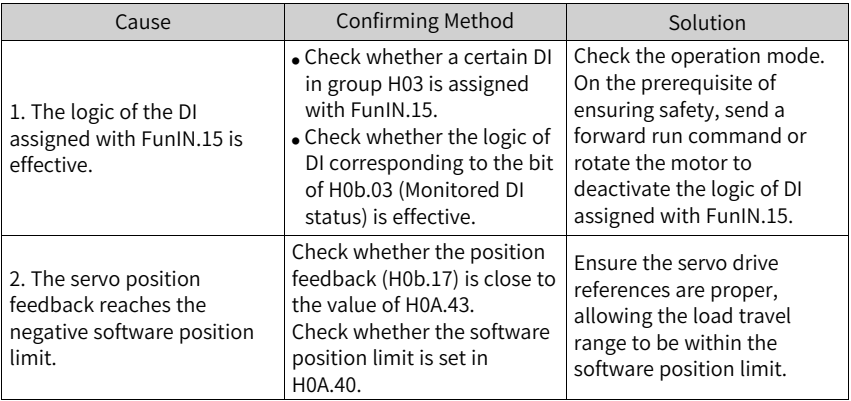

● E954.0: Position command overflow

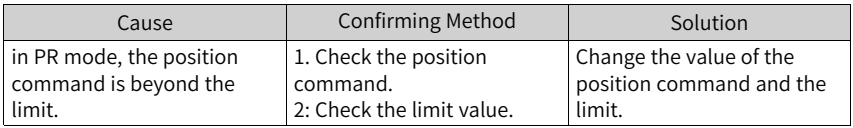

● E971.0: Undervoltage warning for voltage drop protection

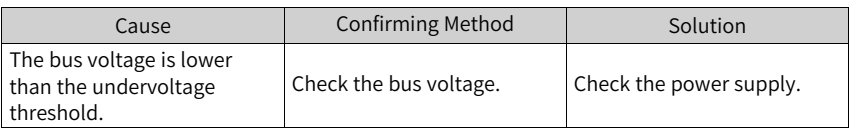

● E980.0: Encoder algorithm error

Cause:

An encoder algorithm error occurs.

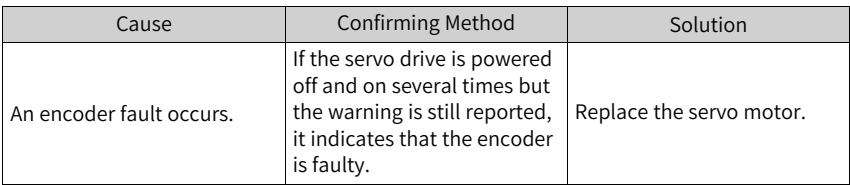

### ● EA41.0: Torque fluctuation compensation failure

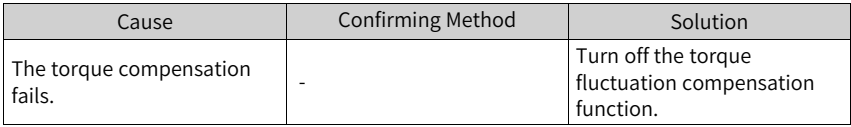

### <span id="page-31-0"></span>**4 Description of Fault Codes**

### <span id="page-31-1"></span>**4.1 Troubleshooting**

● E101.0: parameter error in H02 and above Cause:

The total number of parameters changes, which generally occurs after software update.

Values of parameters in groups H02 and above exceed the limit, which generally occurs after software update.

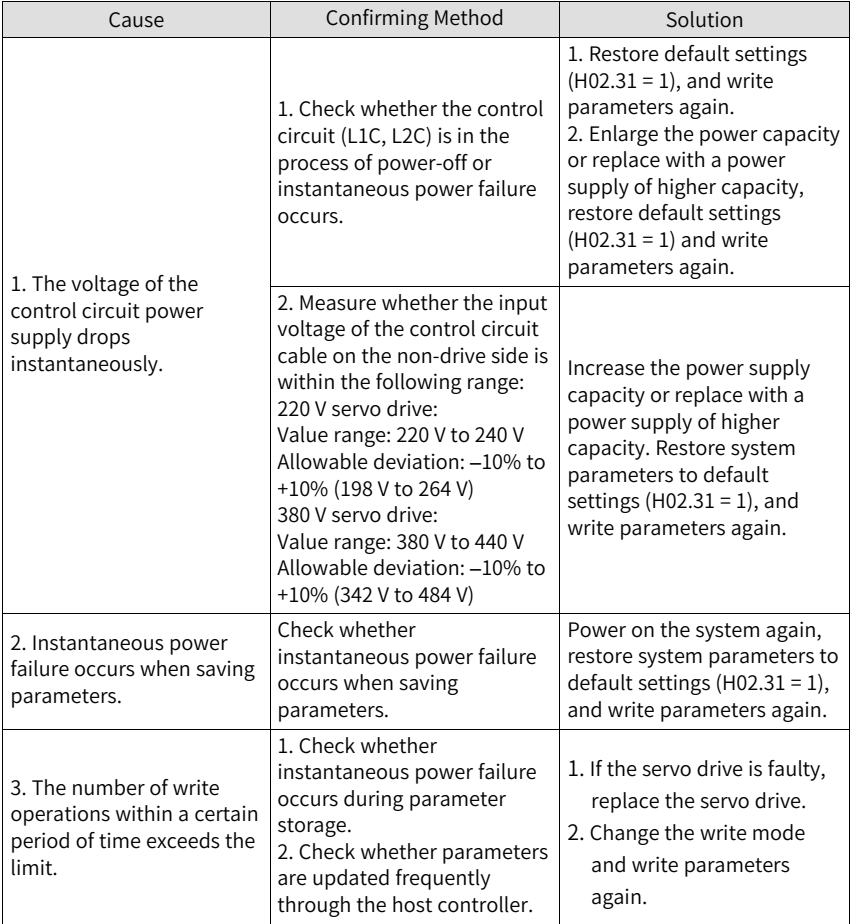

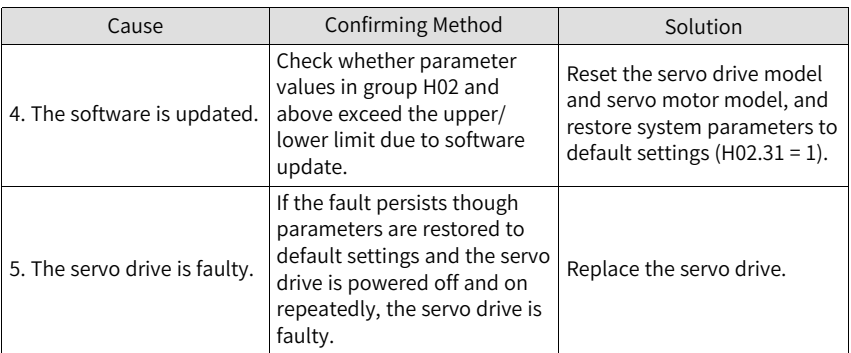

● E101.1: parameter error in group H00/H01 Cause:

The total number of parameters changes, which generally occurs after software update.

Values of parameters in groups H00 or H01 exceed the limit, which generally occurs after software update.

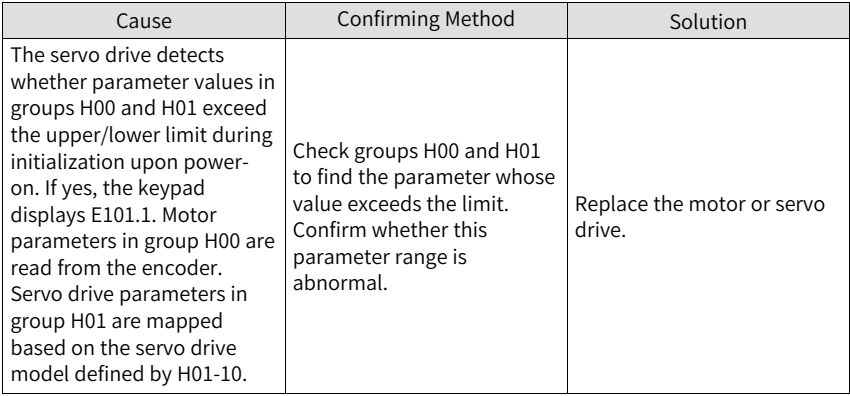

● E101.2: Address error in read/write operation after the number of parameters changes

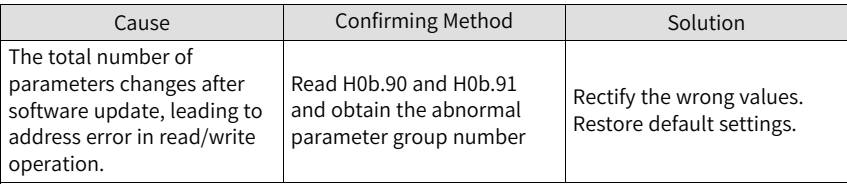

● E101.9: Parameter attribute initialization check error Cause:

Parameter attribute initialization check error.

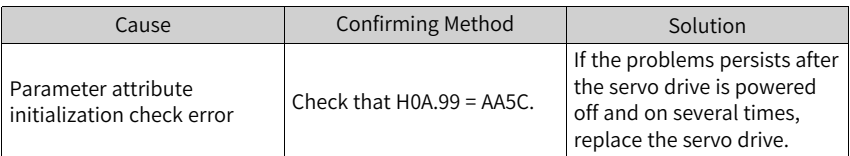

● E102.0: FPGA communication establishment error Cause:

The communication between MCU and FPGA cannot be established.

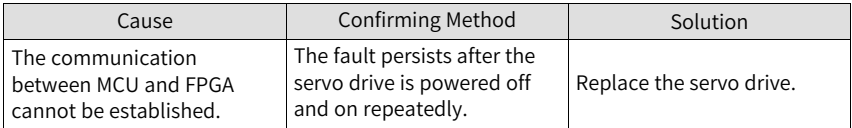

● E102.1: FPGA initialization start error Cause:

FPGA failed.

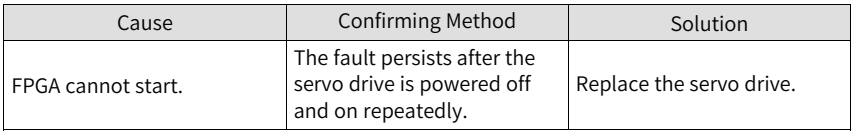

● E102.8: FPGA and MCU version mismatch Cause:

FPGA and MCU version mismatch.

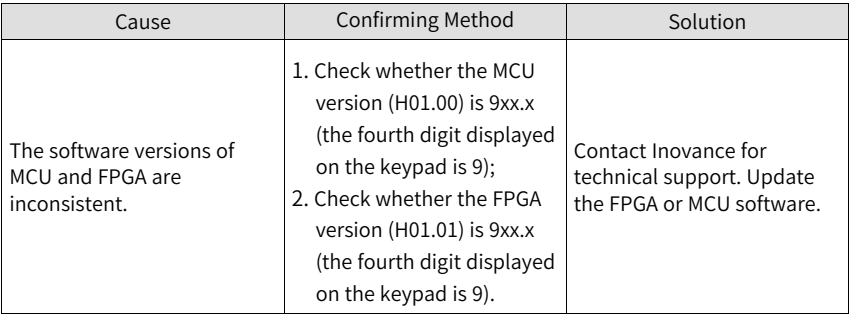

● E104.1: MCU running timeout (MCU break down) Cause:

The access to MCU times out.

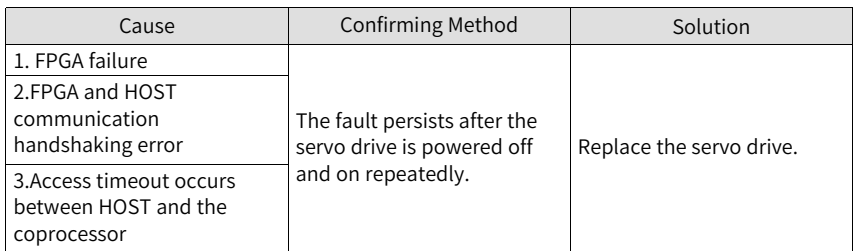

● E104.2: Current loop operation timeout (FPGA break down) Cause:

The MCU torque interrupt scheduling time is abnormal. This fault is reported only during commissioning.

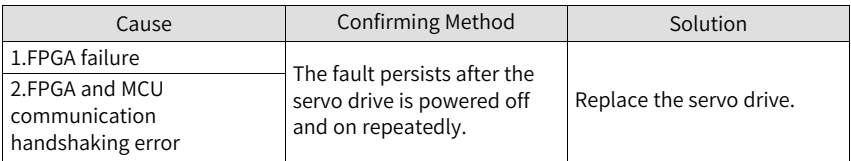

● E104.4: MCU command update timeout Cause:

Take the moment when interrupt starts as the starting time, if the time when commands are written to MCU is larger than the time when position and speed regulators are started by FPGA, a warning will be reported.

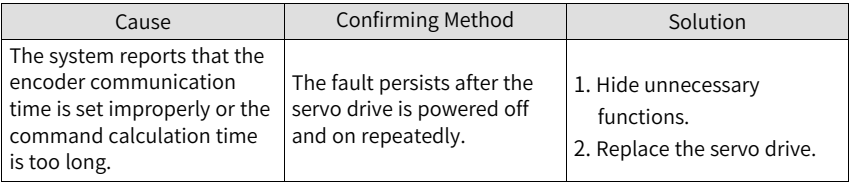

● E120.0: Unknown encoder model Cause:

The servo drive detects the encoder model during initialization upon power-on. If the encoder model does not comply with the requirement, E120.0 occurs.

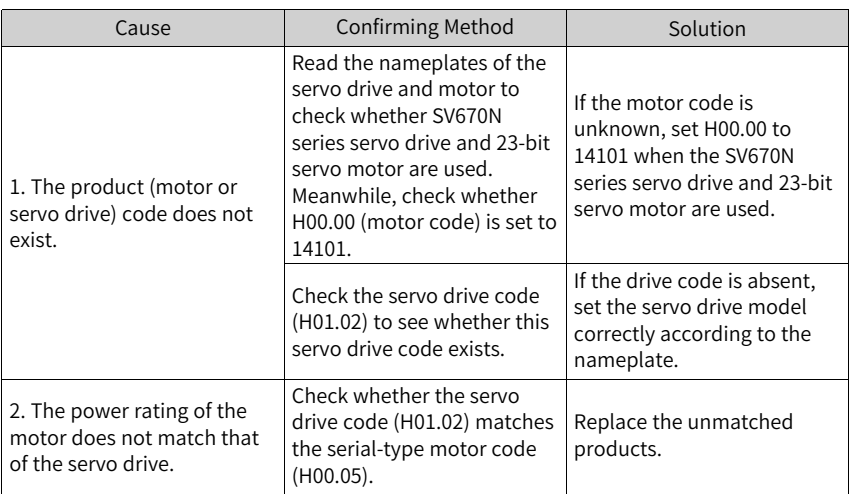

 $\bullet$  F120.1: Unknown motor model Cause:

The servo drive detects the motor model defined by H00.00 during initialization upon power-on. If the motor model does not exist, E120.1 occurs.

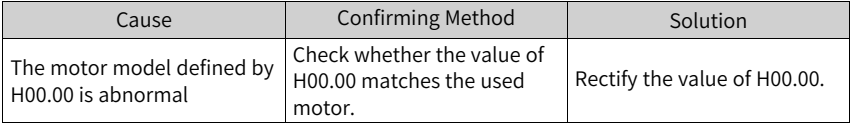

 $\bullet$  F120.2: Unknown drive model Cause:

The servo drive detects the servo drive model defined by H01.10 during initialization upon power-on. If the servo drive model does not exist, E120.2 occurs.

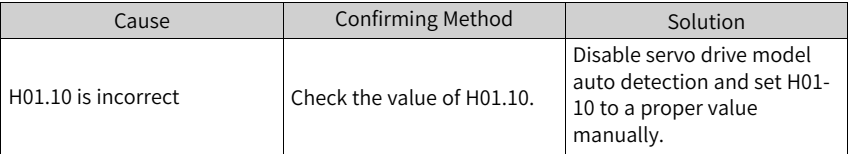

● E120.5: Motor and drive current mismatch Cause:

The rated output of the servo drive is far higher than the rated current of the motor. You must use a servo drive of lower rated output or a motor with higher rated current.
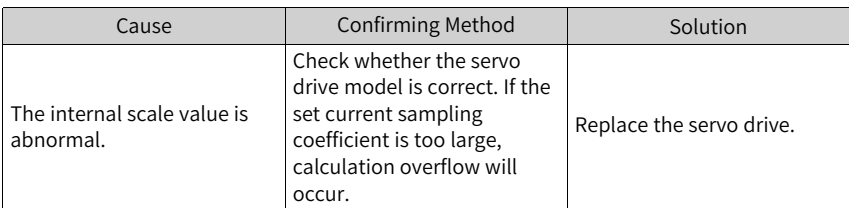

- E120.6: FPGA and motor model mismatch Cause:
	- The motor model is set improperly, causing mismatch and malfunction of the servo drive.
	- The motor model is set properly, but the motor encoder is not supported by the servo drive.

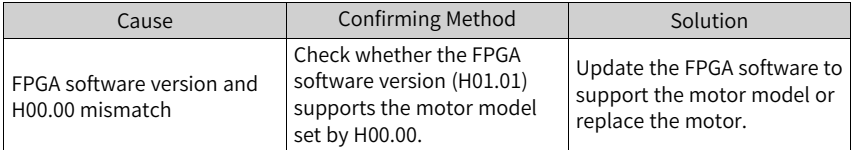

 $\bullet$  F120.7: Model check error Cause:

The servo drive model parameter cannot be identified.

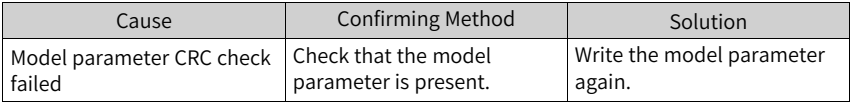

● E120.8: Junction temperature parameter check error Cause:

The junction temperature parameter is identified incorrectly.

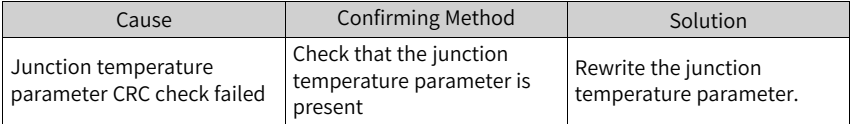

● E122.1: Different DIs assigned with the same function Cause:

The same function is assigned to different DIs.

The DI function No. exceeds the maximum number allowed for DI functions.

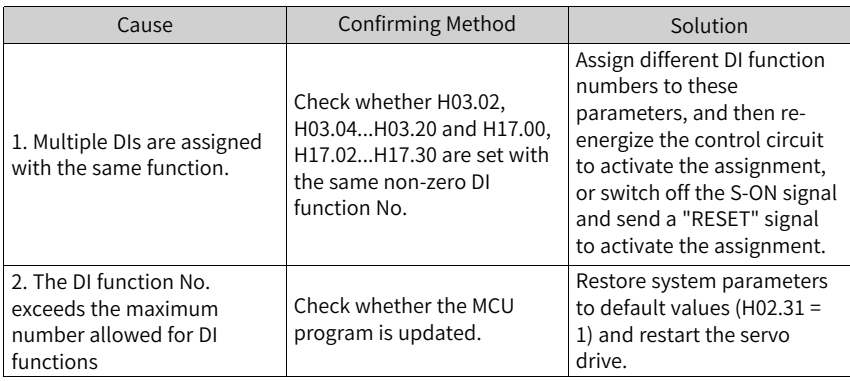

● E122.2: Different DOs assigned with the same function

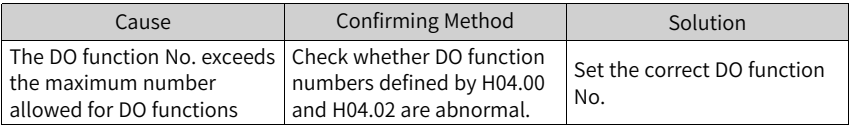

● E122.3: Upper limit in the rotation mode invalid Cause:

The upper limit (reference range) of the mechanical single-turn position exceeds  $2^{31}$  in the absolute position rotation mode.

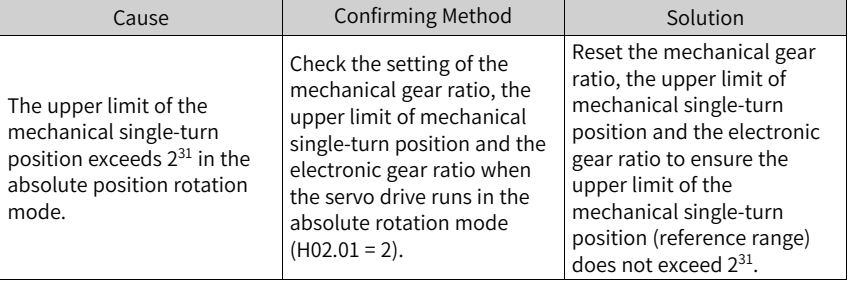

● E122.4: Different VDIs assigned with the same function Cause:

The same function is assigned to different VDIs. The VDI function No. exceeds the maximum number allowed for VDI functions.

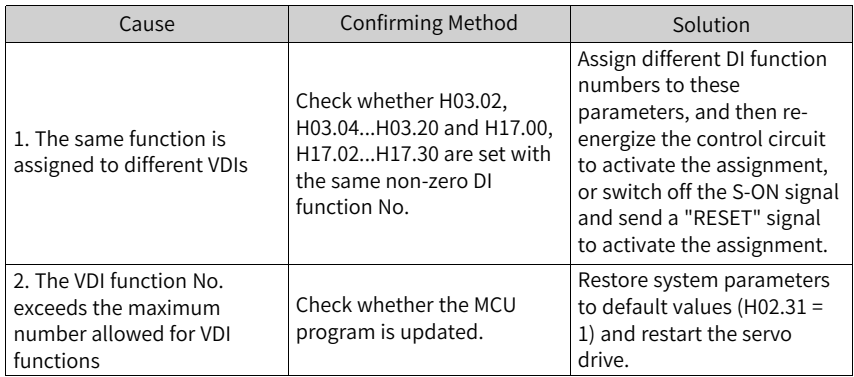

● E122.5: DI and VDI assigned with the same function Cause:

The same function is assigned to different VDIs. The VDI function No. exceeds the maximum number allowed for VDI functions.

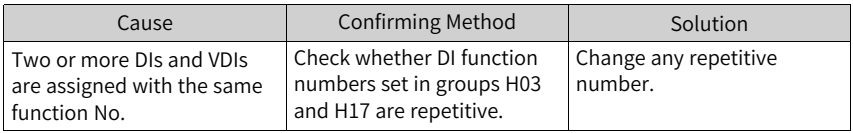

● E122.7: Fully closed-loop parameter setting error Cause:

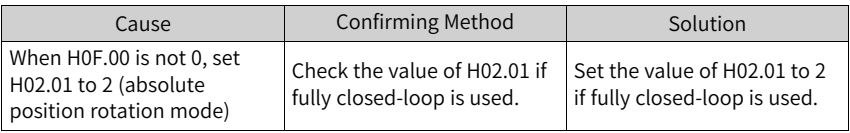

● E122.9: Fully closed-loop function pin conflict Cause:

The frequency division output pin conflicts with the fully closed loop second encoder pin.

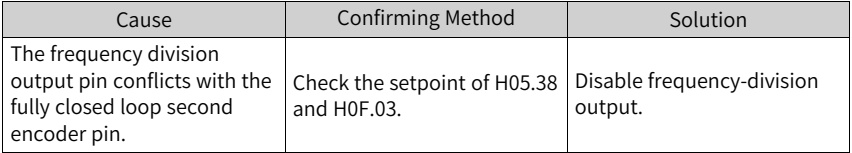

● E136.0: Encoder ROM motor parameter check error Cause:

When reading parameters in the encoder ROM, the servo drive detects that no parameters are saved there or parameter values are inconsistent with the setpoints.

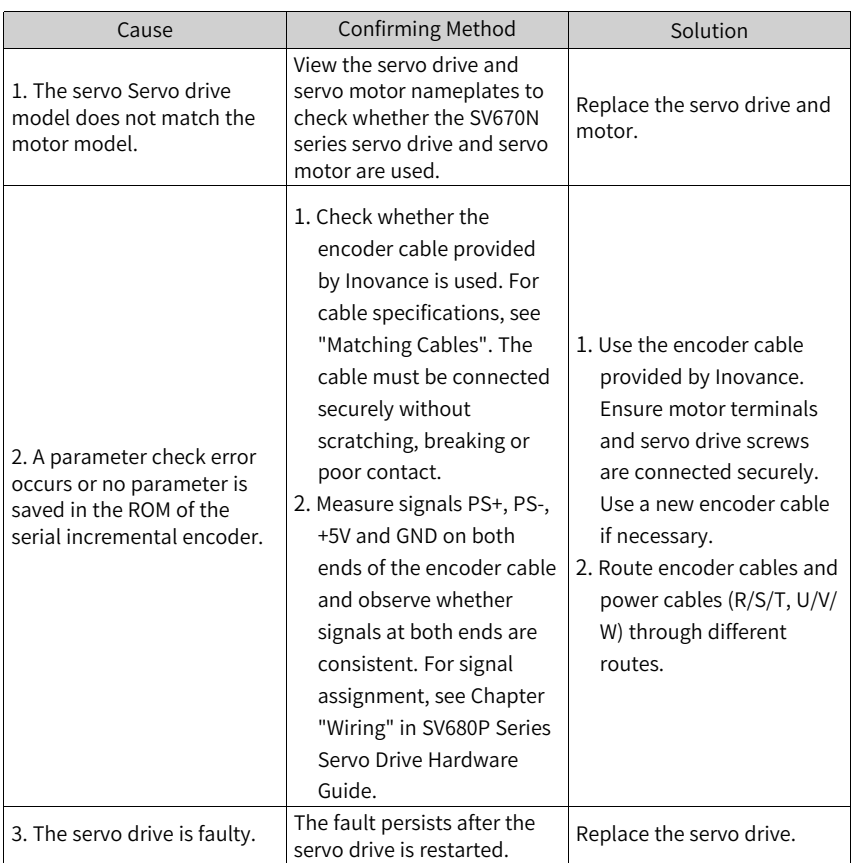

- E136.1: Encoder ROM motor parameter read error Cause:
	- The encoder cable is disconnected.

#### ■ A communication error occurs on the encoder due to interference.

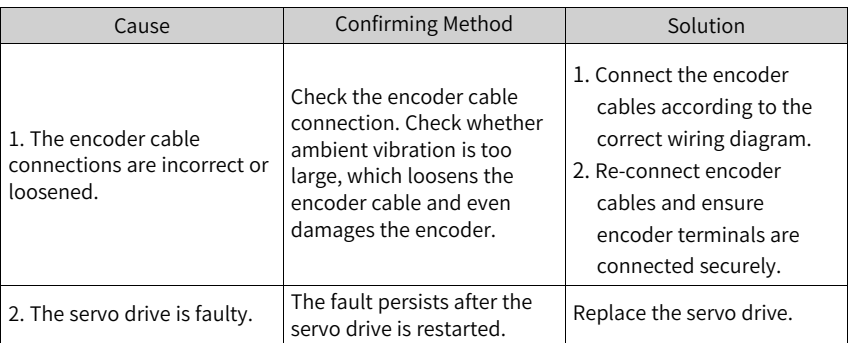

### ● E150.0: STO safety state applied Cause:

The STO input protection applies (safety state).

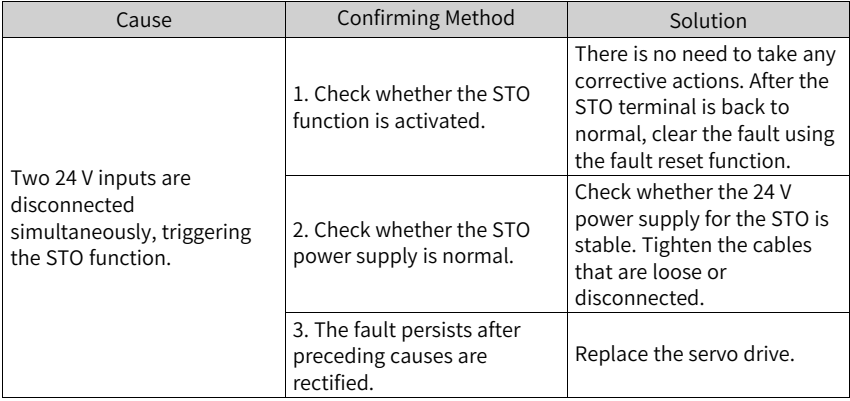

● E150.1: STO input state abnormal Cause:

The single-channel input of STO is ineffective.

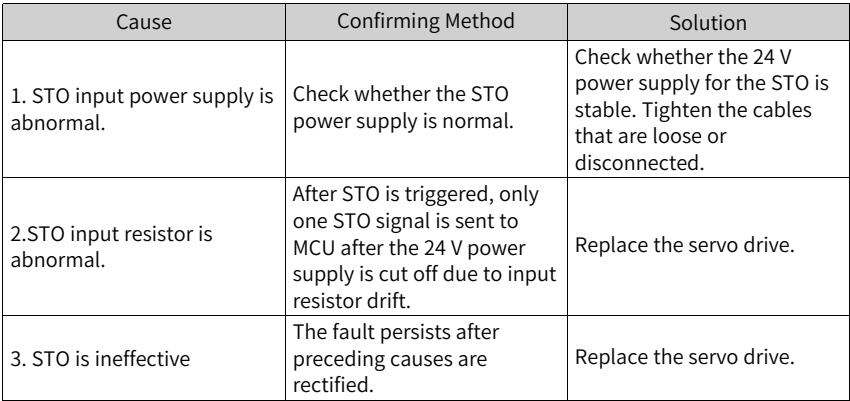

● E150.2: Buffer 5 V voltage detection error Cause:

The MCU monitors the 5 V power supply of the PWM Buffer to detect whether overvoltage or undervoltage occurs. If the voltage is abnormal, E150.2 occurs.

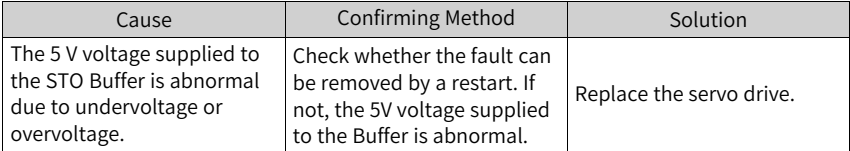

### ● E150.3: STO input circuit hardware diagnosis failure Cause:

Short circuit occurs on the optocoupler of the upstream hardware circuit of STO.

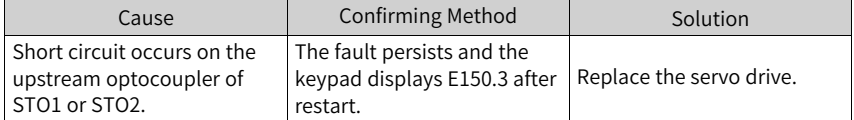

● E150.4: PWM buffer hardware detection failure Cause:

An error occurs on the PWM Buffer integrated circuit during initialization detection upon power-on (the PWM signal cannot be blocked).

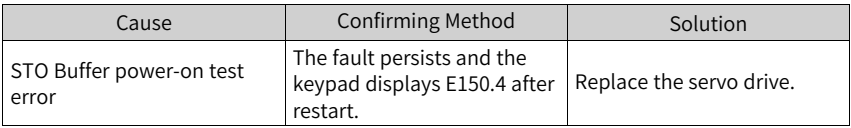

● E165.0: SLS1 ramp monitor reference exceeding limit Cause:

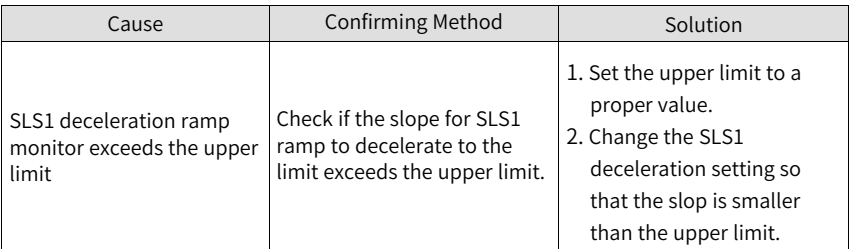

● E165.1: SLS2 ramp monitor reference exceeding limit Cause:

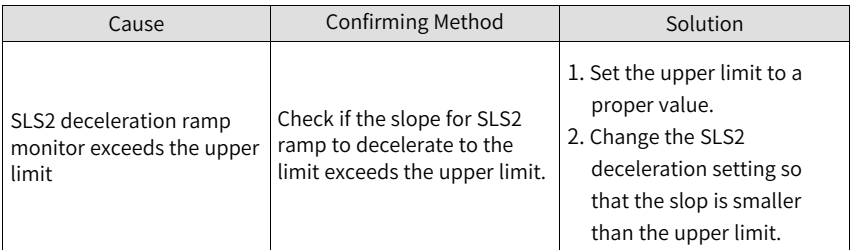

● E165.2: SLS3 ramp monitor reference exceeding limit Cause:

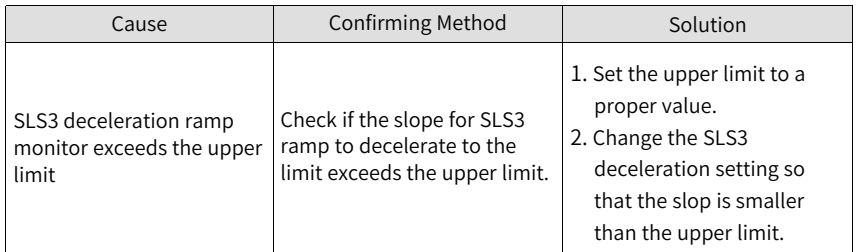

● E165.3: SLS4 ramp monitor reference exceeding limit Cause:

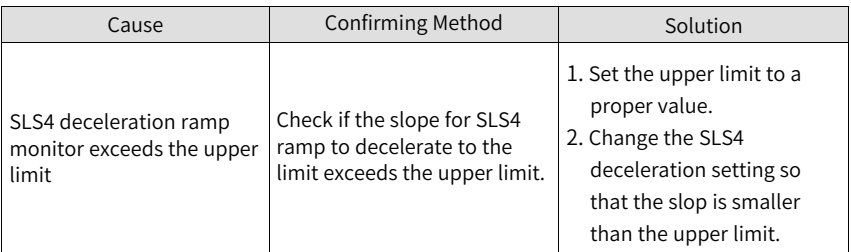

● E201.0: Phase-P overcurrent Cause:

An excessively high current flows through the positive pole of the DC-AC circuit.

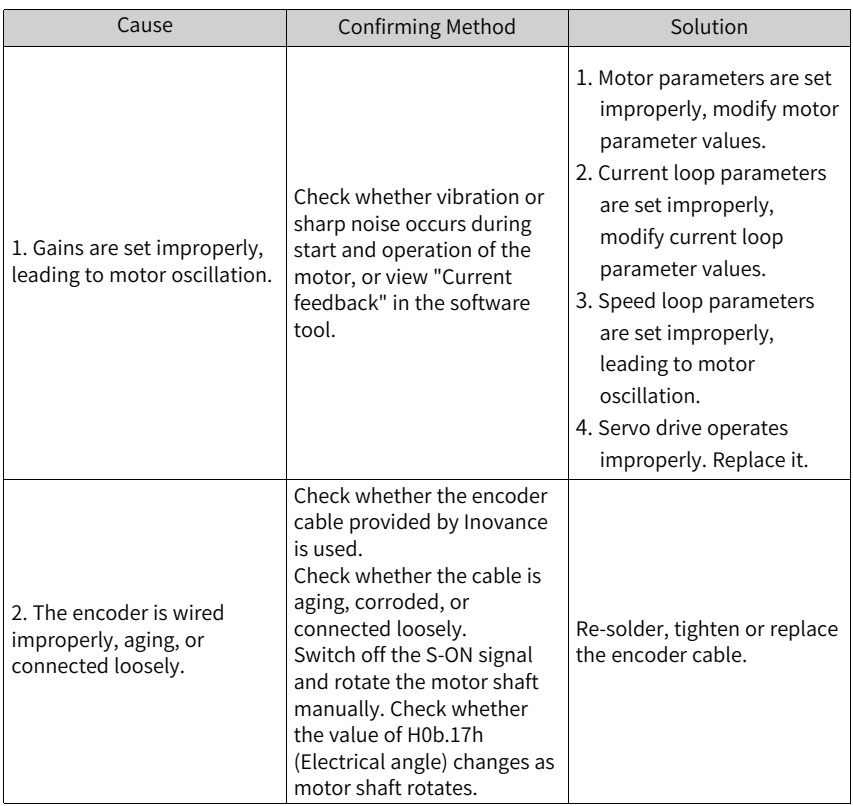

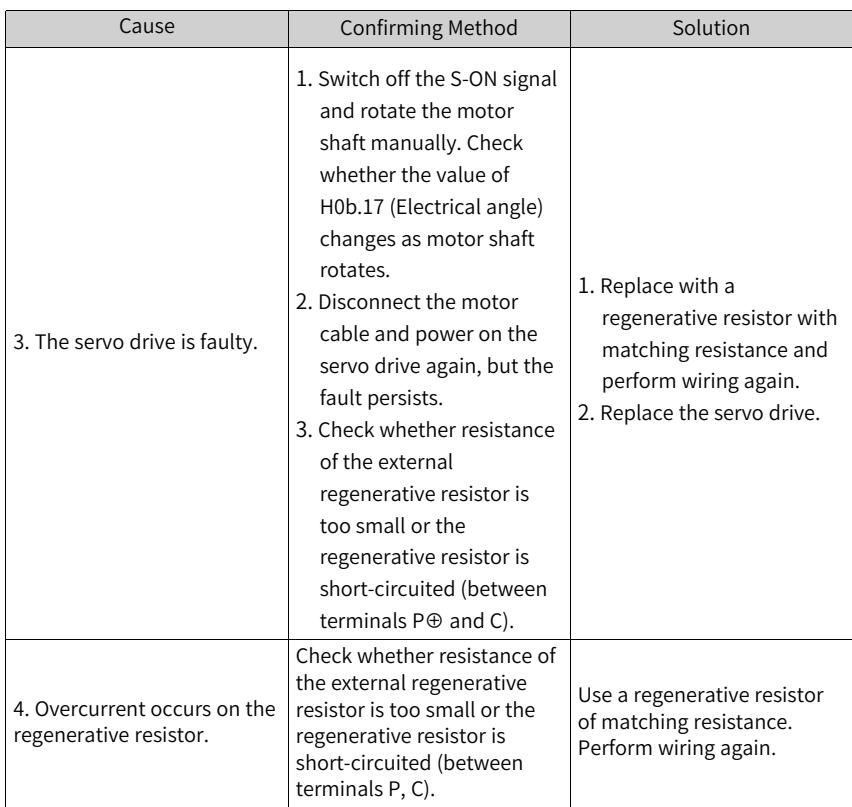

● E201.1: Phase-U overcurrent Cause:

A current higher than the threshold is collected in the phase-U current.

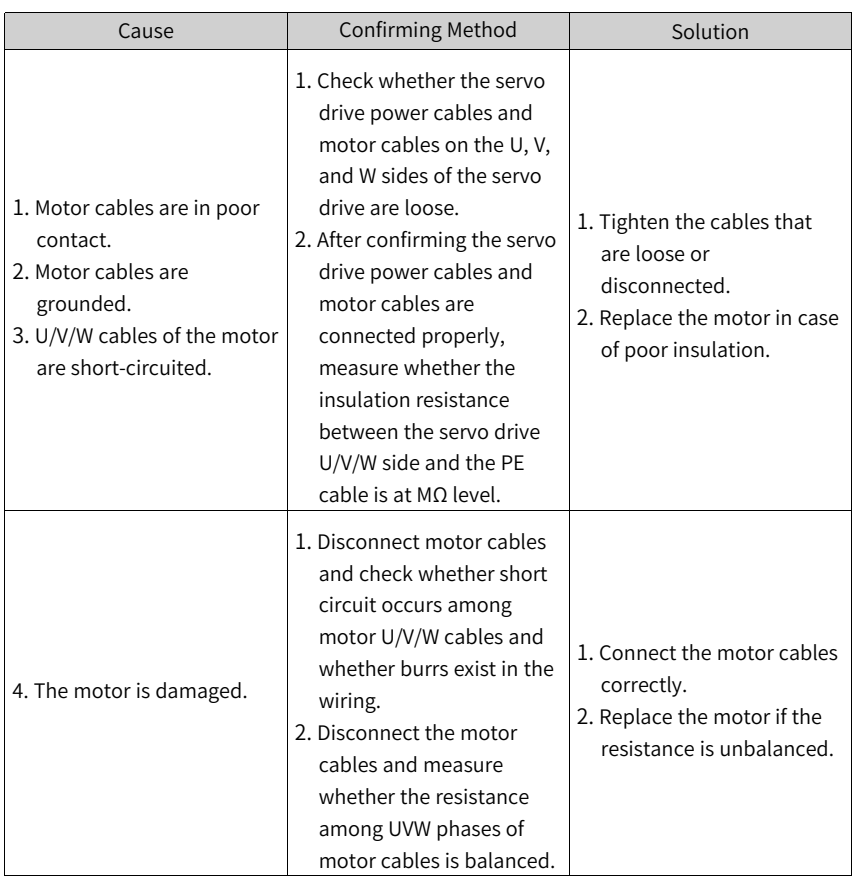

● E201.2: Phase-V overcurrent Cause:

A current higher than the threshold is collected in the phase-V current.

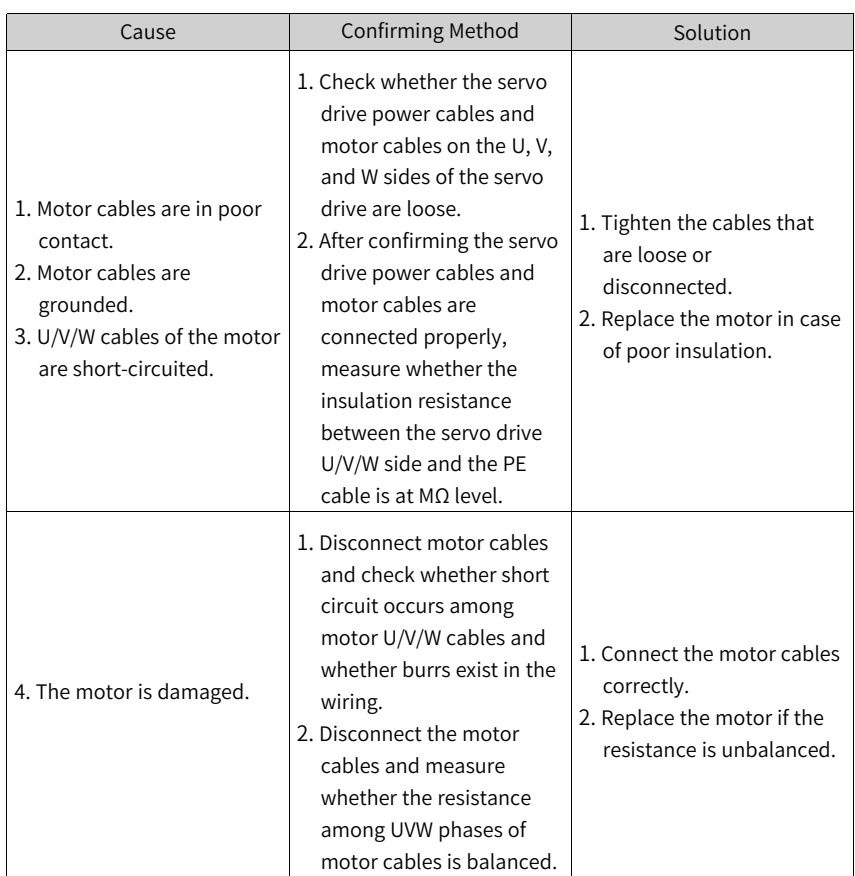

#### ● E201.4: Phase-N overcurrent Cause:

An excessively high current flows through the negative pole of the DC-AC circuit.

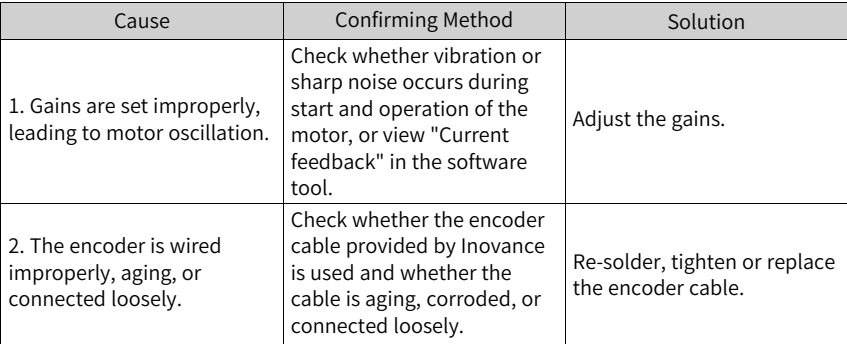

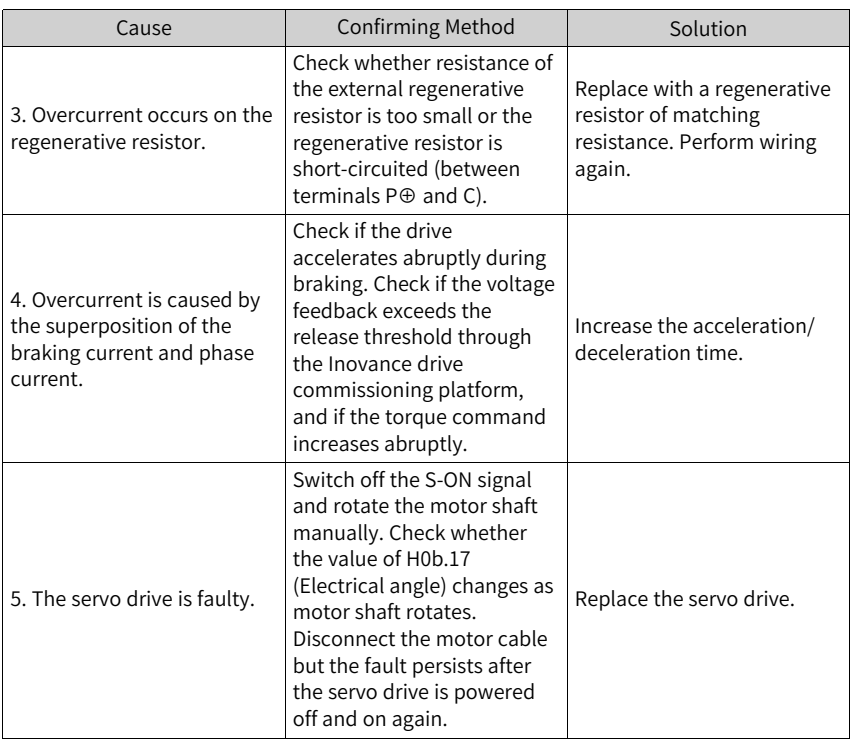

● E201.4: Phase-N overcurrent Cause:

An excessively high current flows through the negative pole of the DC-AC circuit.

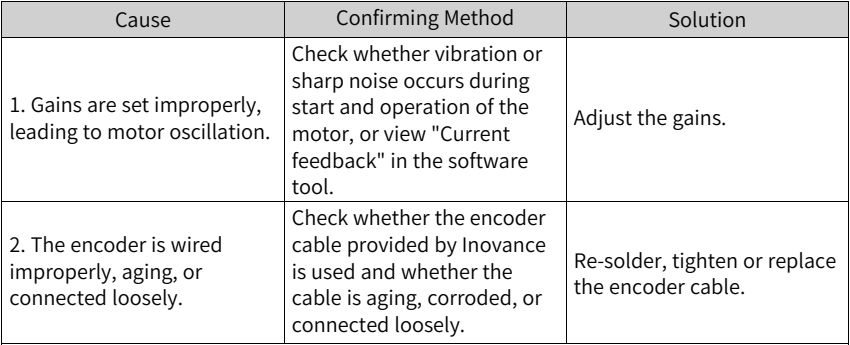

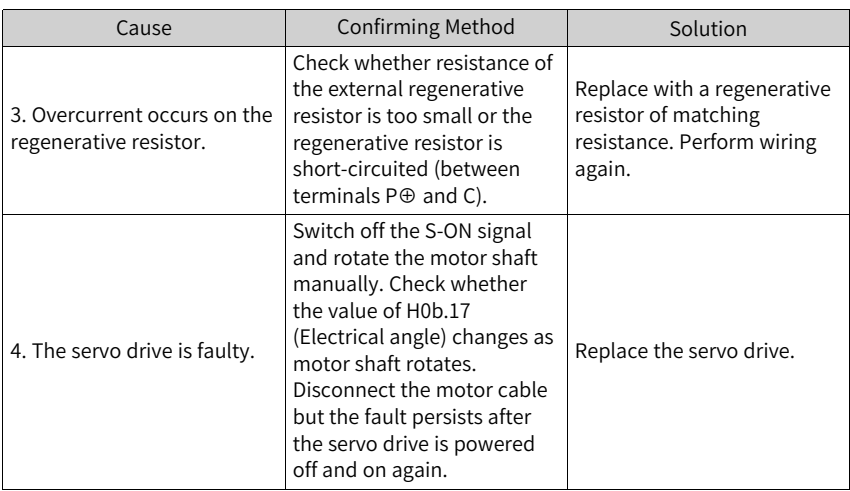

● E208.2: Encoder communication timeout Cause:

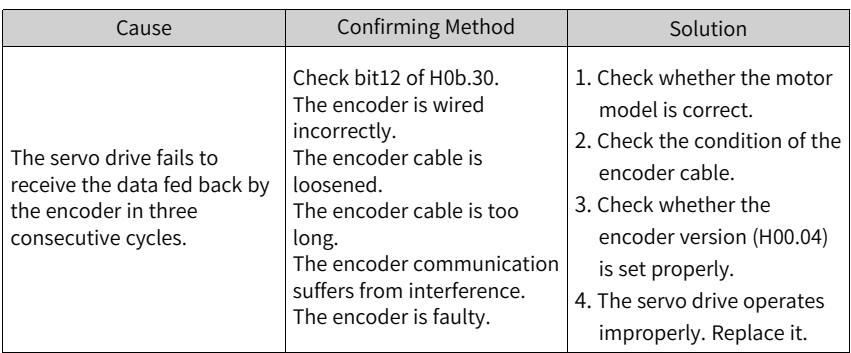

● E208.4: FPGA current loop operation timeout Cause:

The operating time of the current loop exceeds the interval threshold.

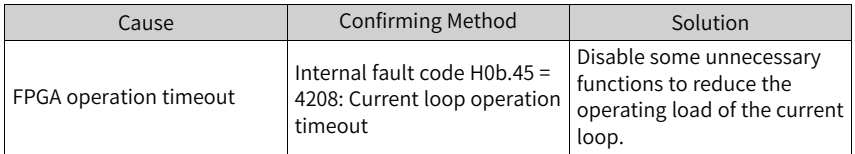

● E210.0: Output short-circuited to ground Cause:

An abnormal motor phase current or bus voltage is detected during power-on selftesting.

- The DC bus voltage exceeds the discharge threshold.
- The phase U current of size C/D/E models is greater than 1/4 of H01.07.
- Overcurrent occurs on phase-P and phase-N of servo drives in SIZE A and B.

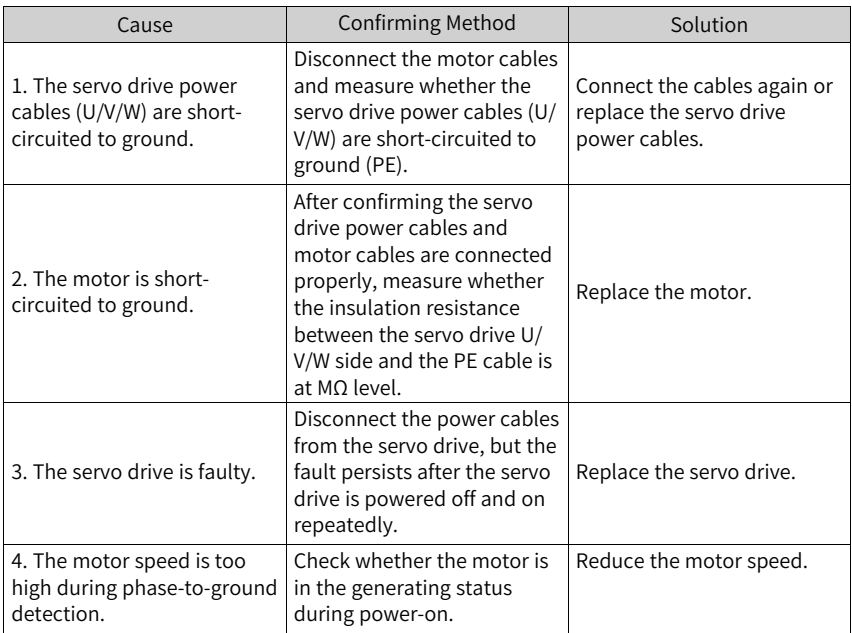

● E234.0: Runaway

Cause:

The torque reference direction is opposite to the speed feedback direction in the torque control mode.

The speed feedback direction is opposite to the speed reference direction in the position or speed control mode.

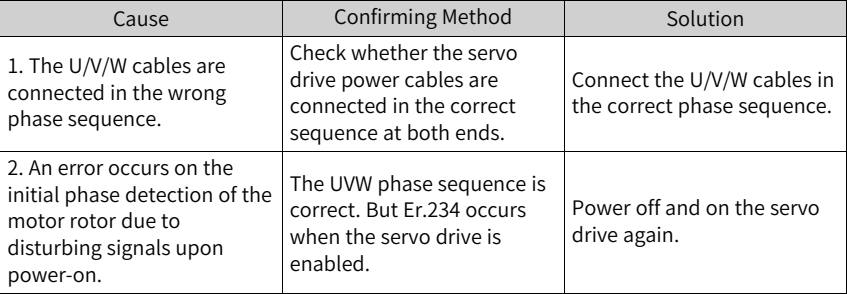

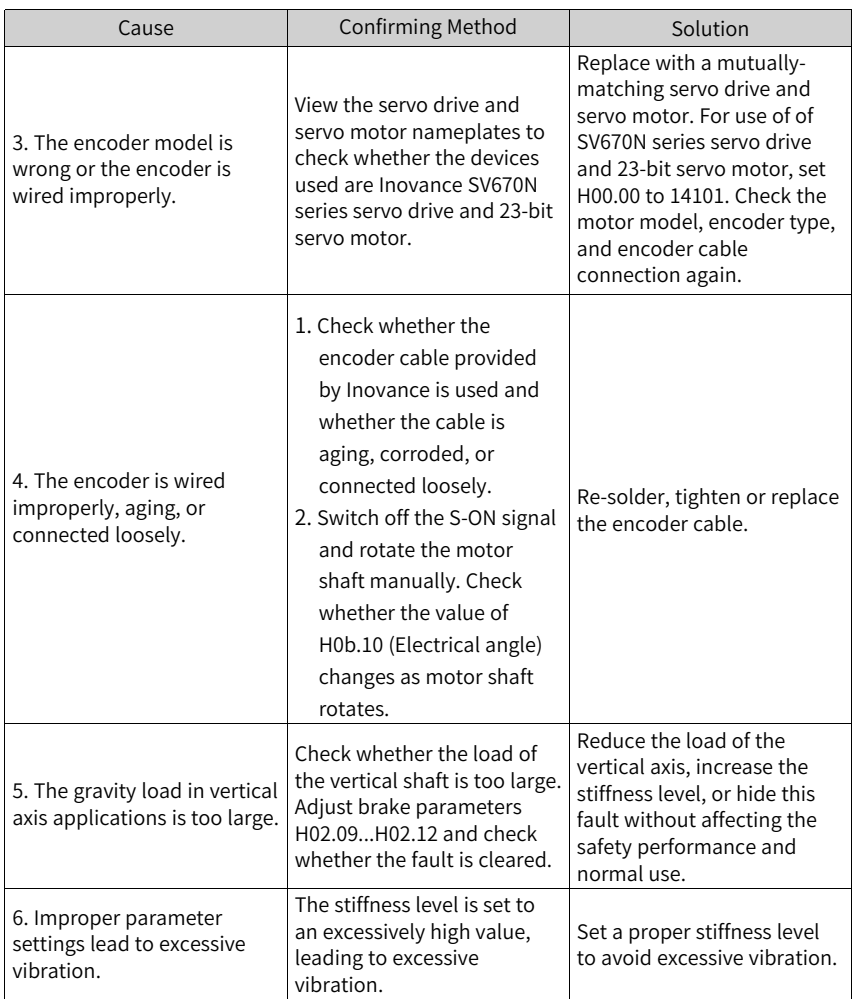

● E320.0: Regenerative resistor overload Cause:

The regenerative resistor is overloaded.

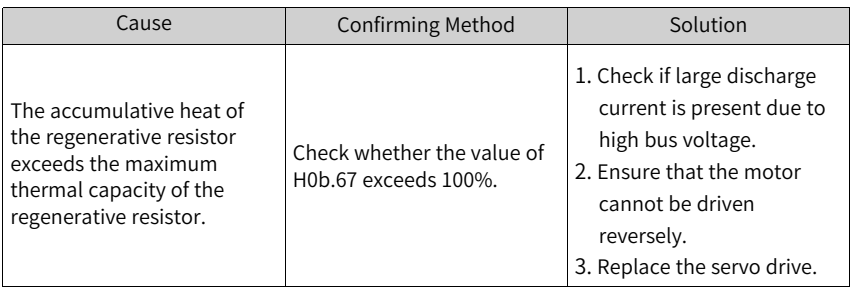

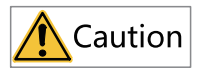

In applications where the motor drives a vertical axis or is driven by the load, set H0A.12 to 0 to hide the runaway fault.

● E400.0: Main circuit overvoltage Cause:

The DC bus voltage between P⊕ and N⊖ exceeds the overvoltage threshold.

220 V servo drive: Normal value: 310 V Overvoltage threshold: 420 V

380 V servo drive: Normal value: 540 V Undervoltage threshold: 760 V

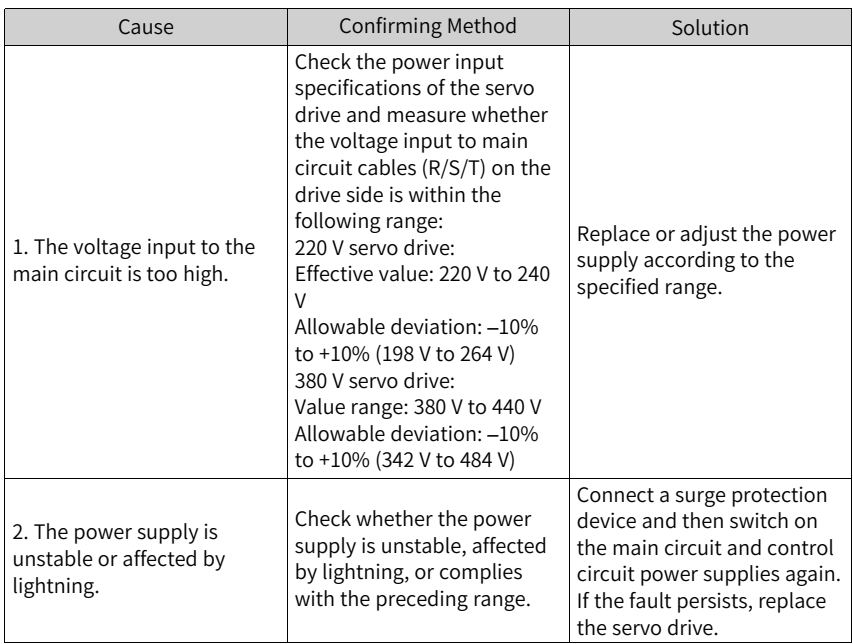

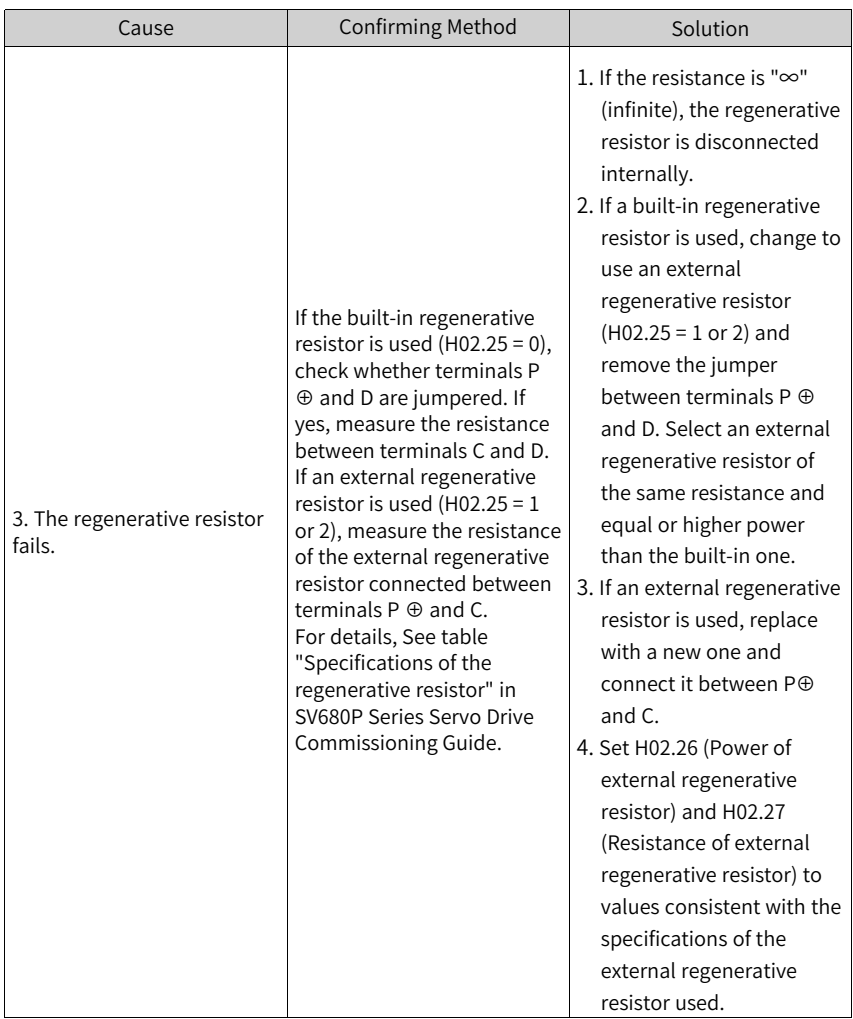

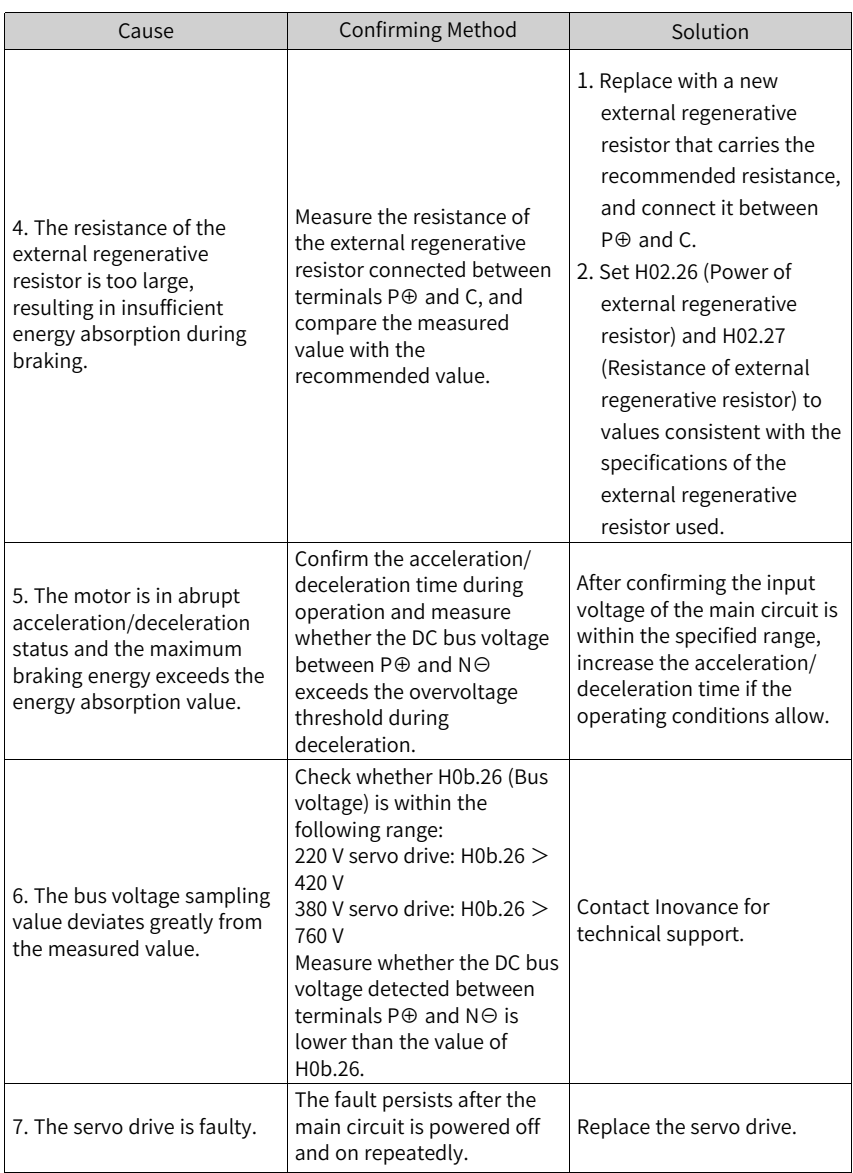

● E410.0: Main circuit undervoltage Cause:

The DC bus voltage between P⊕ and N⊖ is lower than the undervoltage threshold.

220 V servo drive: Normal value: 310 V Undervoltage threshold: 200 V (180 V for S5R5 models)

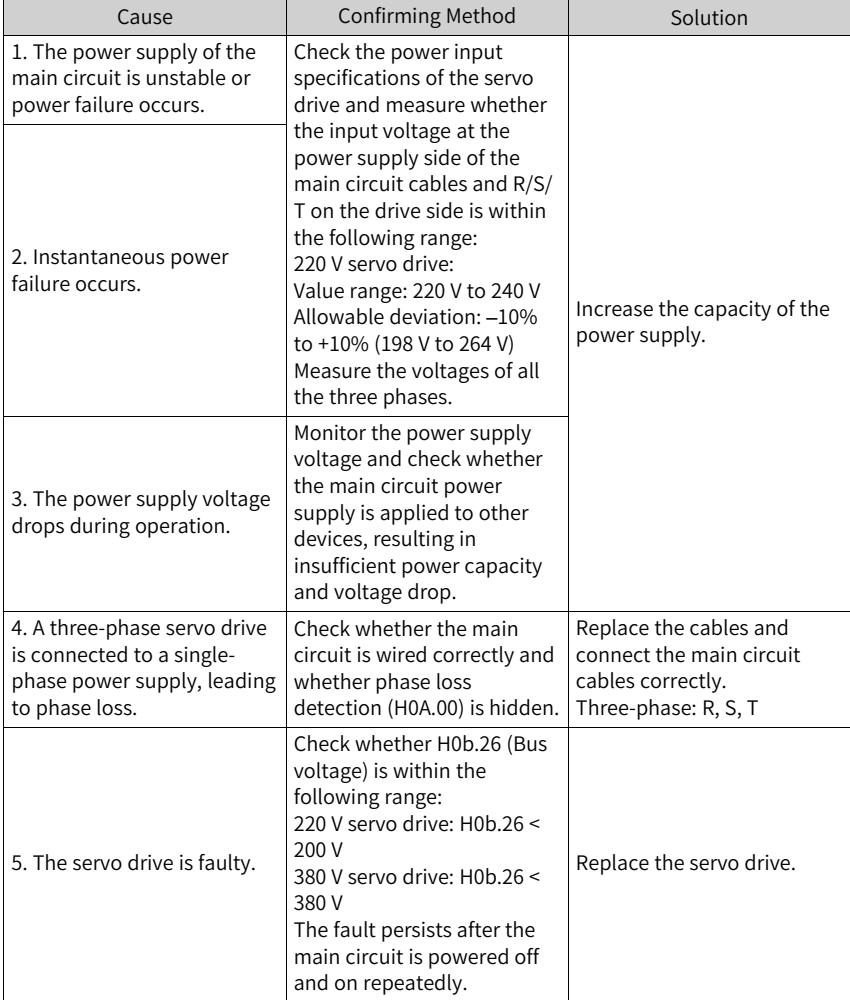

380 V servo drive: Normal value: 540 V Undervoltage threshold: 380 V

## ● E410.0: Main circuit undervoltage Cause:

The DC bus voltage between P⊕ and N⊖ is lower than the undervoltage threshold.

220 V servo drive: Normal value: 310 V Undervoltage threshold: 200 V (180 V for S5R5 models)

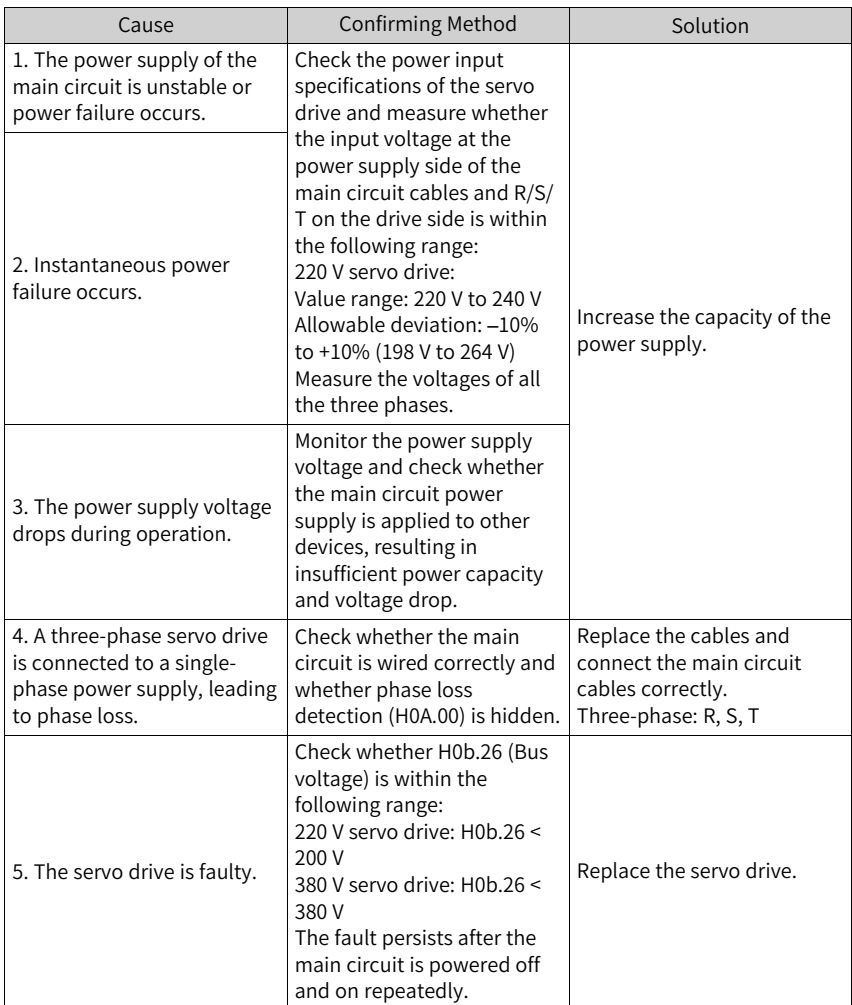

380 V servo drive: Normal value: 540 V Undervoltage threshold: 380 V

● E410.1: Main circuit de-energized Cause:

Phase loss occurs on the three-phase servo drive.

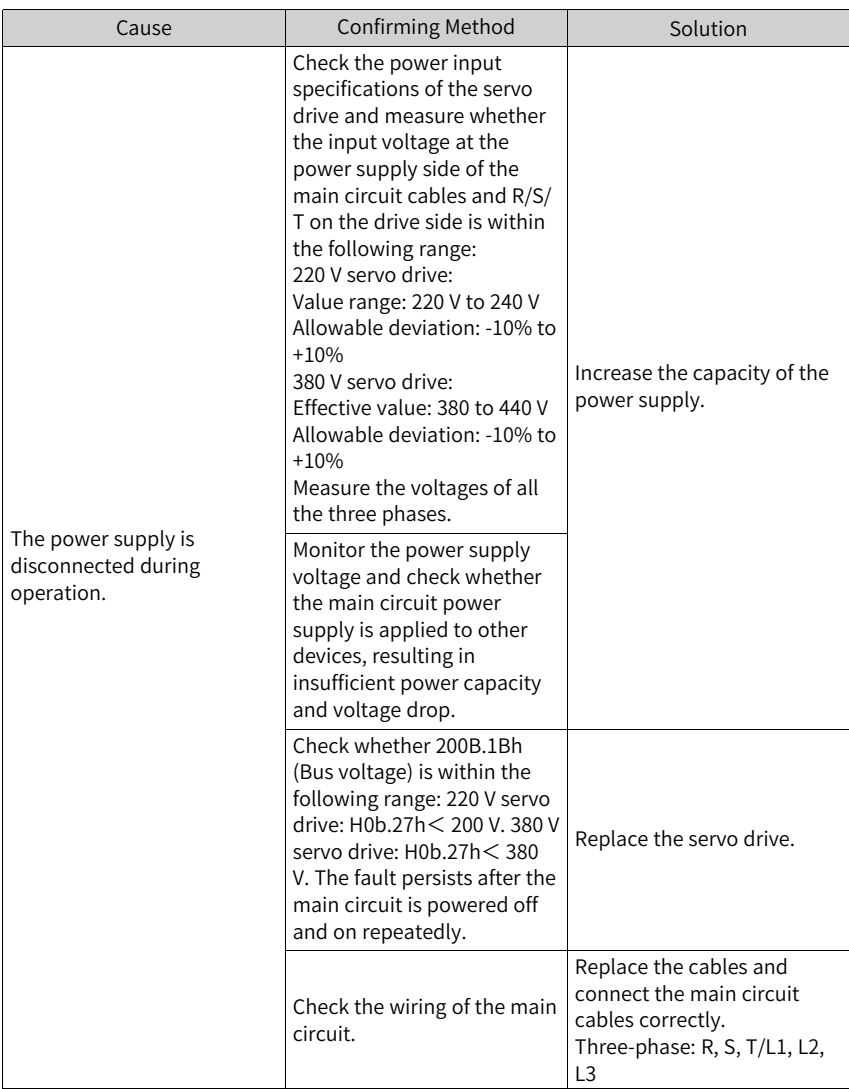

● E410.1: Main circuit de-energized Cause:

Phase loss occurs on the three-phase servo drive.

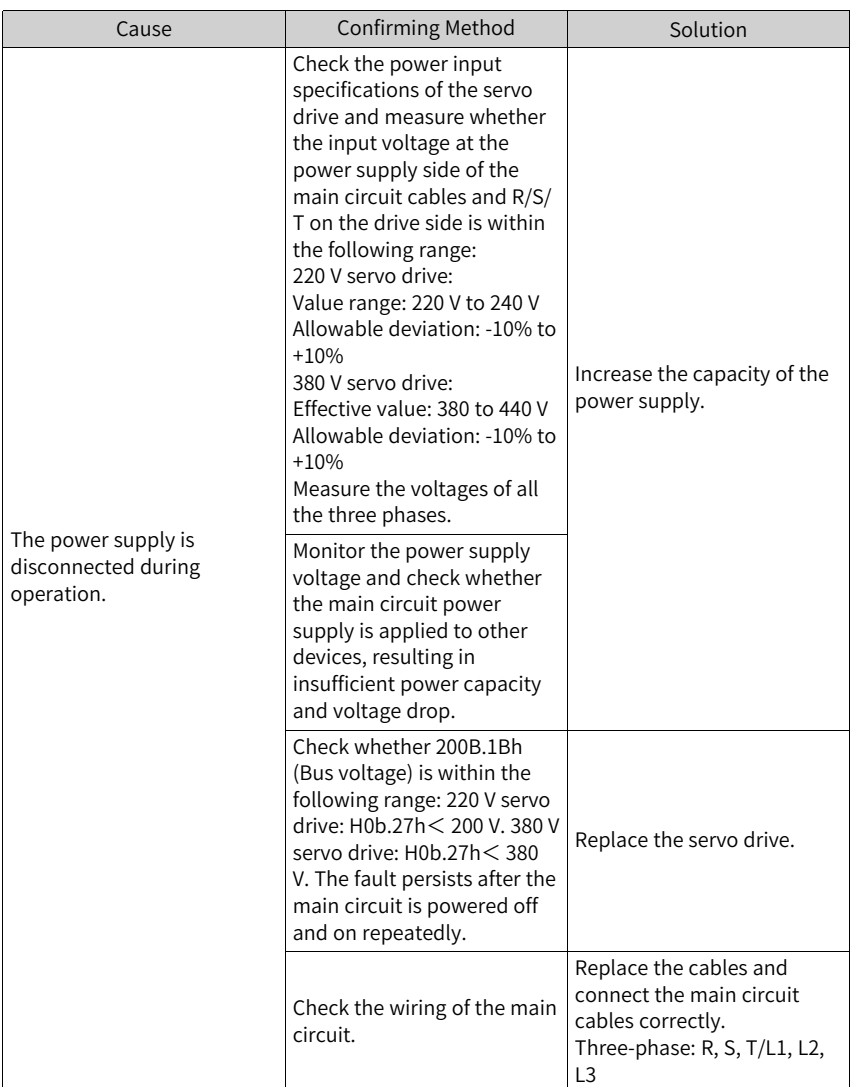

● E420.0: Main circuit phase loss Cause:

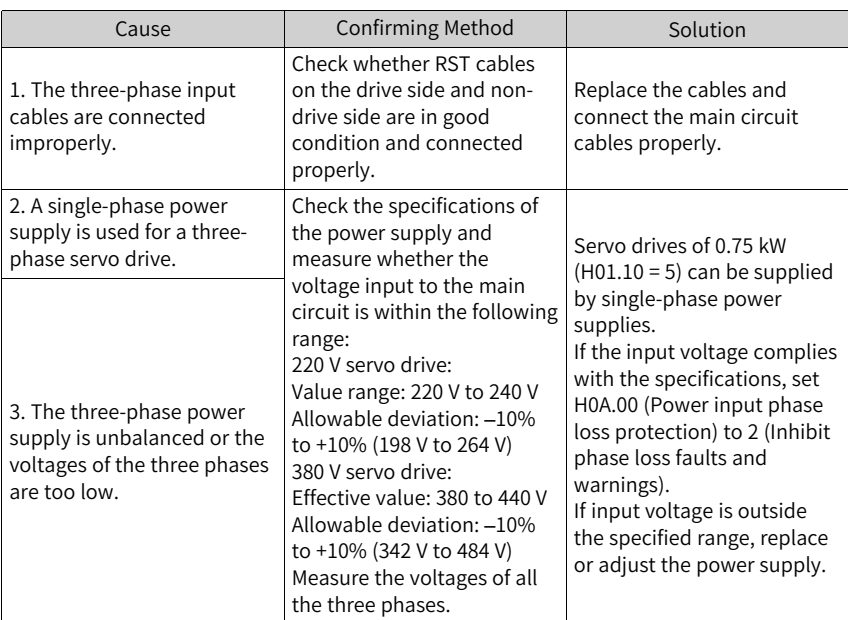

● E420.1: Main circuit PL signal detection error Cause:

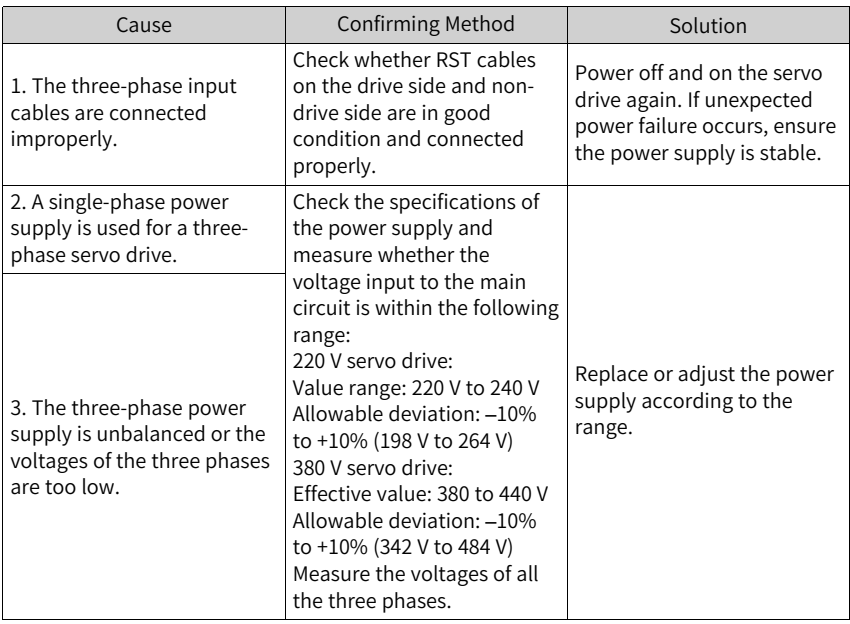

● E430.0: Control circuit power supply undervoltage

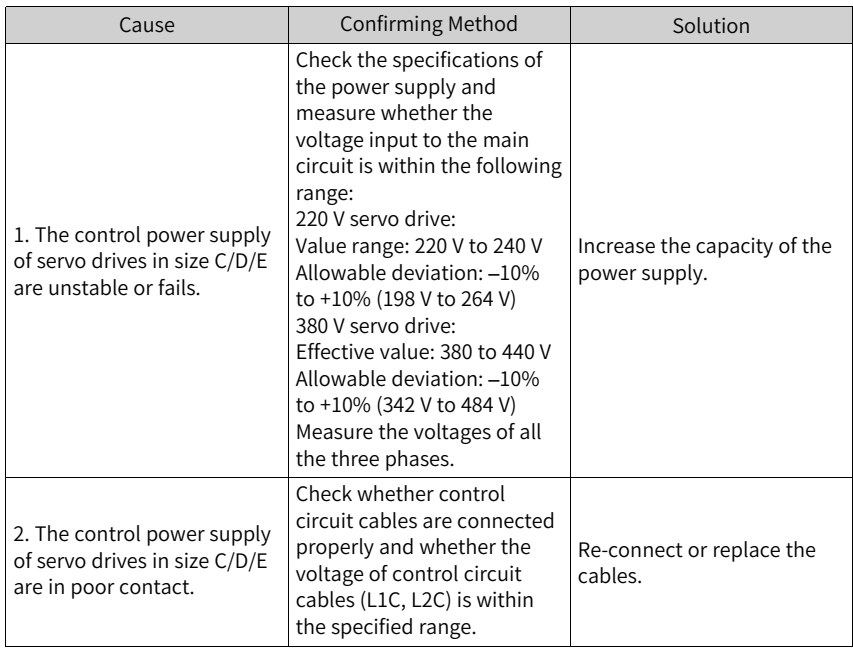

Cause:

● E500.0: Motor overspeed Cause:

The actual speed of the motor exceeds the overspeed threshold.

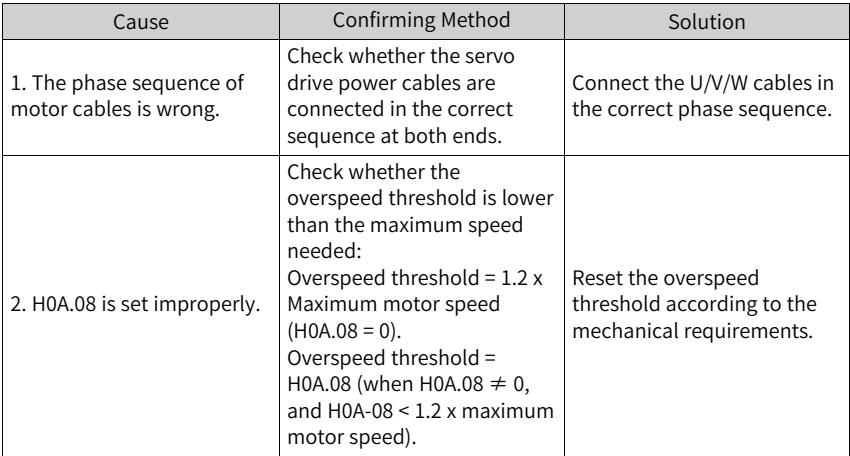

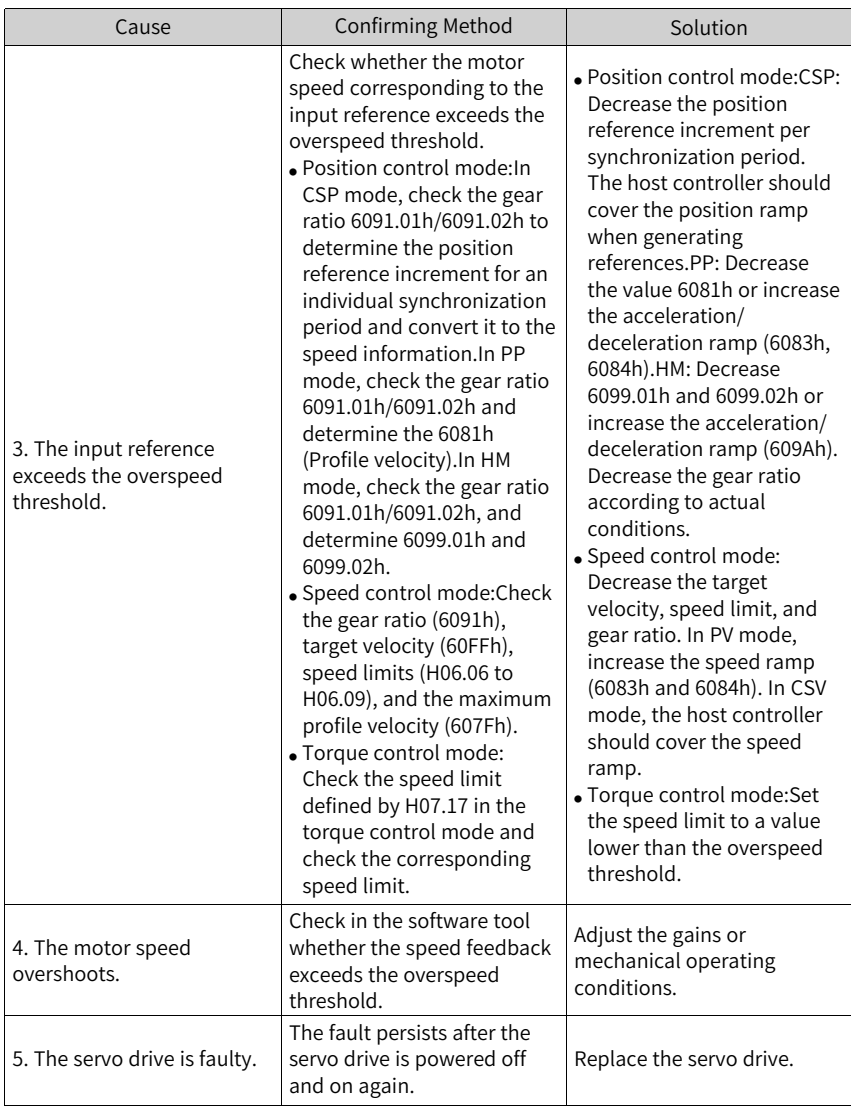

● E500.1: Speed feedback overflow Cause:

The FPGA speed measurement overflows.

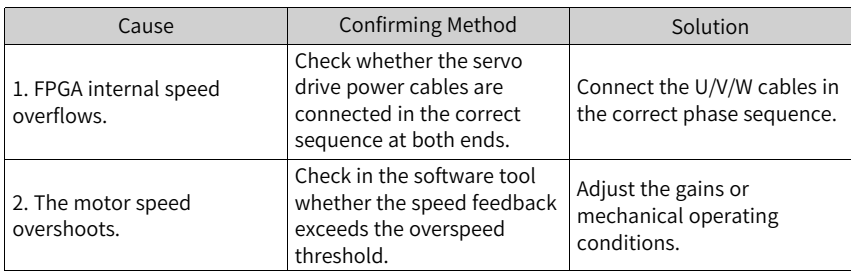

#### ● E500.2: Velocity feedback error 2

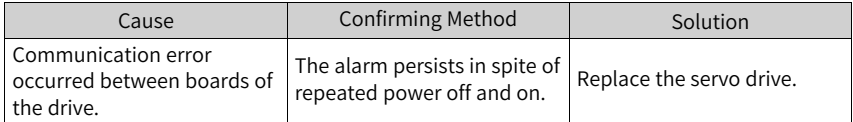

● E602.0: Angle auto-tuning error Cause:

Unusual jitter occurs on the encoder feedback during angle auto-tuning.

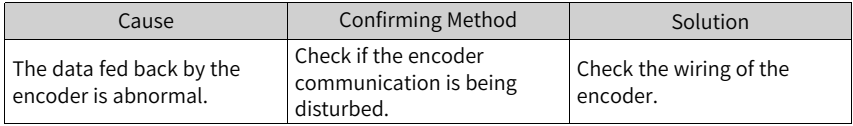

● E602.2: Wrong UVW phase sequence detected during angle auto-tuning Cause:

A wrong U/V/W phase sequence is detected during angle auto-tuning.

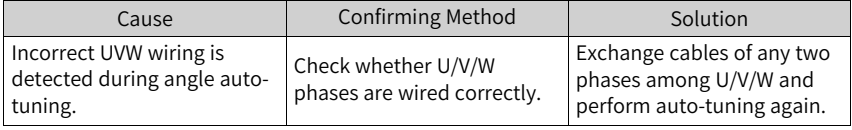

● E605.0: Bootstrap overspeed Cause:

The motor speed exceeds the rated speed when the servo drive in size A/B is switched on.

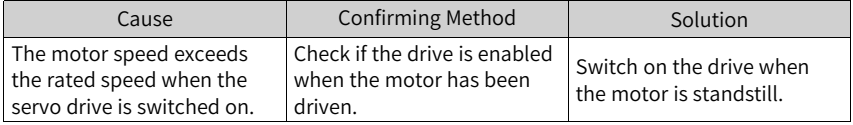

● E620.0: Motor overload Cause:

The accumulative heat of the motor reaches the fault threshold.

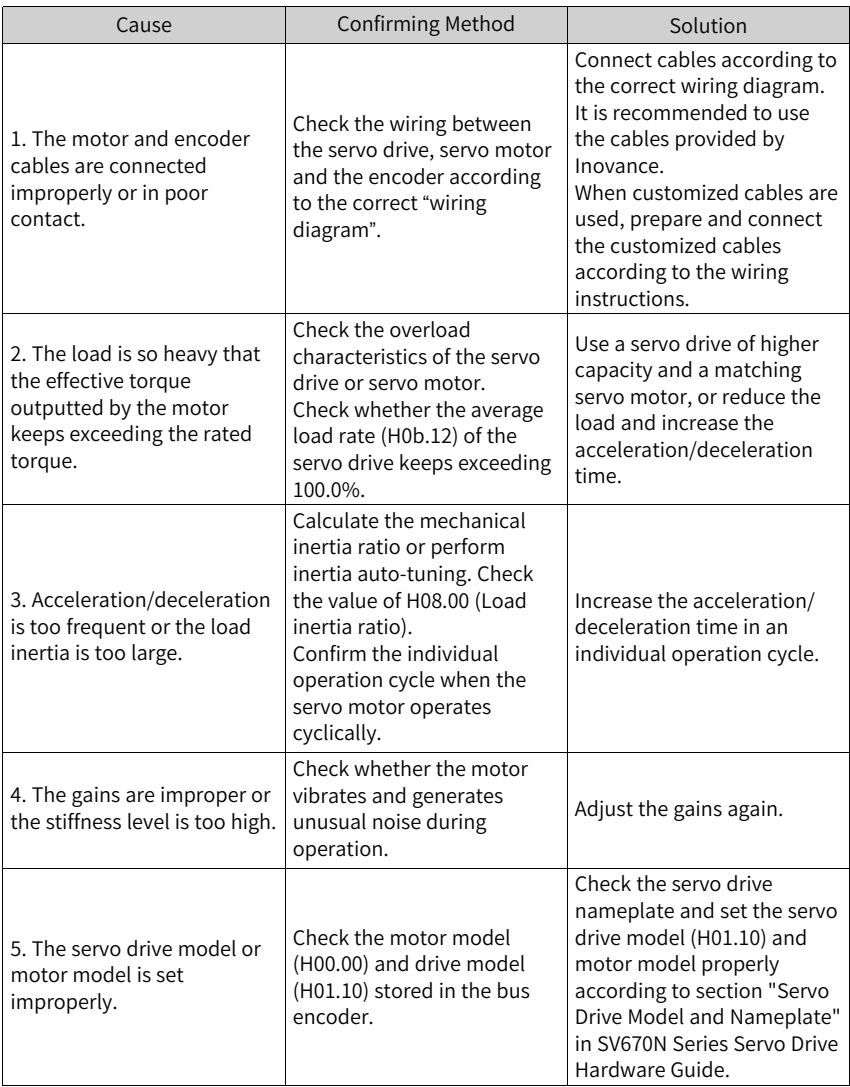

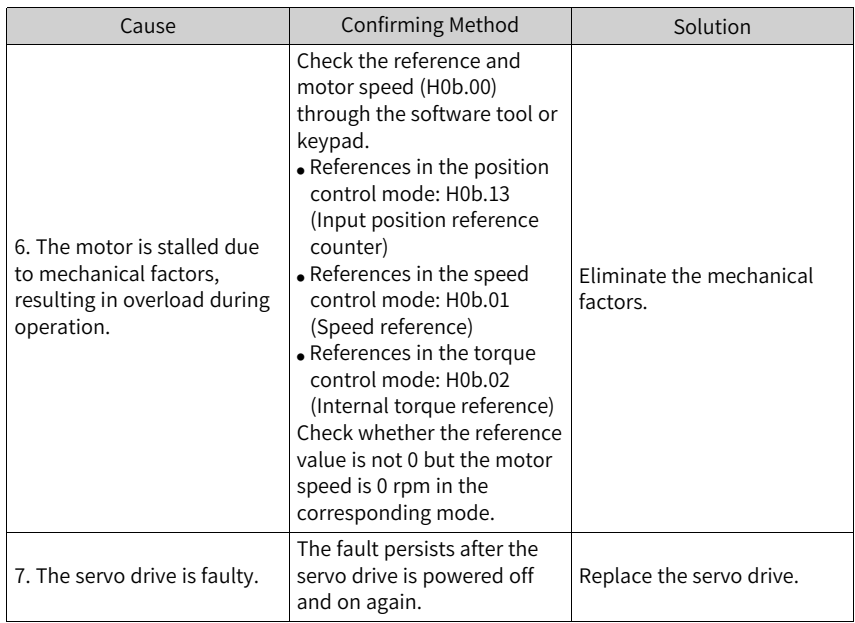

# **Note**

When E620.0 occurs, stop the servo drive for at least 30s before further operations.

● E625.0: Brake abnormality enabled

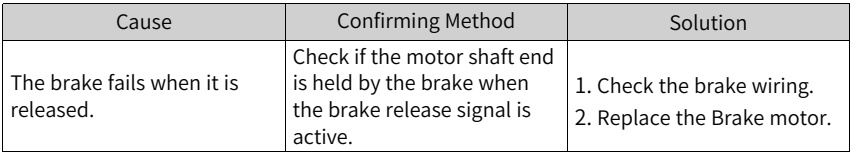

● E626.0: Brake abnormality enabled

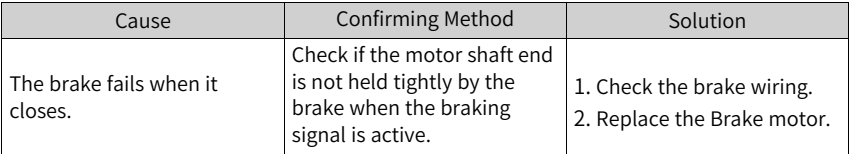

● E630.0: Motor stall Cause:

> The actual motor speed is lower than 10rpm but the torque reference reaches the limit, and such status lasts for the time defined by H0A.32.

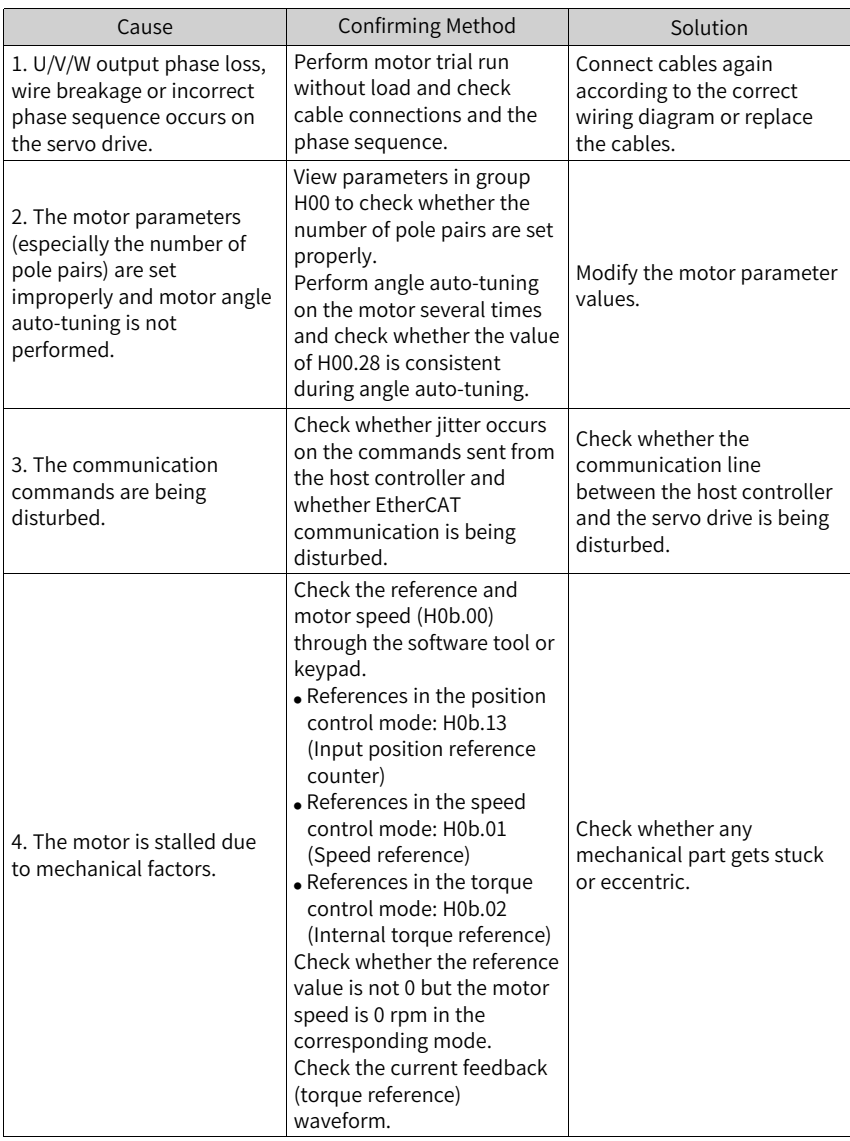

# **Note**

When E620.0 occurs, stop the servo drive for at least 30s before further operations.

● E631.1: 24 V or brake not connected Cause:

The brake circuit is faulty.

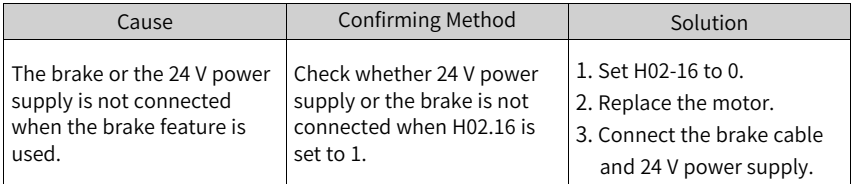

● E631.2: P-Mos disconnected Cause:

The brake circuit is faulty.

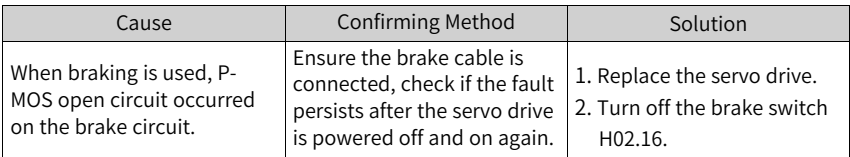

● E631.3: N-Mos disconnected Cause:

The brake circuit is faulty.

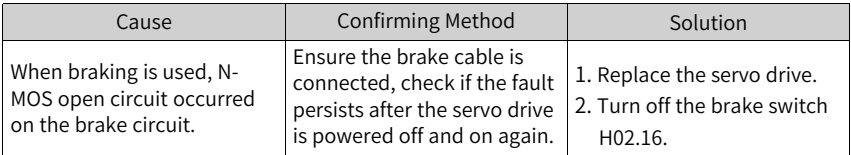

● E631.4: P-Mos short-circuited Cause:

The brake circuit is faulty.

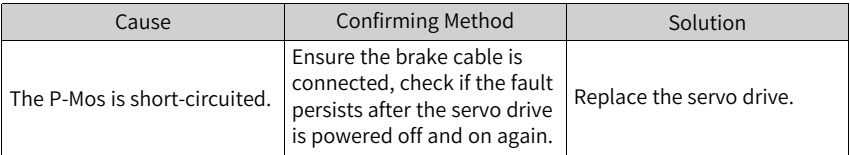

● E631.5: N-Mos short-circuited Cause:

The brake circuit is faulty.

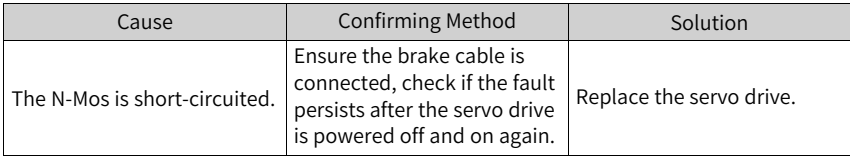

● E640.0: IGBT junction temperature too high Cause:

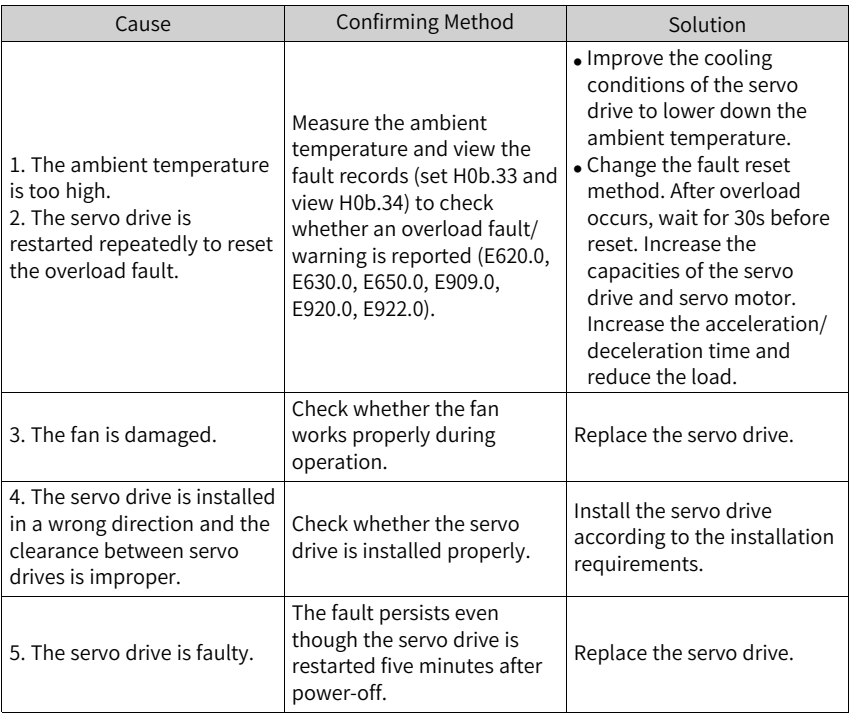

The IGBT temperature reaches the fault threshold defined by H0A.18.

# **Note**

When E620.0 occurs, stop the servo drive for at least 30s before further operations.

● E640.1: Diode overtemperature Cause:

The temperature of the flywheel diode reaches the fault threshold defined by H0A.18.

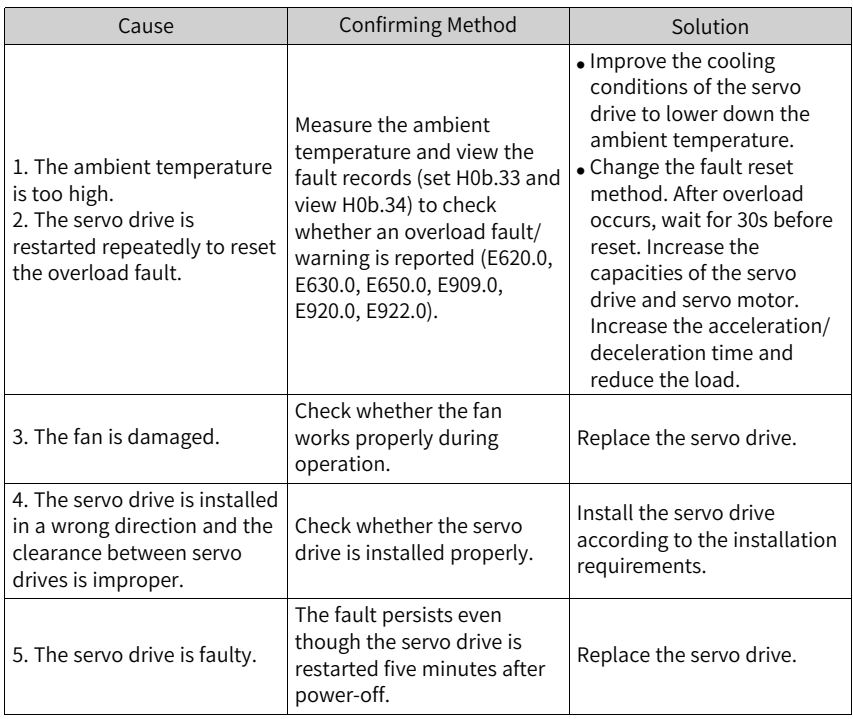

# **Note**

When E620.0 occurs, stop the servo drive for at least 30s before further operations.

● E650.0: Heatsink over-temperature Cause:

The temperature of the servo drive power module is higher than the overtemperature threshold.

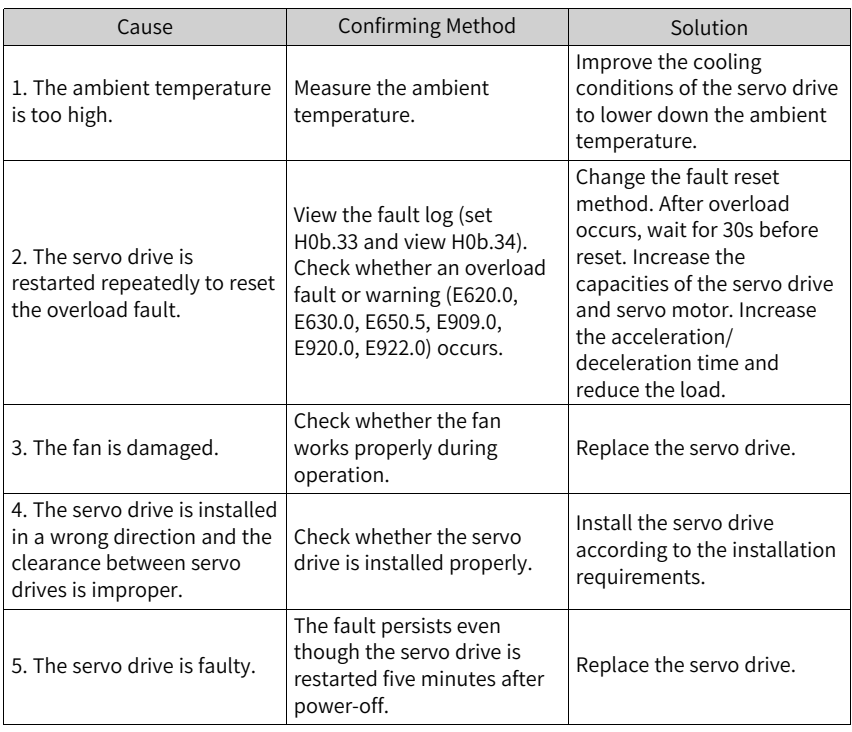

# **Note**

When E620.0 occurs, stop the servo drive for at least 30s before further operations.

● E660.0: Motor overtemperature Cause:

The temperature of the air-cooled motor is too high.

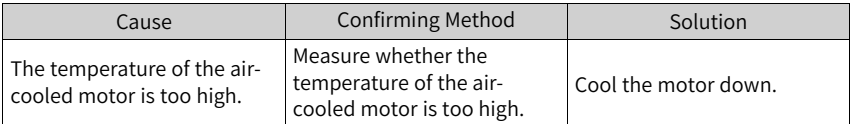

● E661.0: STune error

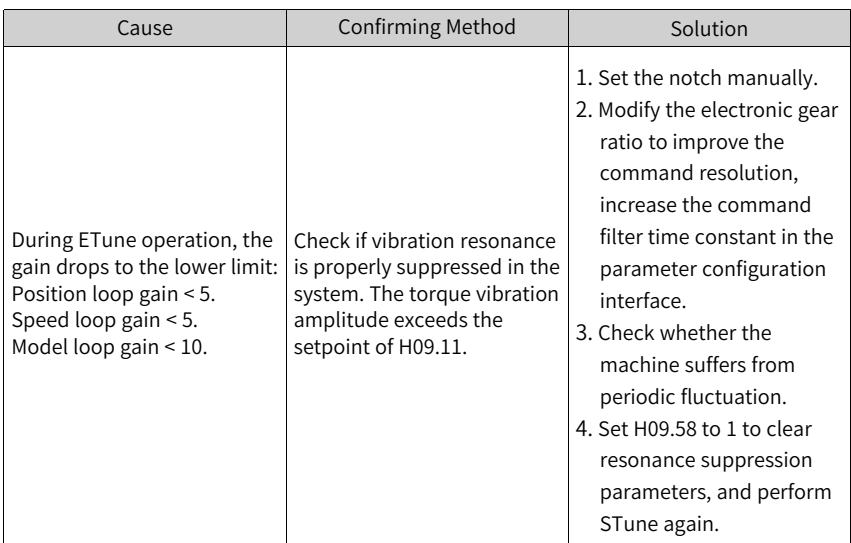

## ● E662.0: ETune failure

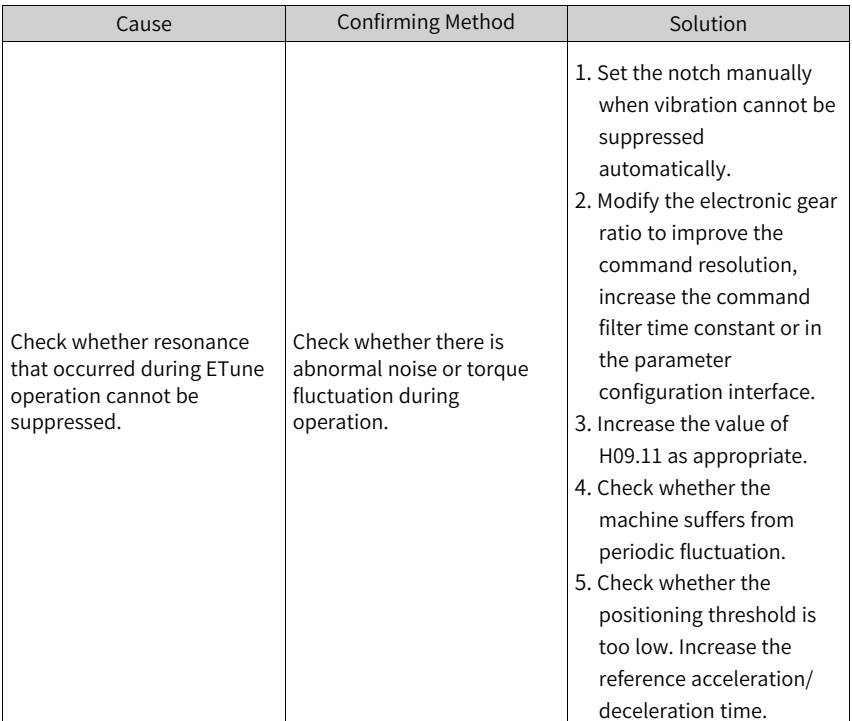

● E663.0: ITune error

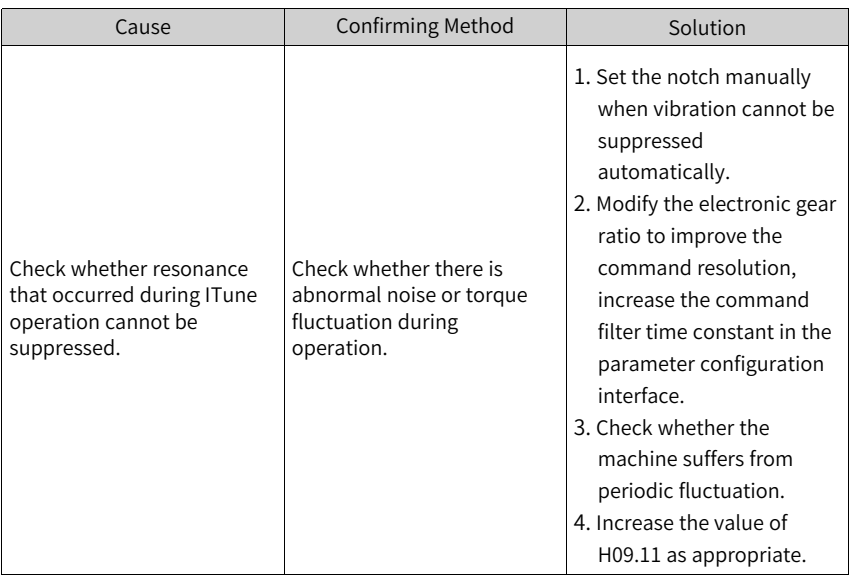

### ● E664.0: Excessive system resonance

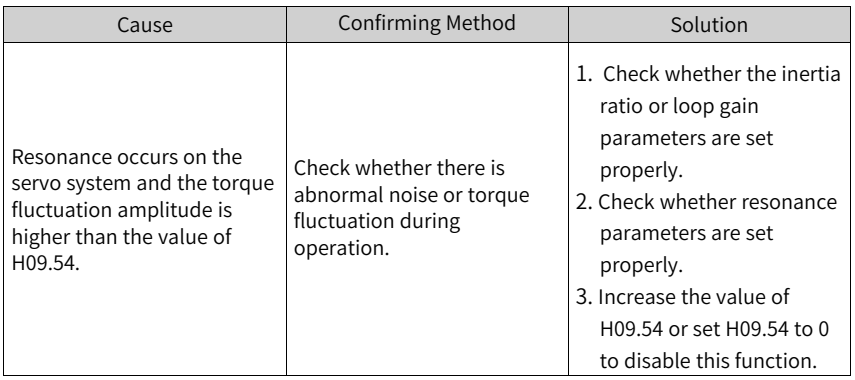

#### ● E731.0: Encoder battery failure Cause:

The voltage of the absolute encoder battery is lower than 2.9 V.

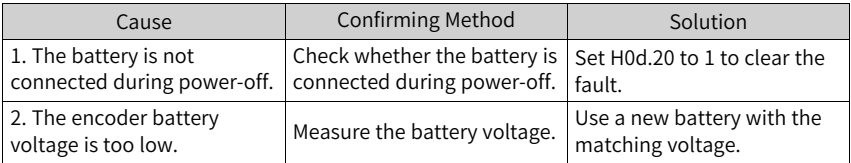

● E733.0: Encoder multi-turn counting error Cause:
An encoder multi-turn counting error occurs.

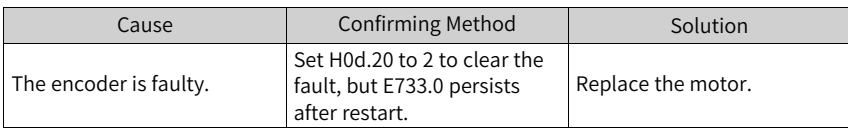

● E735.0: Encoder multi-turn counting overflow Cause:

A multi-turn counting overflow occurs on the absolute encoder.

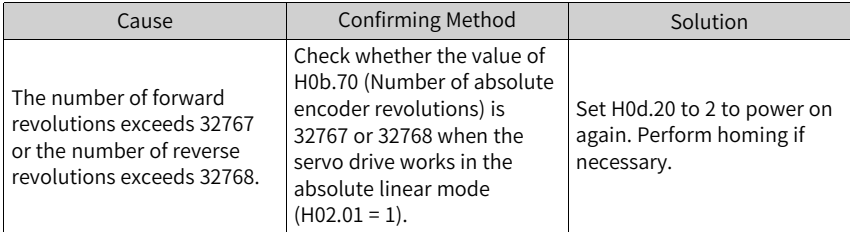

● E740.0: Absolute encoder communication timeout Cause:

Communication timeout occurs on the absolute encoder.

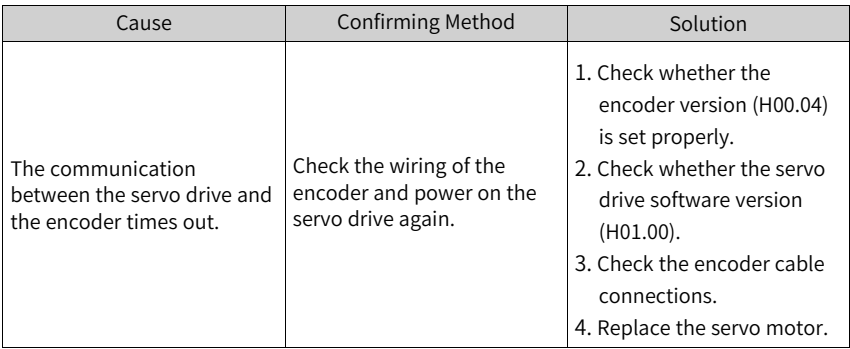

● E740.2: Absolute encoder error Cause:

A communication error occurs on the RX side of the encoder.

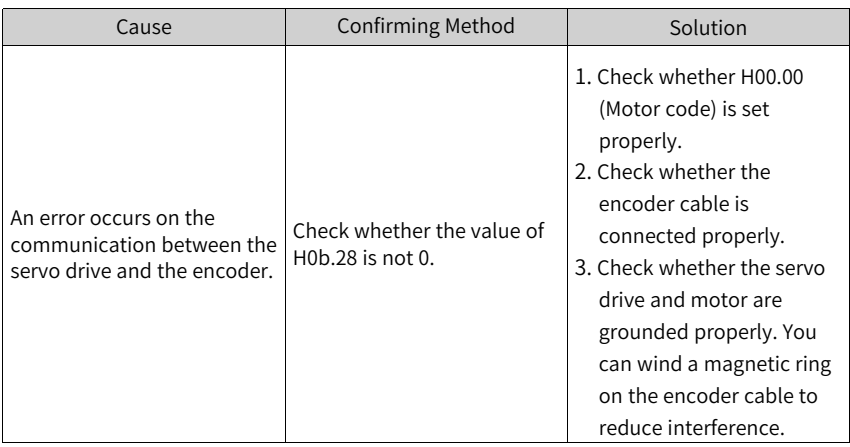

● E740.3: Absolute encoder single-turn calculation error Cause:

The encoder is faulty.

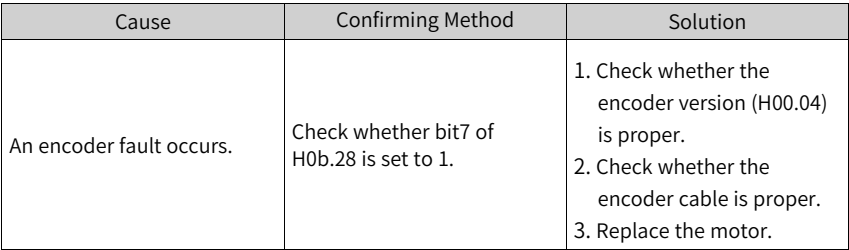

● E740.6: Encoder data write error Cause:

The attempt to write the encoder data fails.

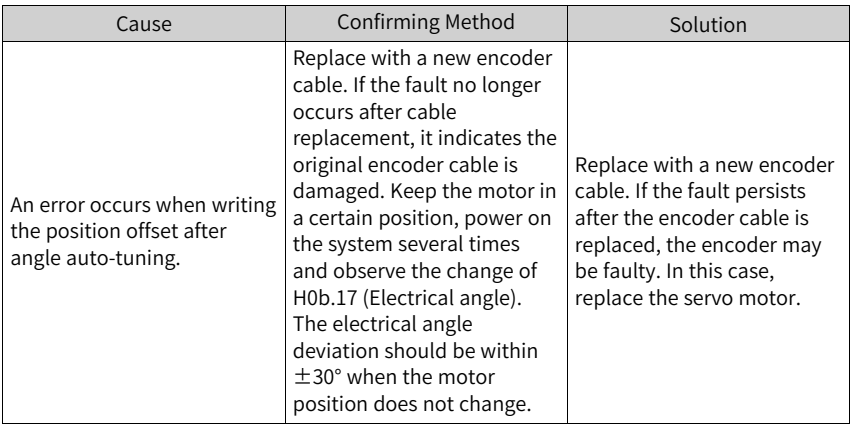

#### ● E760.0: Encoder overtemperature Cause:

The temperature of the absolute encoder is too high.

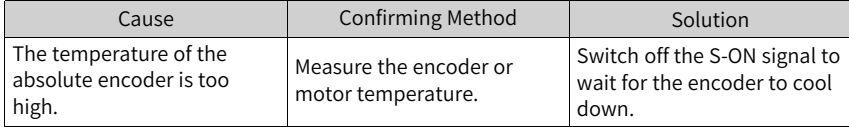

● E765.0: Nikon encoder over-temperature or overspeed Cause:

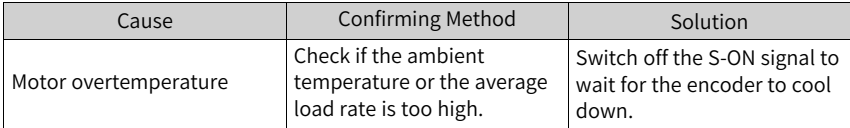

● E770.0: Fully-closed input phase A wire breakage

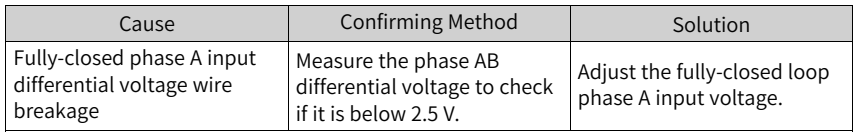

● E770.1: Fully-closed input phase B wire breakage

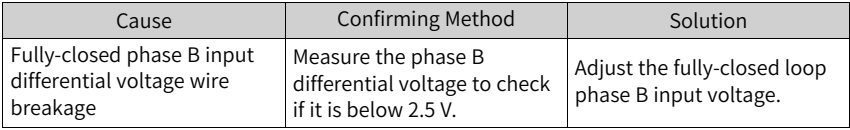

#### ● E770.2: Fully-closed input phase Z wire breakage

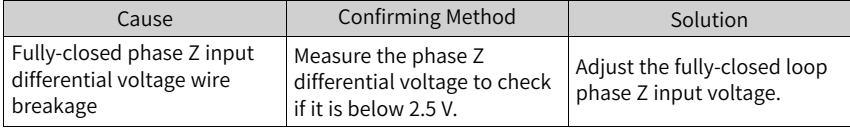

#### ● E770.3: BISS communication protocol timeout

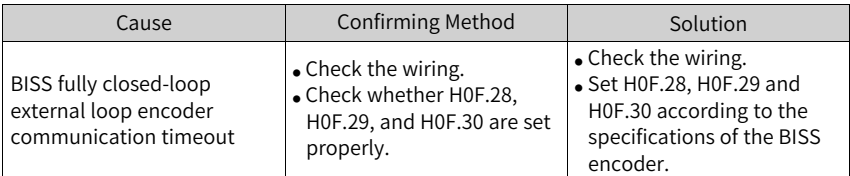

● E770.4: BISS communication CRC error

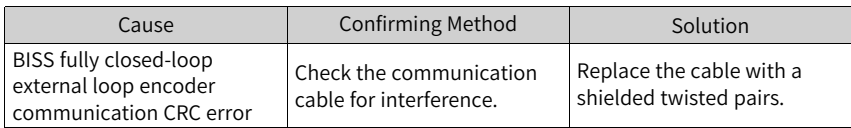

### ● E770.5: BISS response data error

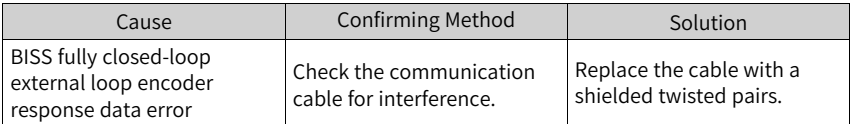

● E770.6: Fully closed-loop 2nd encoder initialization communication error

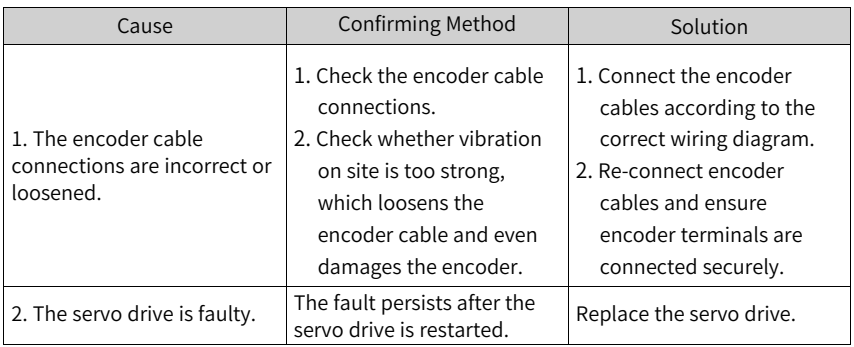

● E770.7: Fully closed-loop Inovance 2nd encoder communication error

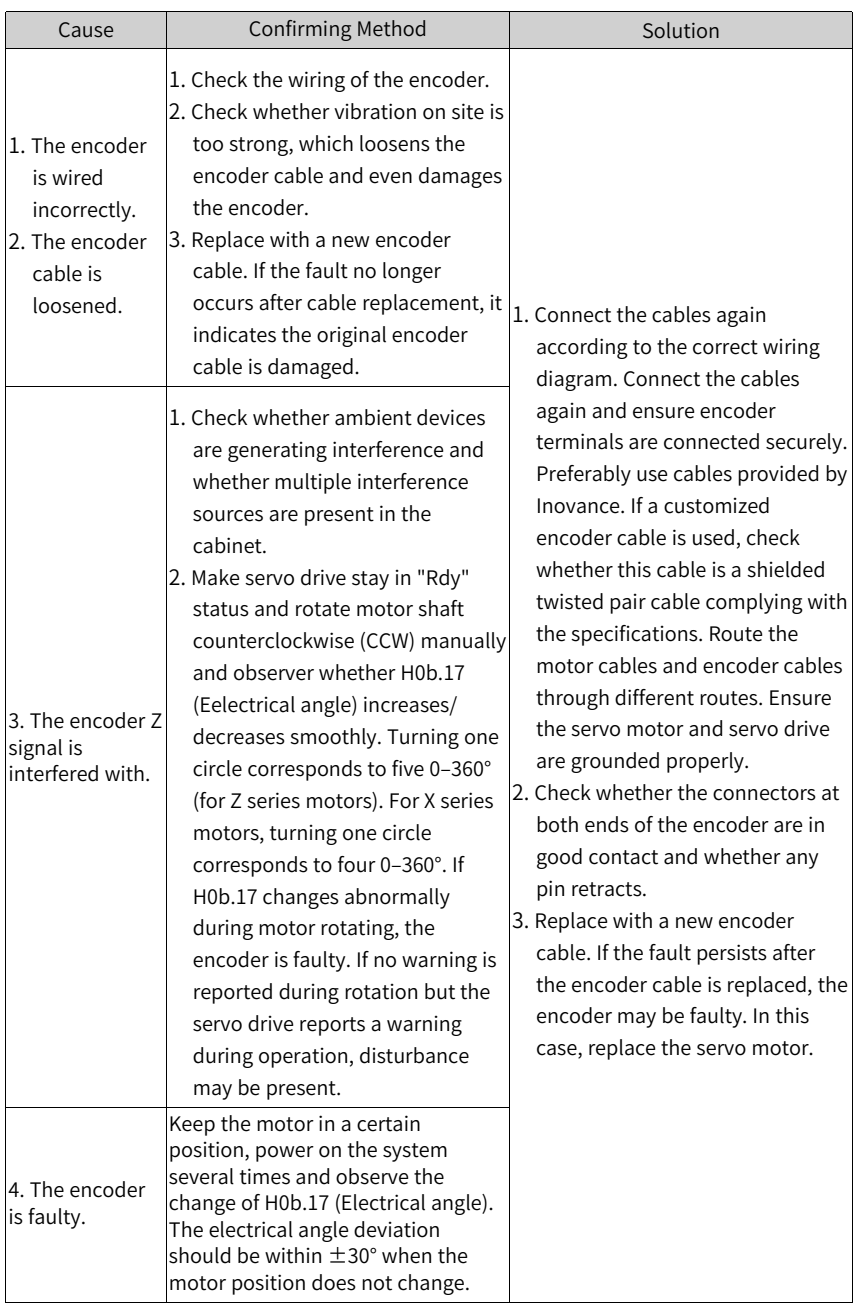

● E939.0: Motor power cable disconnected

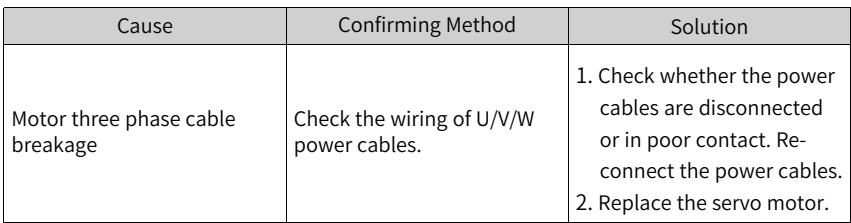

● E939.1: Phase-U power cable disconnected

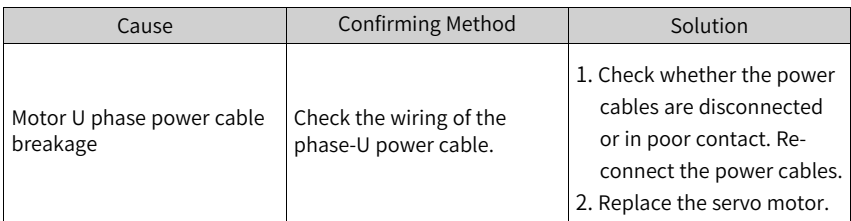

● E939.2: Phase-V power cable disconnected

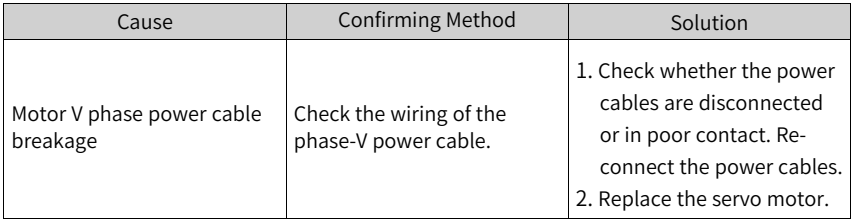

● E939.3: Phase-W power cable disconnected

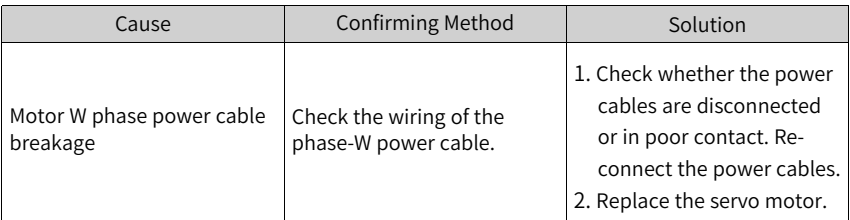

● EA33.0: Encoder read/write check error Cause:

Encoder parameters are abnormal.

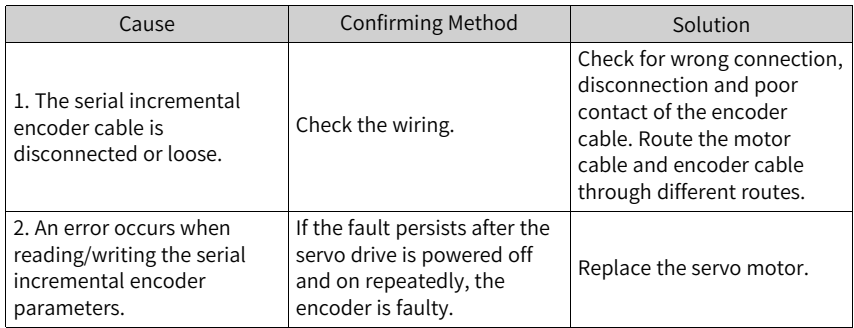

● EB00.0: Position deviation too large Cause:

The position deviation in the position control mode is larger than the setpoint of 6065h (Threshold of excessive position deviation).

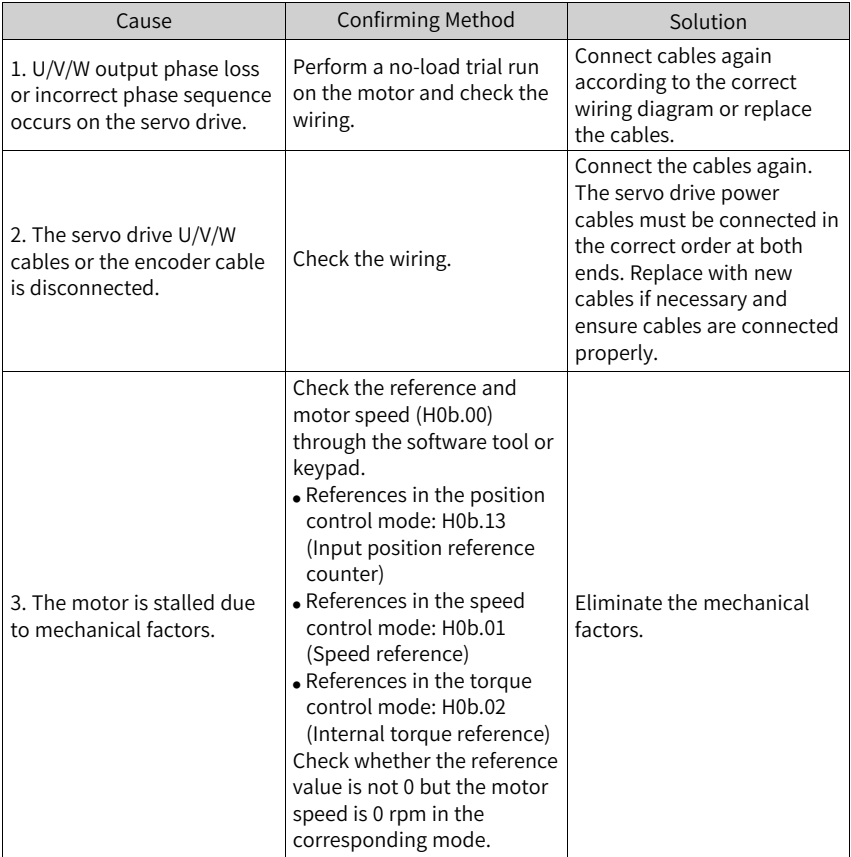

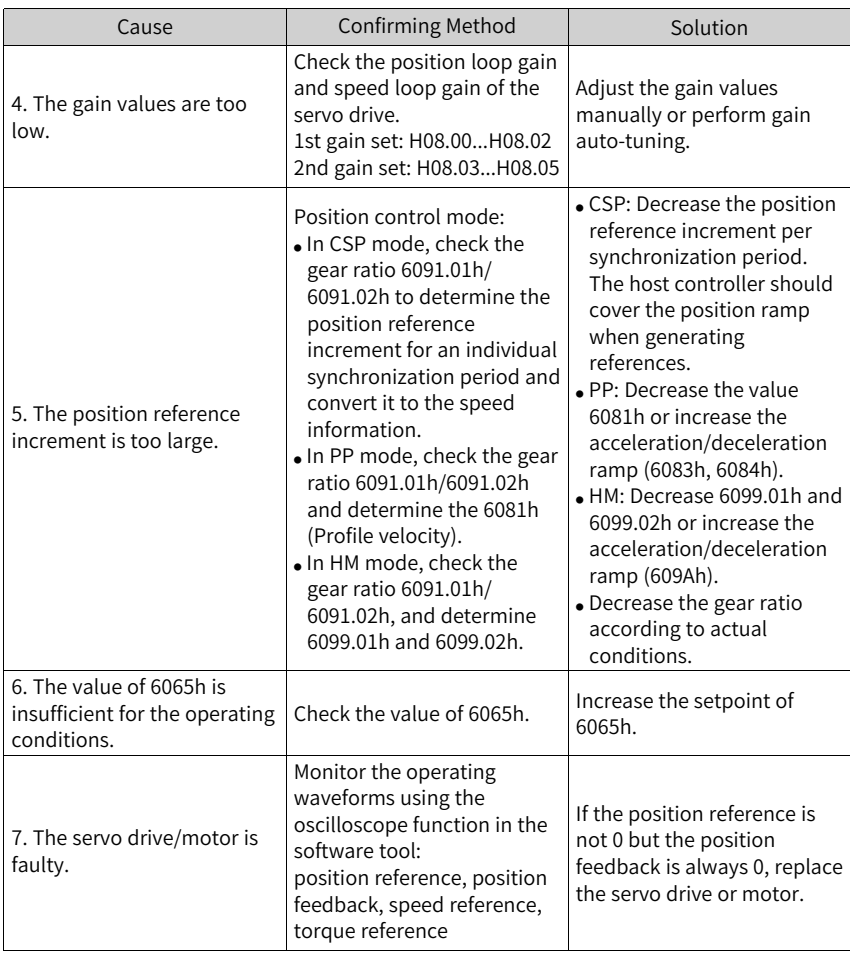

● EB00.1: Position deviation overflow Cause:

The position deviation is too large.

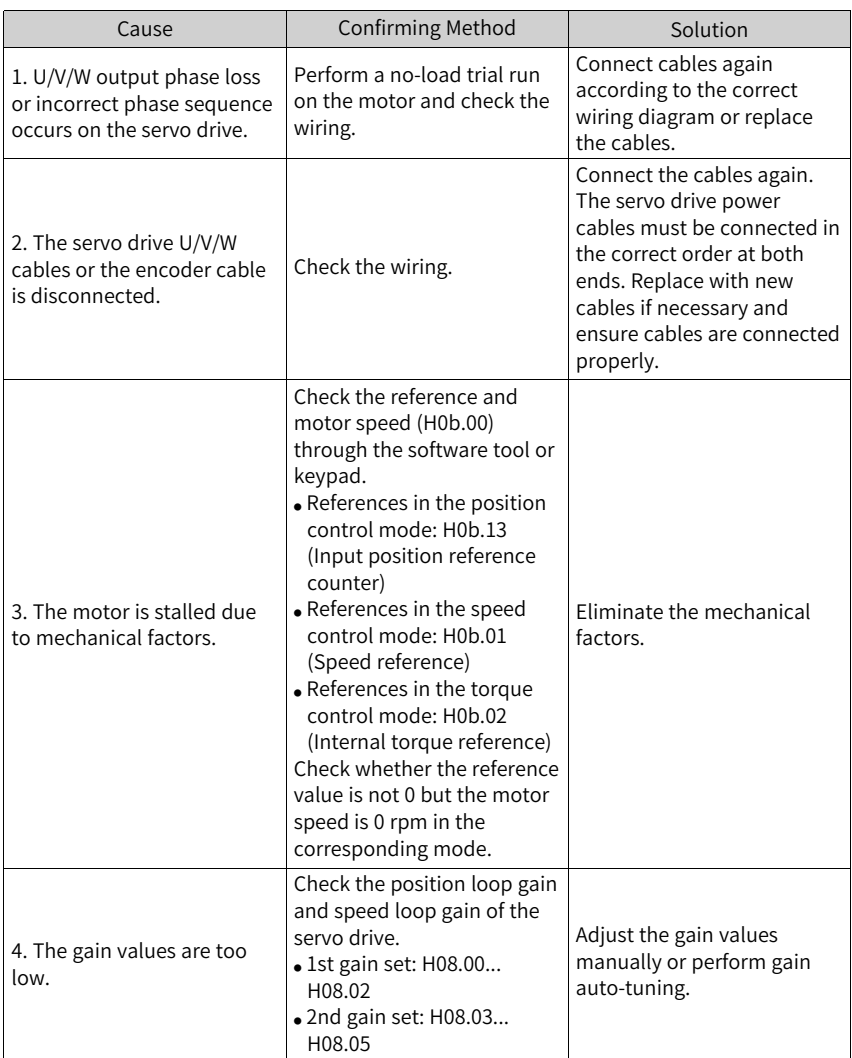

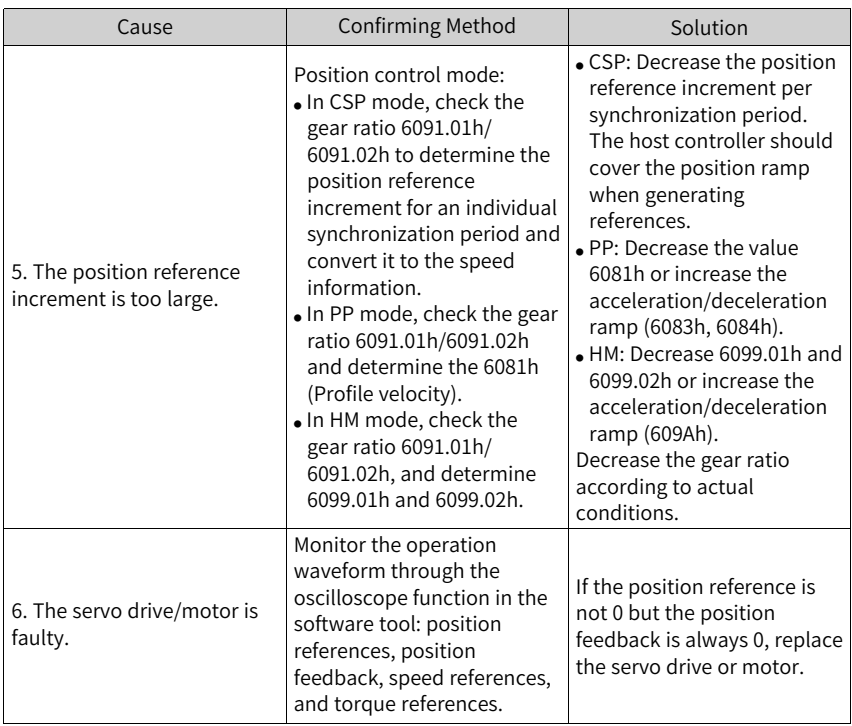

● EB01.0: Position reference increment too large Cause:

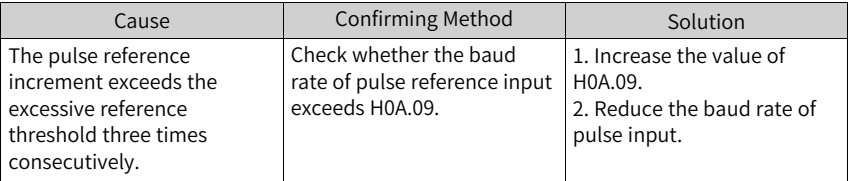

● EB01.1: Individual position reference increment too large Cause:

The target position increment is too large.

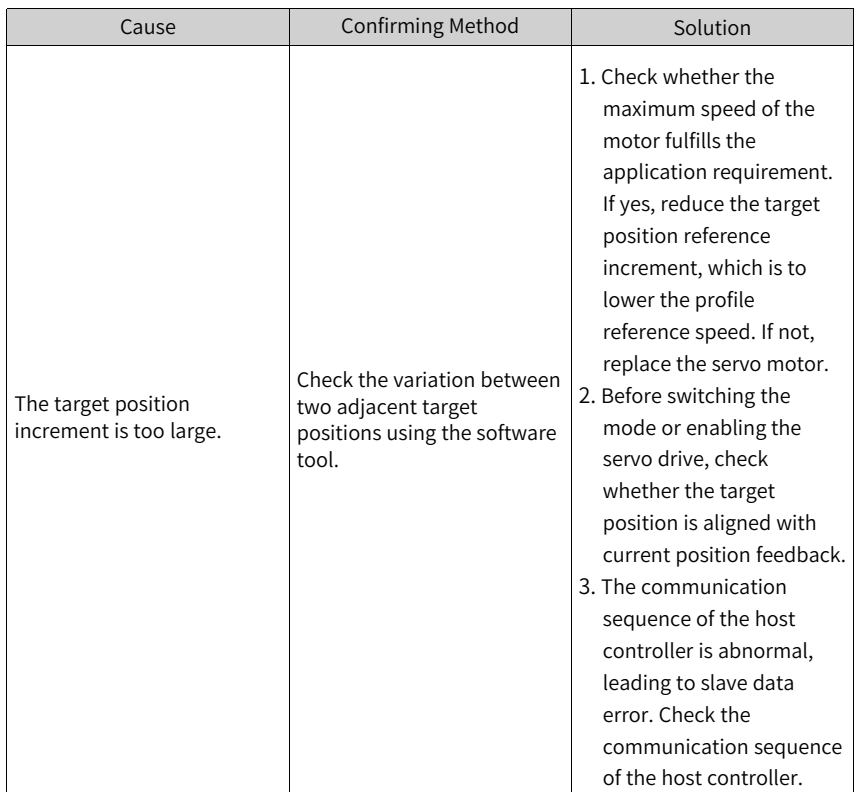

● EB01.2: Position reference increment too large continuously Cause:

The target position increment is too large.

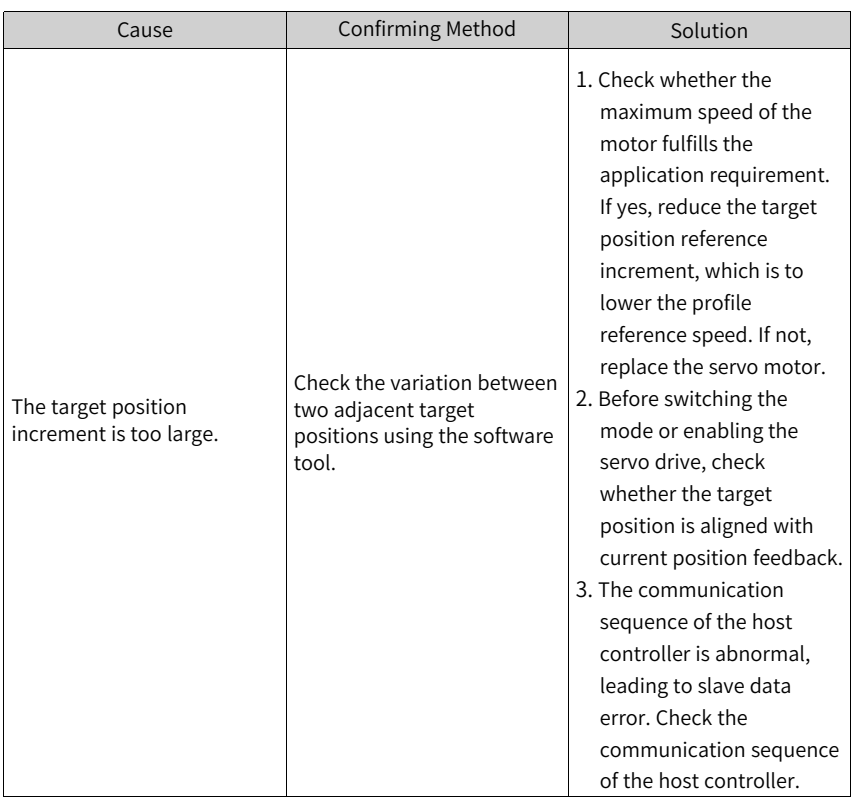

● EB01.3: Command overflow Cause:

> The target position is still in the process of transmission when the servo limit or software position limit signal is activated and the 32-bit upper/lower limit is reached.

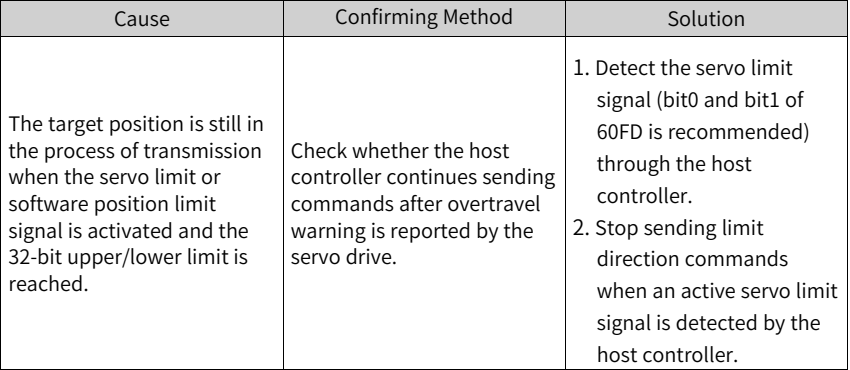

● EB01.4: Max. value of single-turn position exceeded in rotation mode Cause:

The target position exceeds the upper/lower limit of the unit position in the singleturn absolute mode.

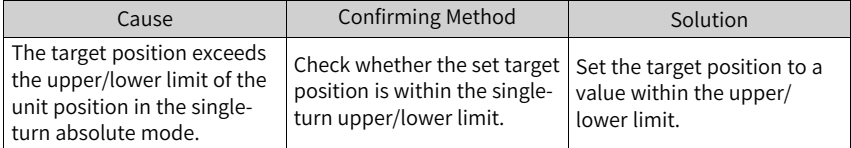

● EB02.0: Excessive position deviation in fully closed-loop mode Cause:

The absolute value of position deviation in fully closed-loop mode exceeds the value of H0F.08 (Excessive position deviation threshold in fully closed-loop mode).

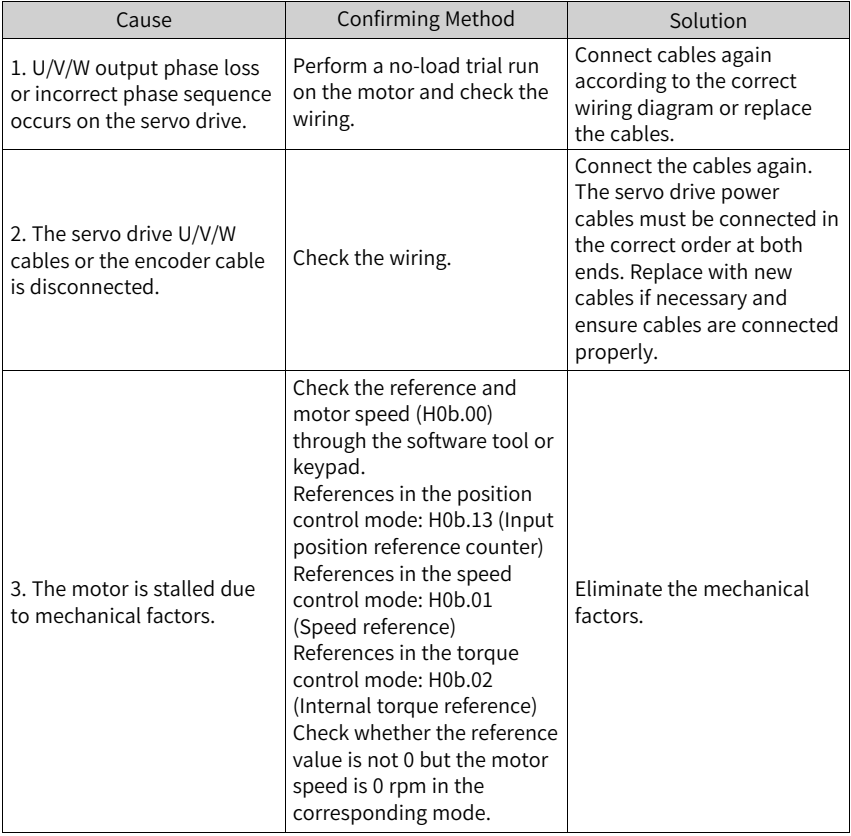

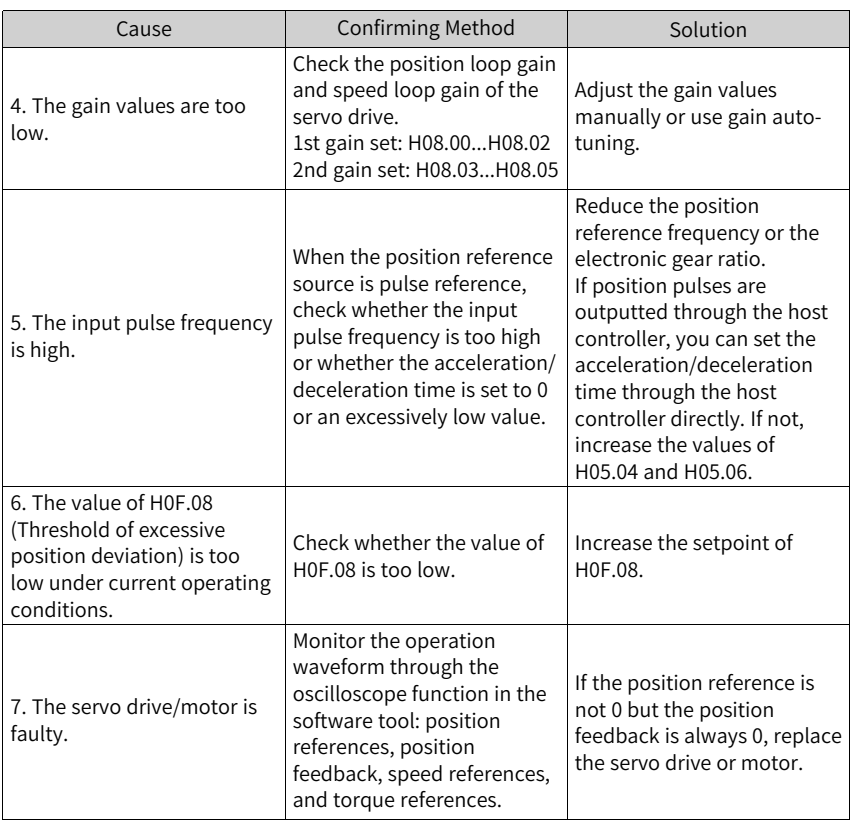

● EB02.1: Fully closed-loop position deviation overflow Cause:

The absolute value of the fully closed-loop position deviation is greater than 231.

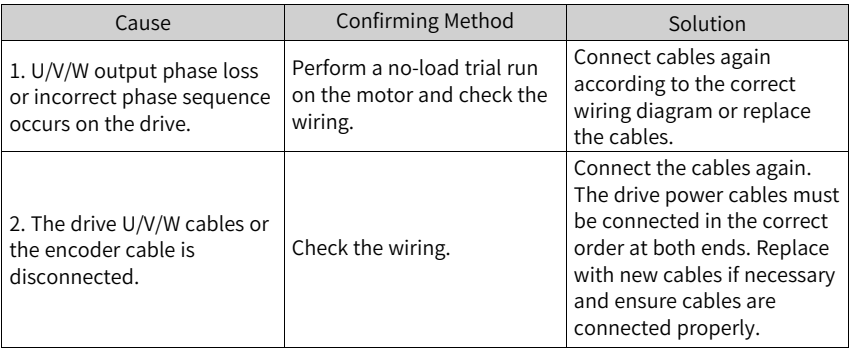

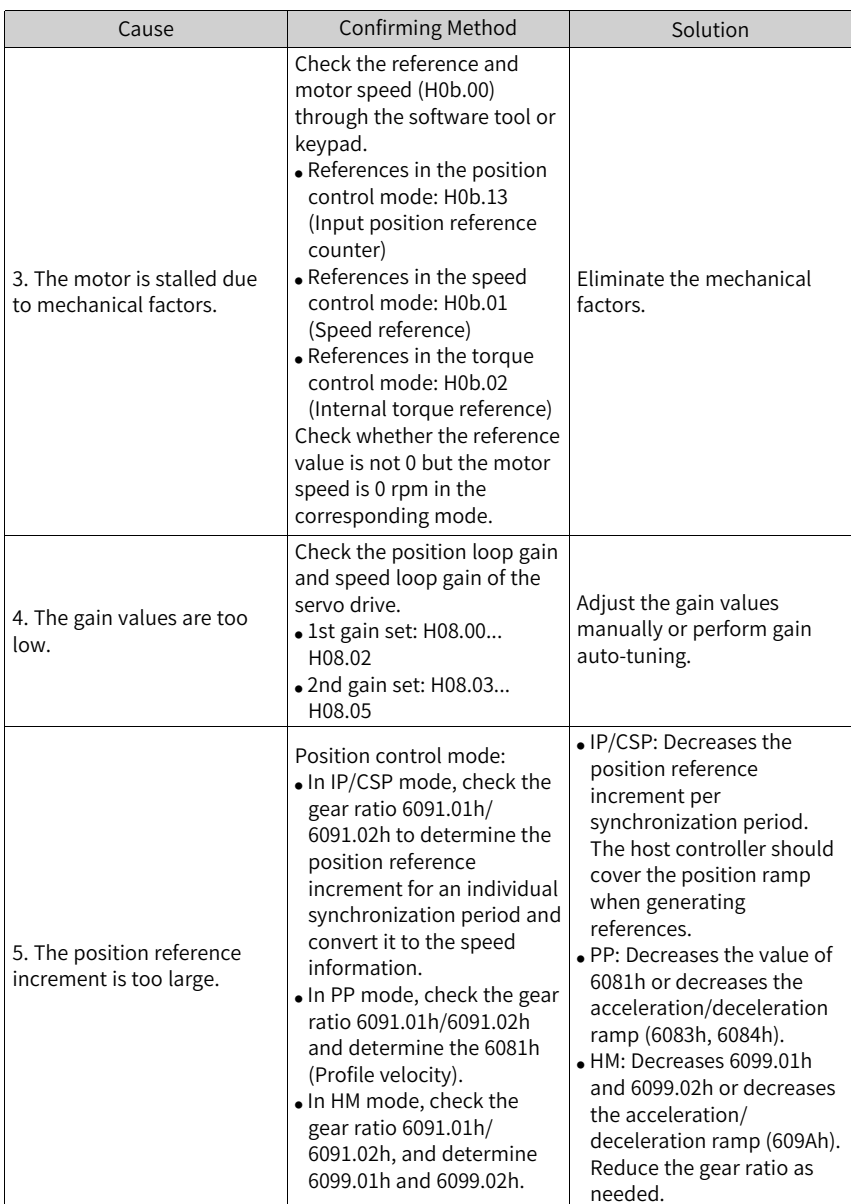

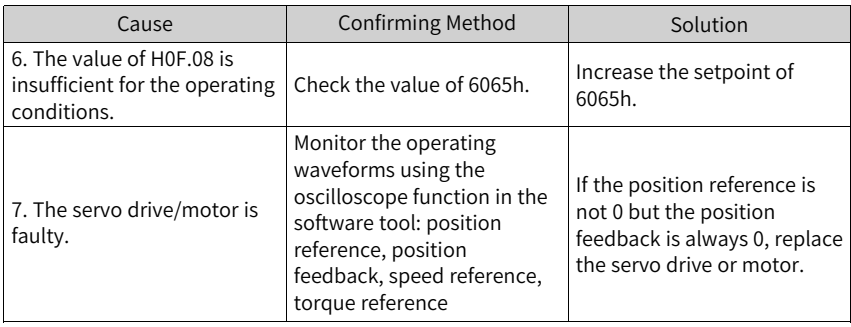

● EB03.0: Electronic gear ratio beyond the limit - H05.02 Cause:

The electronic gear ratio exceeds the limit: (0.001–4000 x Encoder resolution/ 10000).

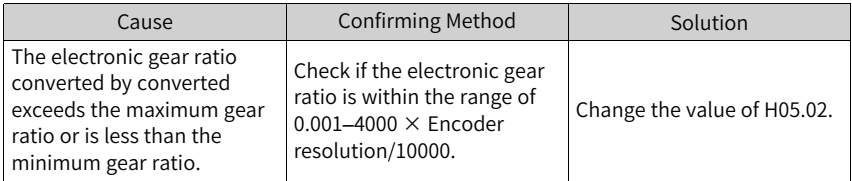

● EB03.1: Electronic gear ratio beyond the limit - Electronic gear ratio 1 Cause:

The electronic gear ratio exceeds the limit:  $(0.001-4000 \times$  Encoder resolution/ 10000).

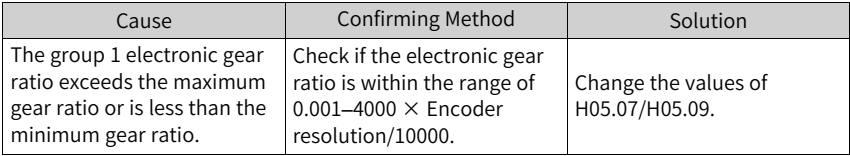

● EB03.2: Electronic gear ratio beyond the limit - Electronic gear ratio 2 Cause:

The group 2 electronic gear ratio exceeds the limit:  $(0.001-4000 \times$  Encoder resolution/10000).

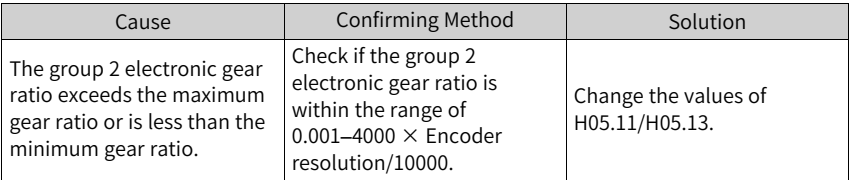

● EE08.0: Synchronization (SYNC) signal loss

Cause:

The SYNC signal is turned off when the EtherCAT network is in the OP state.

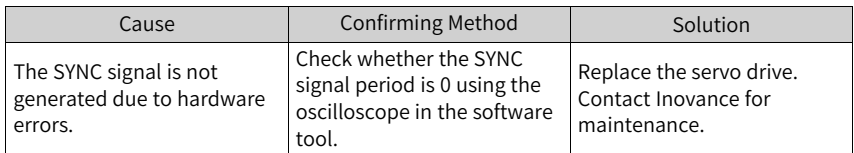

● EE08.1: Network status switchover error Cause:

When the servo drive is enabled, the EtherCAT network status switches from OP to other status.

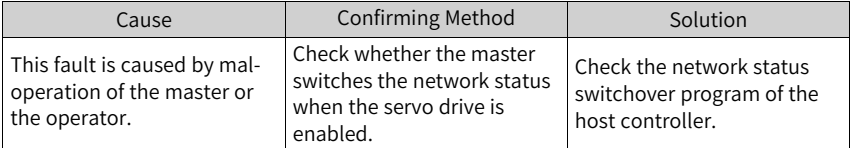

● EE08.3: Network cable connected improperly Cause:

The network cable of the servo drive is connected improperly. (The low 16 bits of H0E.29 represents the number of IN port loss events. The high 16 bits of H0E.29 represents the number of OUT port loss events.)

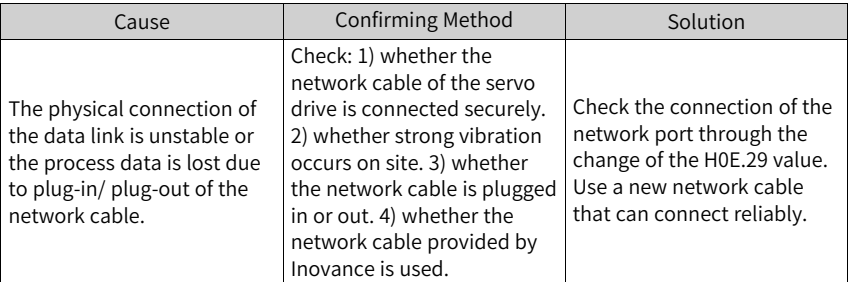

● EE08.4 Data frame loss protection error Cause:

PDO data is corrupted due to EMC interference or an inferior network cable.

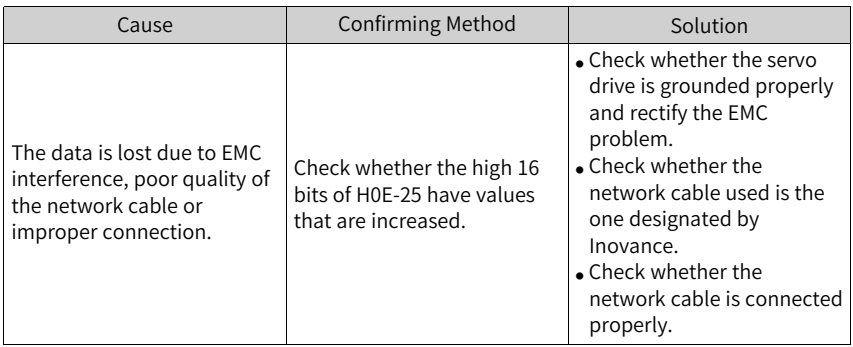

● EE08.5: Data frame transfer error Cause:

The upstream slave detects that the data frame has been corrupted and marked, which is then transferred to the downstream slave, leading to a warning event.

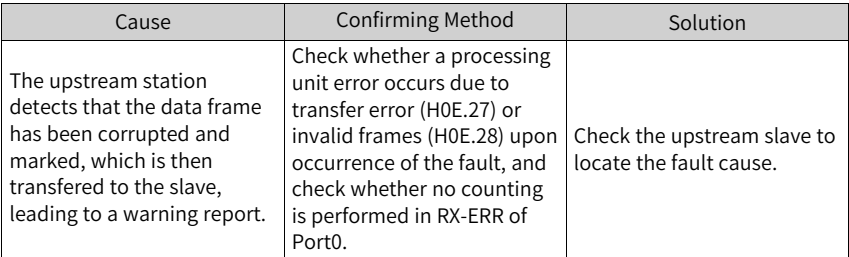

● EE08.6: Data update timeout Cause:

The slave is in the OP status and does not receive the data frame in a long time.

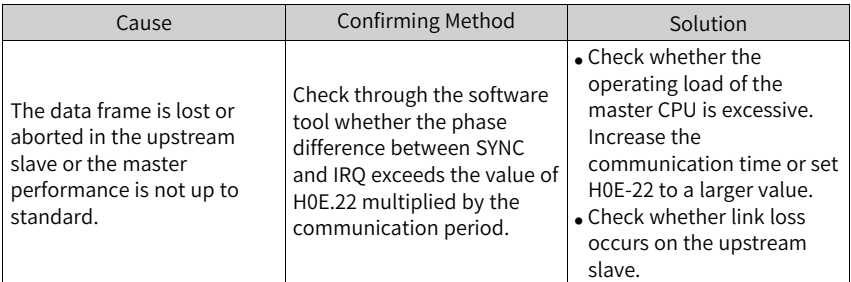

● EE09.0: Software position limit setting error Cause:

The lower limit of the software limit is equal to or larger than the upper limit.

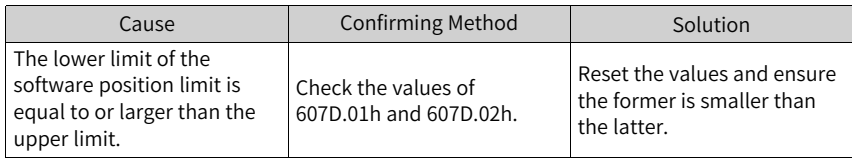

● EE09.1: Home setting error Cause:

The home offset exceeds the upper/lower limit.

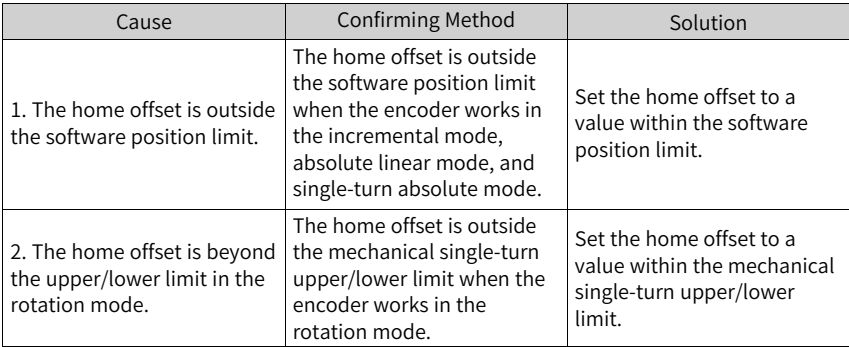

● EE09.2: Gear ratio beyond the limit Cause:

The electronic gear ratio exceeds the limit: (0.001, 4000 x Encoder resolution/ 10000).

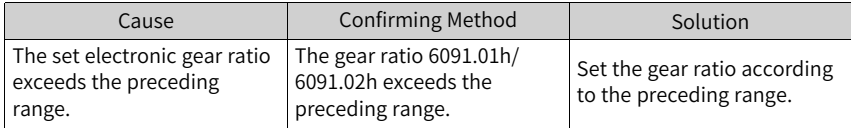

● EE09.3: No synchronization signal Cause:

The MCU does not receive the synchronization signal when the servo communication is switched to OP status.

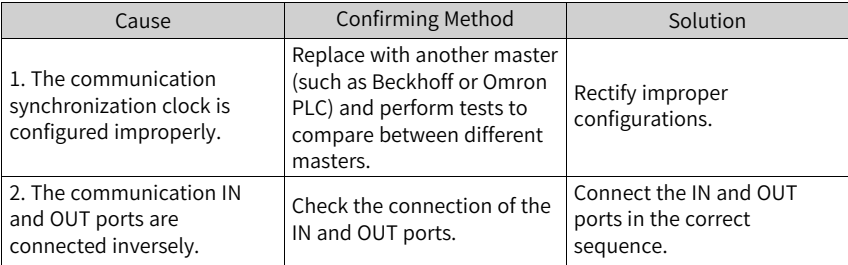

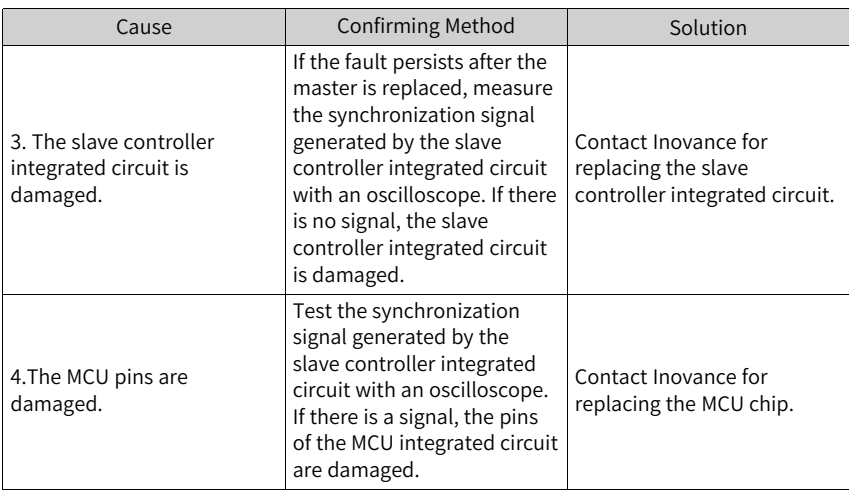

● EE09.5: PDO mapping beyond the limit Cause:

The mapping objects in TPDO or RPDO exceeds 40 bytes.

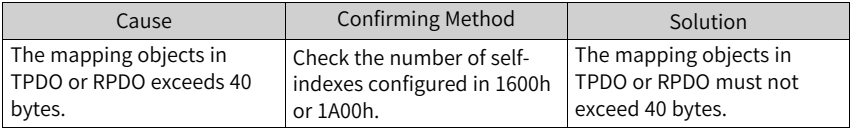

● EE10.0: Protection against MailBox setting error

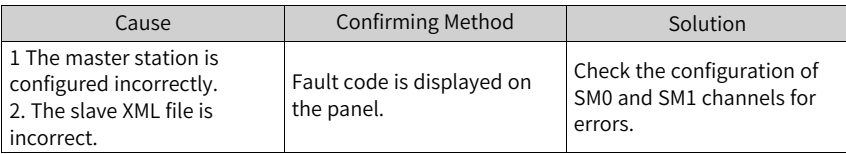

- EE10.1: SM2 setting error Cause:
	- PDO mapping object dictionary index exceeds the set maximum (0x1600– 0x170A).
	- When SM2 is not enabled, the length of SM and the length of RxPDO are not equal to 0.
	- The length of the RxPDO does not match.
	- Not writing.
	- In the preop state, the address of RxPDO is not in the set address field (maximum and minimum addresses), or in a non-preop state, the address of SM2 is equal to the starting address of RxPDO.
	- The memory of SM2 overlaps with adiacent SM1 or SM3.

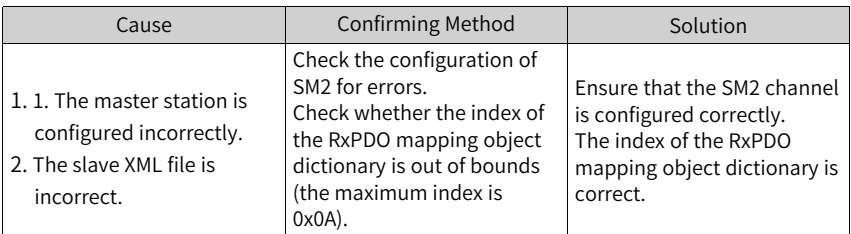

● EE10.2: SM3 setting error

Cause:

- PDO mapping object dictionary index exceeds the set maximum (0x1A00– 0x1B0A).
- When SM3 is not enabled, the length of SM and the length of TxPDO are not equal to 0.
- The length of the TxPDO does not match.
- Not reading.
- In the preop state, the address of TxPDO is not in the set address field (maximum and minimum addresses), or in a non-preop state, the address of SM3 is equal to the starting address of TxPDO.
- Buffer overruns. The memory of SM2 overlaps SM3 and SM0 or SM1).

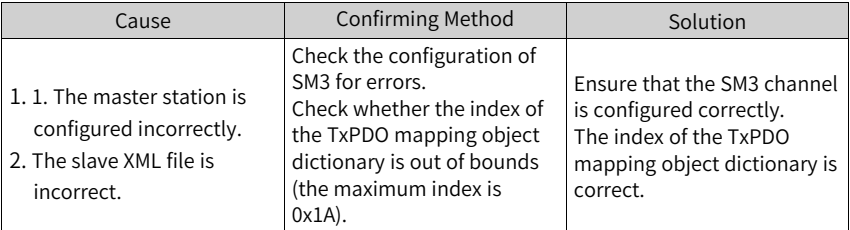

● EE10.3: PDO watchdog setting error Cause:

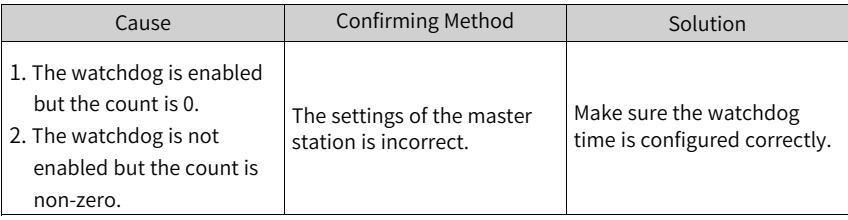

● EE10.4: Protection against incomplete PLL (no sync signal)

Cause:

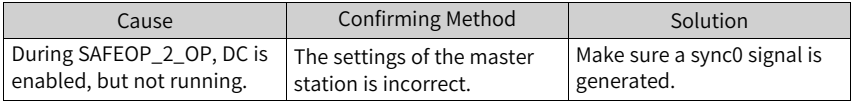

## ● EE11.0: ESI check error Cause:

The attempt to load the XML file fails during EtherCAT communication.

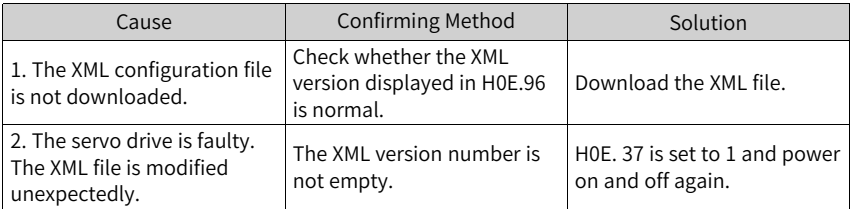

● EE11.1: Failed to read e2prom by bus Cause:

The e2prom communication fails.

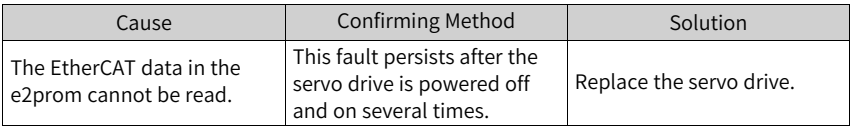

● EE11.2: Failed to update e2prom by bus Cause:

The communication is normal but the information in the e2prom is wrong or lost.

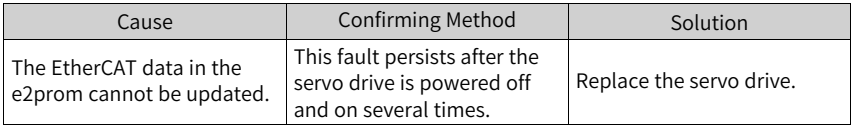

## $\bullet$  FF11.3: FSI and drive mismatch

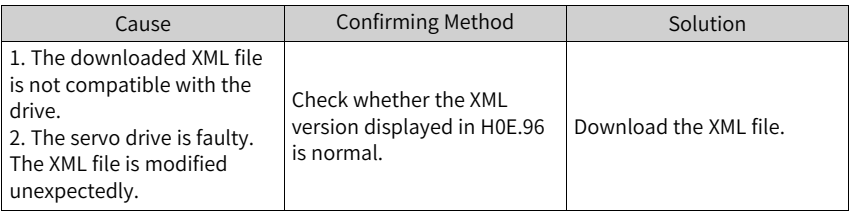

### ● EE12.0: EtherCAT initialization failure

Cause:

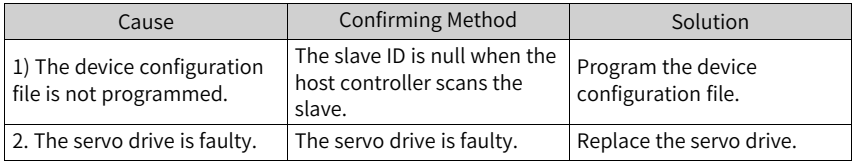

● EE13.0: EtherCat sync period setting error Cause:

The synchronization period is not an integer multiple of 125 μs or 250 μs after the network switches to the OP mode.

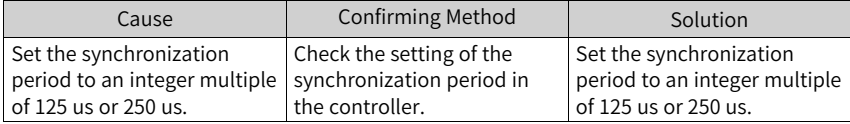

● EE15.0: Excessive EtherCAT sync period error Cause:

The synchronization cycle error exceeds the threshold.

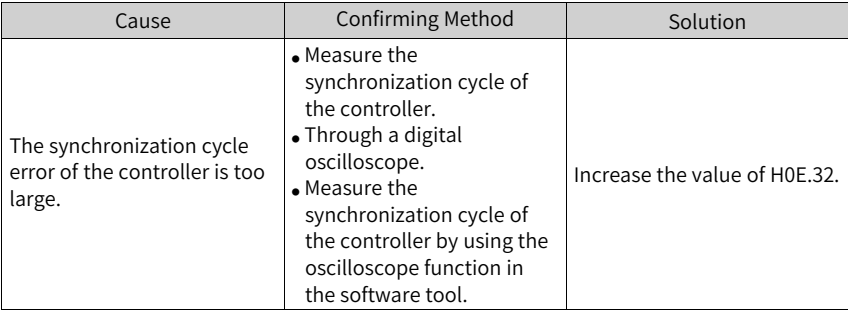

## **Note**

You can clear the fault or restart the power supply 30s after overload occurs.

● EE16.0: MCU and ESC communication error

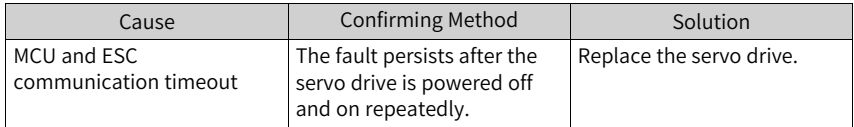

## **4.2 Internal Faults**

When any one of the following fault occurs, contact Inovance for technical support.

- E602.0: Angle auto-tuning failure
- E220.0: Phase sequence incorrect
- EA40.0: Parameter auto-tuning failure
- E111.0: Internal parameter error

# <span id="page-95-0"></span>**5 List of Warning Codes**

| <b>Fault Code</b> | Display | Name                                                          | Fault Type | Resettable |
|-------------------|---------|---------------------------------------------------------------|------------|------------|
| E108              | E108.0  | Parameter write error                                         | No. 3      | Yes        |
|                   | E108.1  | Parameter read error                                          | No. 3      | Yes        |
|                   | E108.2  | Check on data written in e2prom<br>failed                     | No. 3      | Yes        |
|                   | E108.3  | Check on data read in e2prom failed                           | No. 3      | Yes        |
|                   | E108.4  | Single data is stored too many times                          | No. 3      | Yes        |
| E110              | E110.0  | Frequency-division pulse output<br>setting error              | No. 3      | Yes        |
| E120              | E120.3  | The motor and drive do not match in<br>the power              | No. 3      | Yes        |
| E121              | E121.0  | Invalid S-ON command                                          | No. 3      | Yes        |
| E122              | E122.0  | Multi-turn absolute encoder setting<br>error                  | No. 3      | Yes        |
|                   | E122.6  | Absolute function setting fault of 2nd<br>encoder             | No. 3      | Yes        |
| E510              | E510.0  | Frequency division pulse output<br>overspeed                  | No. 3      | Yes        |
| E600              | E600.0  | Inertia auto-tuning failure                                   | No. 3      | Yes        |
|                   | E601.0  | Homing warning                                                | No. 3      | Yes        |
| E601              | E601.1  | Homing switch error                                           | No. 3      | Yes        |
|                   | E601.2  | Homing mode setting error                                     | No. 3      | Yes        |
|                   | E631.4  | P-MOS short-circuited                                         | No. 1      | Yes        |
| E631              | E631.5  | N-MOS short-circuited                                         | No. 1      | Yes        |
|                   | E730.0  | Encoder battery warning                                       | No. 3      | Yes        |
| E730              | E730.1  | Inovance 2nd encoder battery voltage<br>low                   | No. 3      | Yes        |
| E831              | E831.0  | AI1 zero offset too large                                     | No. 3      | Yes        |
| E834              | E834.1  | AI1 overvoltage                                               | No. 3      | Yes        |
|                   | E834.2  | AI2 overcurrent                                               | No. 3      | Yes        |
| E900              | E900.0  | DI emergency braking                                          | No. 3      | Yes        |
| E902              | E902.0  | DI setting invalid                                            | No. 3      | Yes        |
|                   | E902.1  | DO setting invalid                                            | No. 3      | Yes        |
|                   | E902.2  | Torque reach setting invalid                                  | No. 3      | Yes        |
| E908              | E908.0  | Model identification failure                                  | No. 3      | Yes        |
| E909              | E909.0  | Motor overload                                                | No. 3      | Yes        |
| E910              | E910.0  | Control circuit overvoltage                                   | No. 3      | Yes        |
| E920              | E920.0  | Regenerative resistor overload                                | No. 3      | Yes        |
| E922              | E922.0  | Resistance of the external<br>regenerative resistor too small | No. 3      | Yes        |

Table 5–1 No. 3 resettable warning list

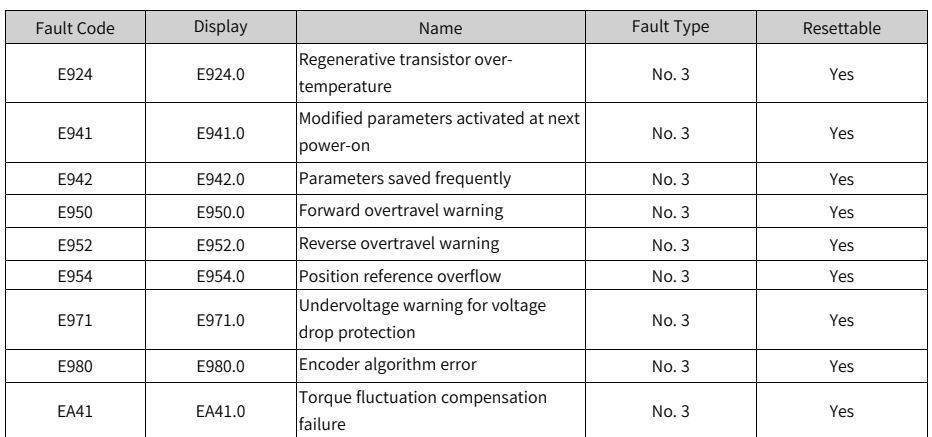

## <span id="page-97-0"></span>**6 List of Fault Codes**

## **No. 1 non-resettable faults:**

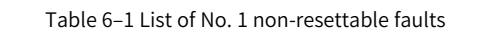

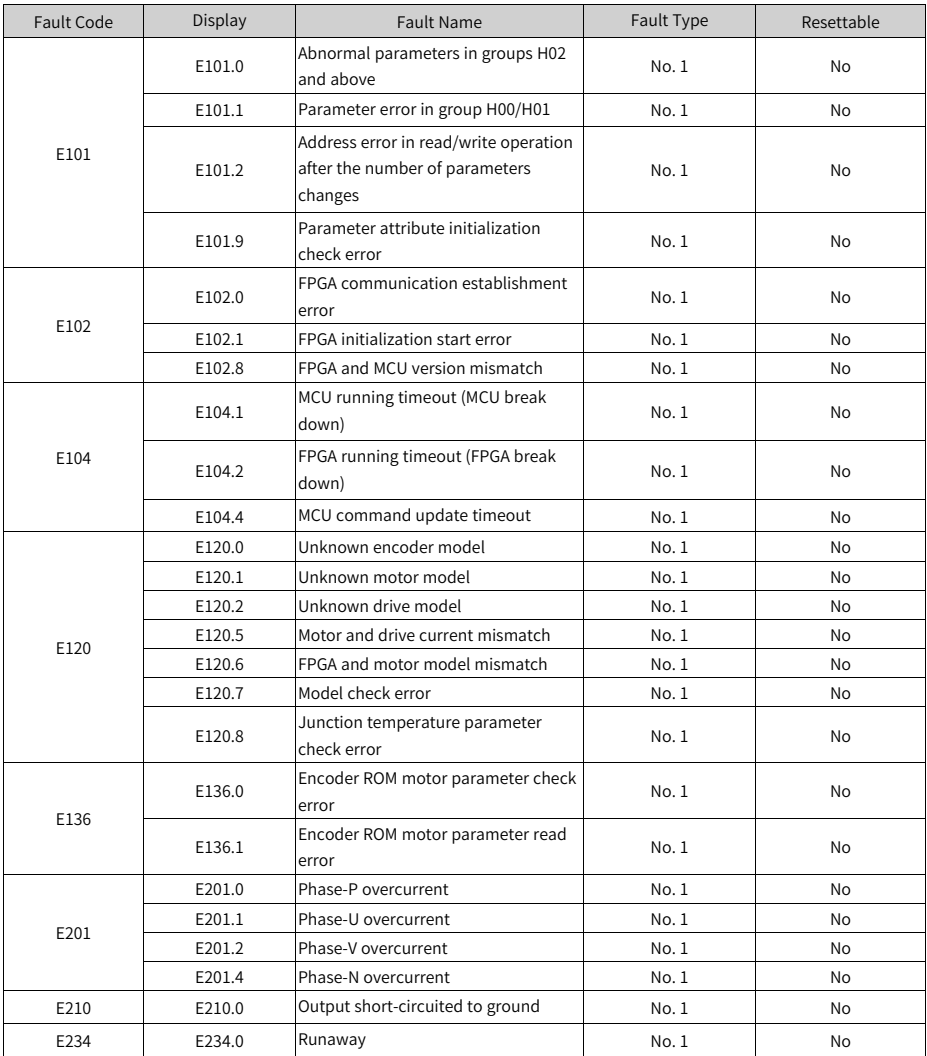

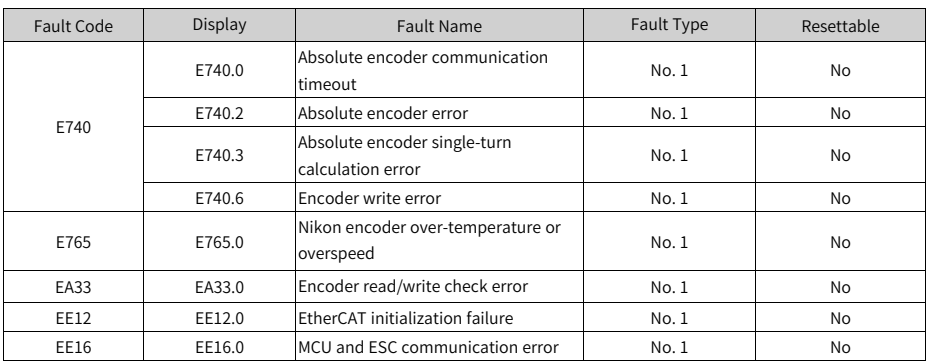

## **No. 1 resettable faults**

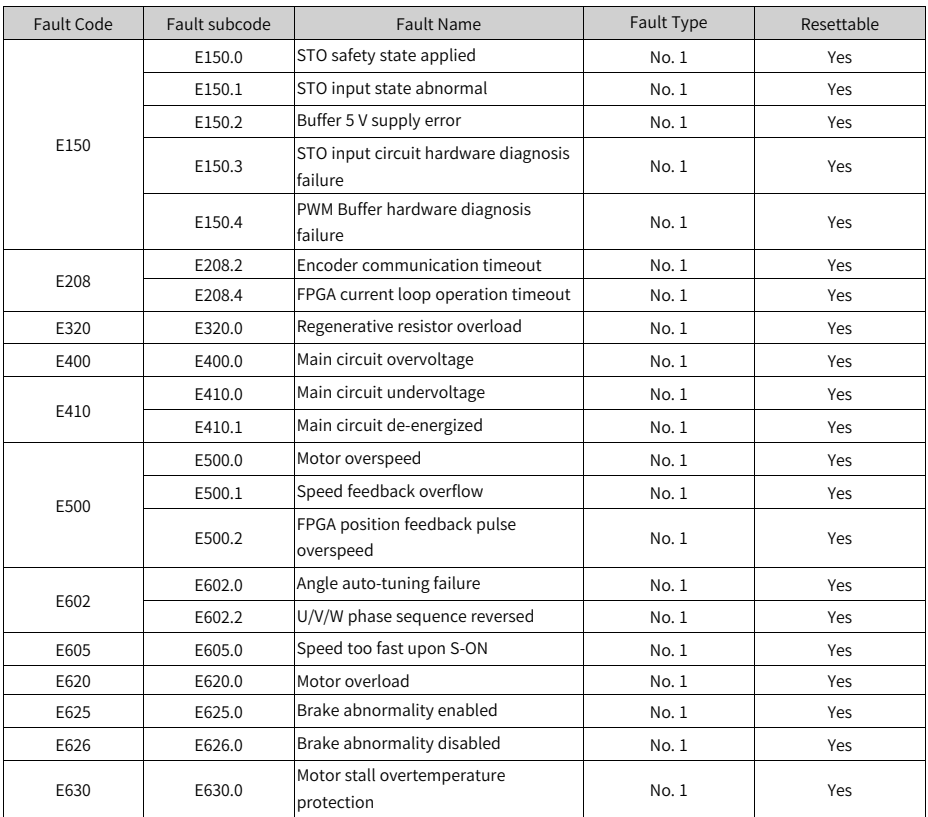

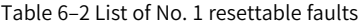

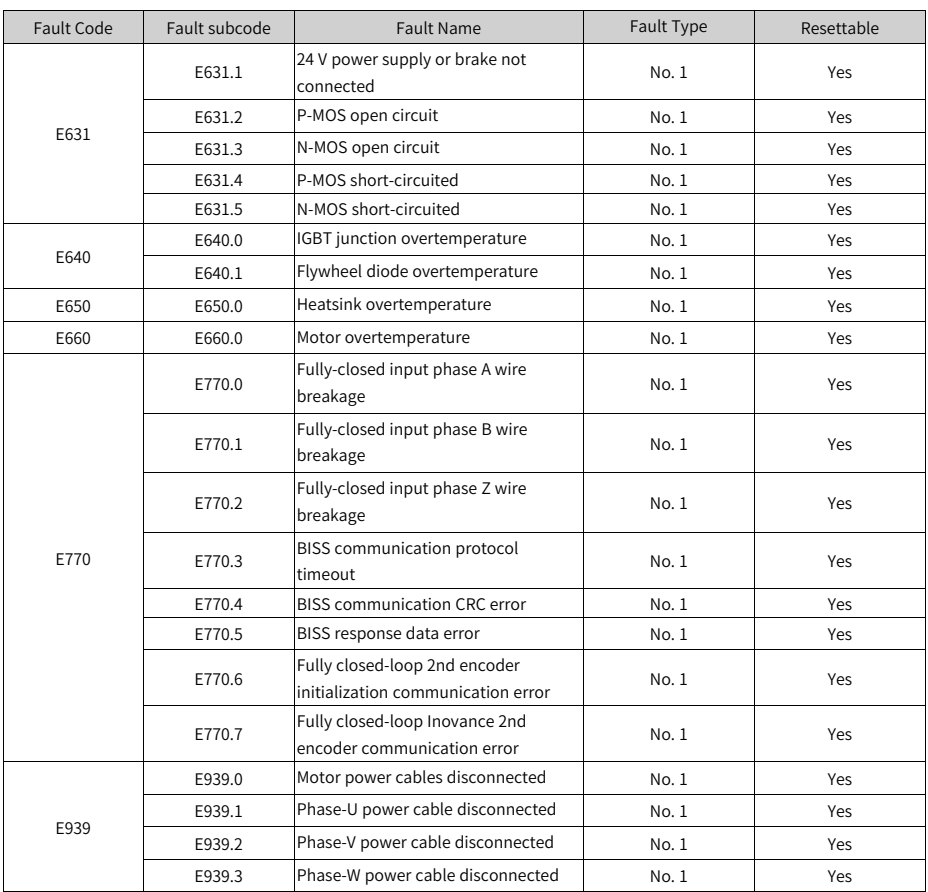

## **No. 2 resettable faults**

| Fault Code  | Display | <b>Fault Name</b>                                                 | Fault Type | Resettable |
|-------------|---------|-------------------------------------------------------------------|------------|------------|
| E122        | E122.1  | Different DIs assigned with the same<br>function                  | No. 2      | Yes        |
|             | E122.2  | Different DOs assigned with the same<br>function                  | No. 2      | Yes        |
|             | E122.3  | Upper limit in the rotation mode too<br>high                      | No. 2      | Yes        |
|             | E122.4  | Different VDIs assigned with the same<br>function                 | No. 2      | Yes        |
|             | E122.5  | DI and VDI assigned with the same<br>function                     | No. 2      | Yes        |
|             | E122.7  | Fully closed-loop parameter setting<br>error                      | No. 2      | Yes        |
|             | E122.9  | Fully closed-loop function pin conflict                           | No. 2      | Yes        |
| E420        | E420.0  | Main circuit phase loss                                           | No. 2      | Yes        |
|             | E420.1  | Main circuit PL signal detection error                            | No. 2      | Yes        |
| E430        | E430.0  | Control power supply undervoltage                                 | No. 2      | Yes        |
| E661        | E661.0  | STune failure                                                     | No. 2      | Yes        |
| E662        | E662.0  | ETune failure                                                     | No. 2      | Yes        |
| E663        | E663.0  | ITune failure                                                     | No. 2      | Yes        |
| E664        | E664.0  | Resonance too strong                                              | No. 2      | Yes        |
| E731        | E731.0  | Encoder battery failure                                           | No. 2      | Yes        |
| E733        | E733.0  | Encoder multi-turn counting error                                 | No. 2      | Yes        |
| E735        | E735.0  | Encoder multi-turn counting overflow                              | No. 2      | Yes        |
| E760        | E760.0  | Encoder over-temperature                                          | No. 2      | Yes        |
| <b>EB00</b> | EB00.0  | Position deviation too large                                      | No. 2      | Yes        |
|             | EB00.1  | Position deviation overflow                                       | No. 2      | Yes        |
| EB01        | EB01.0  | The position reference increment is<br>too large.                 | No. 2      | Yes        |
|             | EB01.1  | Individual position reference<br>increment too large              | No. 2      | Yes        |
|             | EB01.3  | Reference overflow                                                | No. 2      | Yes        |
| EB02        | EB02.0  | Position deviation too large in fully<br>closed-loop mode         | No. 2      | Yes        |
|             | EB02.1  | Fully closed-loop position deviation<br>overflow                  | No. 2      | Yes        |
| EB03        | EB03.0  | Electronic gear ratio beyond the limit<br>- H05.02                | No. 2      | Yes        |
|             | EB03.1  | Electronic gear ratio beyond the limit<br>Electronic gear ratio 1 | No. 2      | Yes        |
|             | EB03.2  | Electronic gear ratio beyond the limit<br>Electronic gear ratio 2 | No. 2      | Yes        |

Table 6–3 List of No. 2 resettable faults

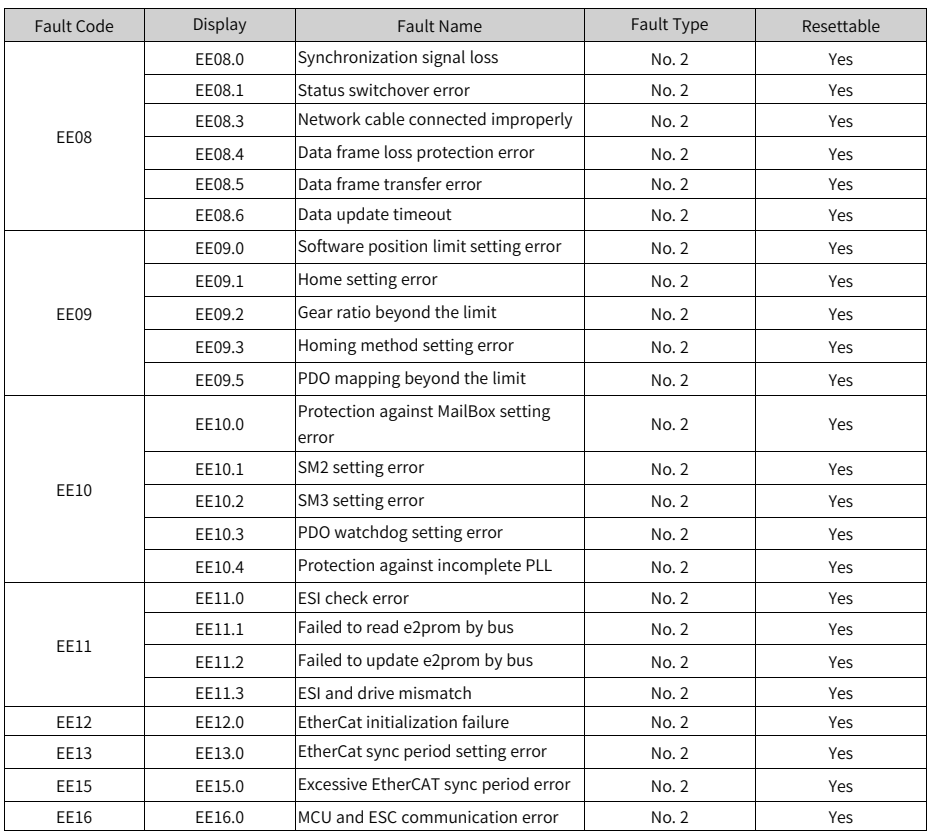

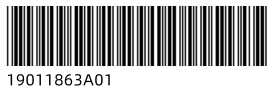

Copyright © Shenzhen Inovance Technology Co., Ltd.

Shenzhen Inovance Technology Co., Ltd.

www.inovance.com

Add.: Inovance Headquarters Tower, High-tech Industrial Park, Guanlan Street, Longhua New District, Shenzhen Tel: (0755) 2979 9595 Fax: (0755) 2961 9897

Suzhou Inovance Technology Co., Ltd.

www.inovance.com

Add.: No. 16 Youxiang Road, Yuexi Town, Wuzhong District, Suzhou 215104, P.R. China Tel: (0512) 6637 6666 Fax: (0512) 6285 6720